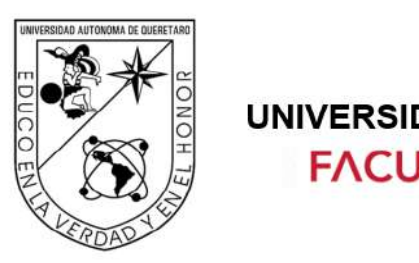

**UNIVERSIDAD AUTÓNOMA DE QUERÉTARO FACULTAD DE INGENIERÍA** 

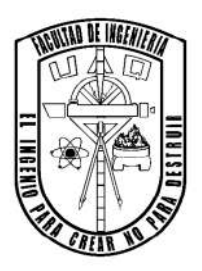

# **<ÍNDICE DE CONFIABILIDAD DEL PUENTE RÍO PAPALOAPAN POSTERIOR AL MANTENIMIENTO MAYOR DEL 2020"**

# **TESIS**

Que como parte de los requisitos para obtener el Grado de:

# **MAESTRO EN CIENCIAS (ESTRUCTURAS)**

Presenta:

**ING. HANS FERRY KERENSKY JOSEPH** 

Dirigido por:

**DR. JUAN ANTONIO QUINTANA RODRÍGUEZ**

Querétaro, Qro. Abril de 2024

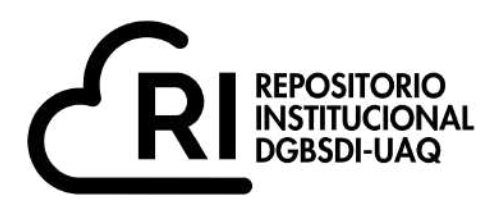

# Dirección General de Bibliotecas y Servicios Digitales de Información

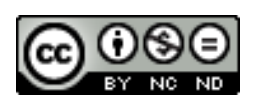

Índice de confiabilidad del puente Rio Papaloapan posterior al mantenimiento mayor del 2020.

**por**

Hans Ferry Kerensky Joseph

se distribuye bajo una Licencia Creative Commons Atribución-NoComercial-SinDerivadas 4.0 Internacional.

**Clave RI:** IGMAC-302362

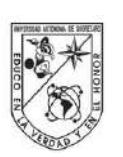

Universidad Autónoma de Querétaro Facultad de Ingeniería Maestría en Ciencia Línea Terminal Estructuras

# **ÍNDICE DE CONFIABILIDAD DEL PUENTE RÍO PAPALOAPAN POSTERIOR ALMANTENIMIENTO MAYOR DEL 2020.**

### **Tesis**

Que como parte de los requisitos para obtener el grado de Maestro en Ciencias (Estructuras).

### Presenta:

Ing. Hans Ferry Kerensky Joseph

Dirigido por:

Dr. Juan Antonio Quintana Rodríguez

Dr. Juan Antonio Quintana Rodríguez Presidente

Dr. Miguel Ángel Pérez Lara y Hernández Secretario

Dr. Francisco Javier Carrión Viramontes Vocal

Dr. Jaime Moisés Horta Rangel Suplente

Dr. Luis Francisco Pérez Moreno Suplente

> Centro Universitario, Querétaro, Qro, México. Abril de 2024

#### <span id="page-3-0"></span>**Resumen**

La presente investigación cuyo objetivo es establecer una metodología de evaluación estructural usando la simulación Montecarlo, se realizó con el propósito de tener información oportuna para estimar la probabilidad de falla de los elementos de anclaje superior del Puente Rio Papaloapan. Dicho puente está localizado en el estado de Veracruz; tiene 407 metros de longitud y un claro de 206 metros, el puente es de tipo atirantado, suspendido por 8 semi-arpas de 14 tirantes cada una de ellas. Cabe mencionar que este último es muy importante en la economía de México, puesto que es la principal vía de comercio entre el centro y el sureste del país. Debido a la importancia que tiene y por las fallas ocurridas años atrás, ha sido instalado a un sistema de monitoreo continuo en tiempo real, del cual se obtuvo la información para conocer su estado actual. Por consiguiente, la metodología propuesta se basa, por una parte, en la simulación de escenarios de carga originados por el tránsito vehicular y por viento, actuando sobre un modelo calibrado de Elemento Finito del puente, y, por otra parte, en la generación de las distribuciones estadísticas de los defectos encontrados en los elementos de anclaje. Los resultados encontrados sirvieron para la creación de un algoritmo de simulación Monte Carlo, que permitió calcular el número de veces en que un elemento de anclaje del puente falla o no falla bajo diferentes escenarios de carga, para luego encontrar el índice de confiabilidad de toda la estructura. Por ende, puesto que la vida residual de los puentes depende de su estado actual y de sus características funcionales, así como, del sistema de mantenimiento planeado, esta investigación servirá no solo para conocer el estado actual del puente, sino también como base para trabajos futuros, tal como un estudio de prognosis, el cual otorgaría información relevante que podría servir de guía para orientar a los especialistas en los programas de mantenimiento futuros, lo que permitirá evitar gastos innecesarios del gobierno, ya que por lo general resulta más económico reparar o reforzar este tipo de infraestructura en lugar de sustituirlos por completo.

(**Palabras Clave:** Puente, Monte Carlo, falla, confiabilidad, seguridad)

#### <span id="page-4-0"></span>**Summary**

The present research, whose objective is to establish a structural evaluation methodology using Monte Carlo simulation, was carried out with the purpose of having timely information to estimate the probability of failure of the upper anchorage elements of the Papaloapan River Bridge. This bridge is located in the state of Veracruz ; it's 407 meters long and has a span of 206 meters, the bridge is of cable-stayed type, suspended by 8 semi-struts of 14 suspenders each. It's noteworthy that the latter is very important in Mexico's economy, since it's the main trade route between the center and southeast of the country. Due to it's importance and the failures that occurred years ago, it has been put to a continuous monitoring system in real time, from which the necessary information was obtained to know its current state. Consequently, The proposed methodology is based on the simulation of live load scenarios originated by vehicle traffic and wind acting on a calibrated Finite Element model of the bridge, and, besides, it includes generation of statistical distributions of the defects found in the anchorage elements. The results were used to create a Monte Carlo simulation algorithm, which made it possible to calculate the number of times a bridge anchorage element fails or remains intact across various load scenarios, and then to find the reliability index of the entire structure. Therefore, since the residual life of bridges depends on their current condition and functional characteristics, as well as on the planned maintenance system, this research will serve not only to know the current condition of the bridge, but also as a basis for future work, such as a prognosis study, which would provide relevant information that could guide specialists in future maintenance programs, thus avoiding unnecessary government expenditures, since it is usually more economical to repair or reinforce these types of infrastructure rather than replacing them completely.

(**Keywords :** Bridge, Monte Carlo, failure,reliability, safety).

## <span id="page-5-0"></span>**Dedicatorias**

*En primer lugar, a Dios por siempre estar a mi lado de día y de noche desde mi llegada a México, protegiéndome y apoyándome tanto a mí y como a toda mi familia, por darme la conformidad de verlos con vida y bajo el goce de plena salud y bienestar a pesar de todas las complicaciones que hemos vivido estos últimos 10 años.* 

*A mis padres y a mi hermano que se volvieron los cimientos de mi educación, que hicieron hasta lo imposible para brindarme una buena educación y hacer de mí la persona que soy el día de hoy.* 

*A la memoria de una persona muy especial y querida por la familia, el Dr. León Serge Caton que en paz descanse, fallecido por el COVID-19.* 

#### <span id="page-6-0"></span>**Agradecimientos**

*A Dios, por haberme ayudado en la obtención de esta beca para poder lograr mi sueño de ser Maestro en Ciencias (Estructuras), y por toda la sabiduría y experiencia que he adquirido a lo largo del periodo de mis estudios.* 

*Al consejo Nacional de Ciencia y Tecnología, por brindarme el apoyo financiero necesario para llevar a cabo este proyecto.* 

*A México, por recibirme con brazos abiertos, gracias a este país hoy soy Maestro en Ciencias y por fin voy a poder participar poniendo mi grano de arena*  en la reconstrucción de mi país Haití, este último que aún sigue sinla posibilidad *de levantarse desde el terremoto del 12 de enero de 2020.* 

*A mis padres y mi hermano que se esfuerzan día tras día para ayudarme a seguir avanzando cuando las cosas se vuelven difíciles y por todos sus consejos que hicieron de mí el hombre que soy el día de hoy.* 

*A mi director de Tesis, el Dr. Juan Antonio Quintana Rodríguez, por su invaluable orientación y apoyo constante que me guiaron a lo largo de todas las etapas de este proyecto, permitiéndome llevarlo a su conclusión satisfactoria.* 

*A todos mis maestros sin excepción y también a mis asesores interno y externo por su paciencia y esfuerzo y sus grandes contribuciones para el cierre de este gran ciclo de mi vida.* 

*Al Instituto Mexicano y Transporte (IMT), por brindarme todas las herramientas y recursos necesarios para realizar esta investigación.* 

# <span id="page-7-0"></span>Índice

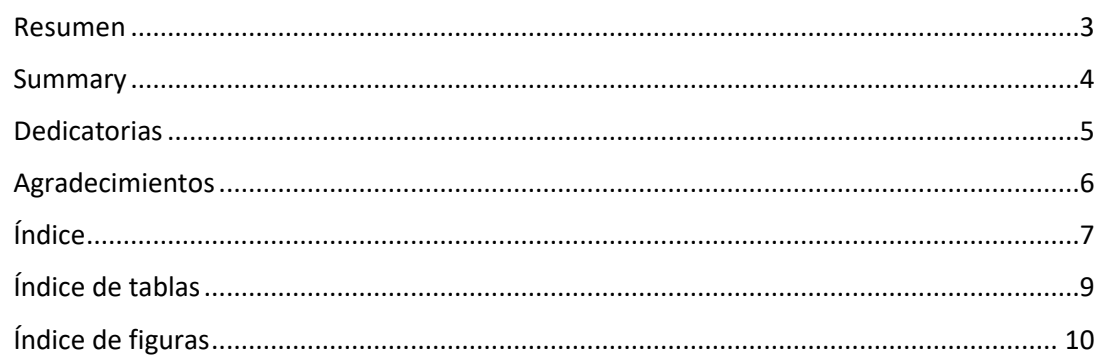

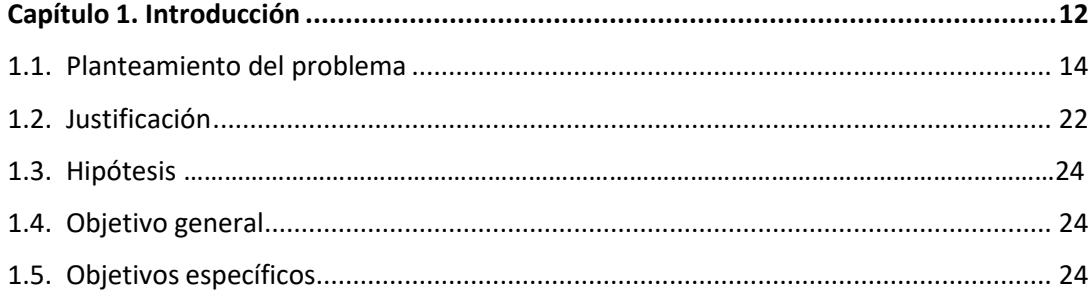

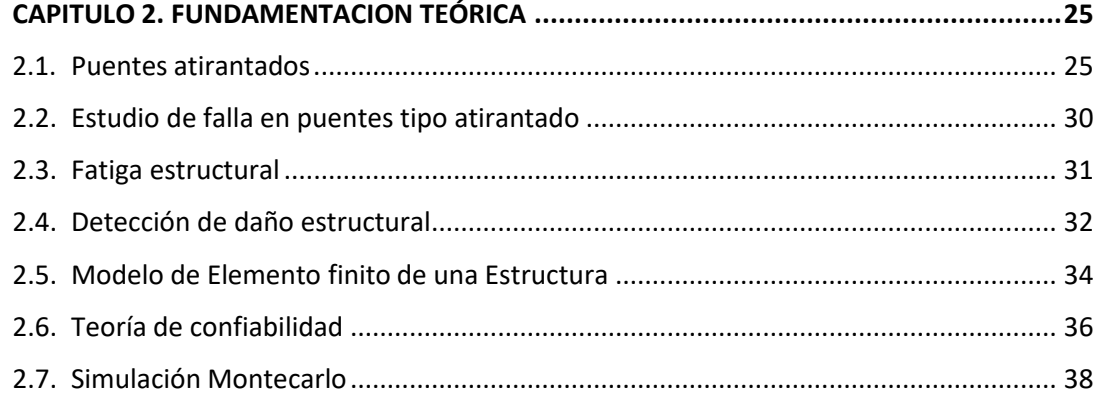

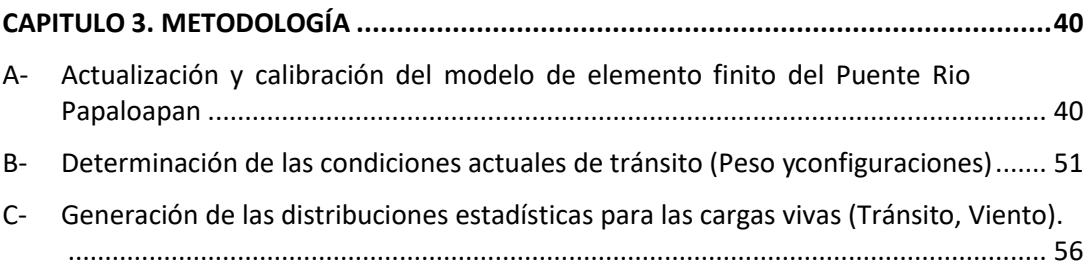

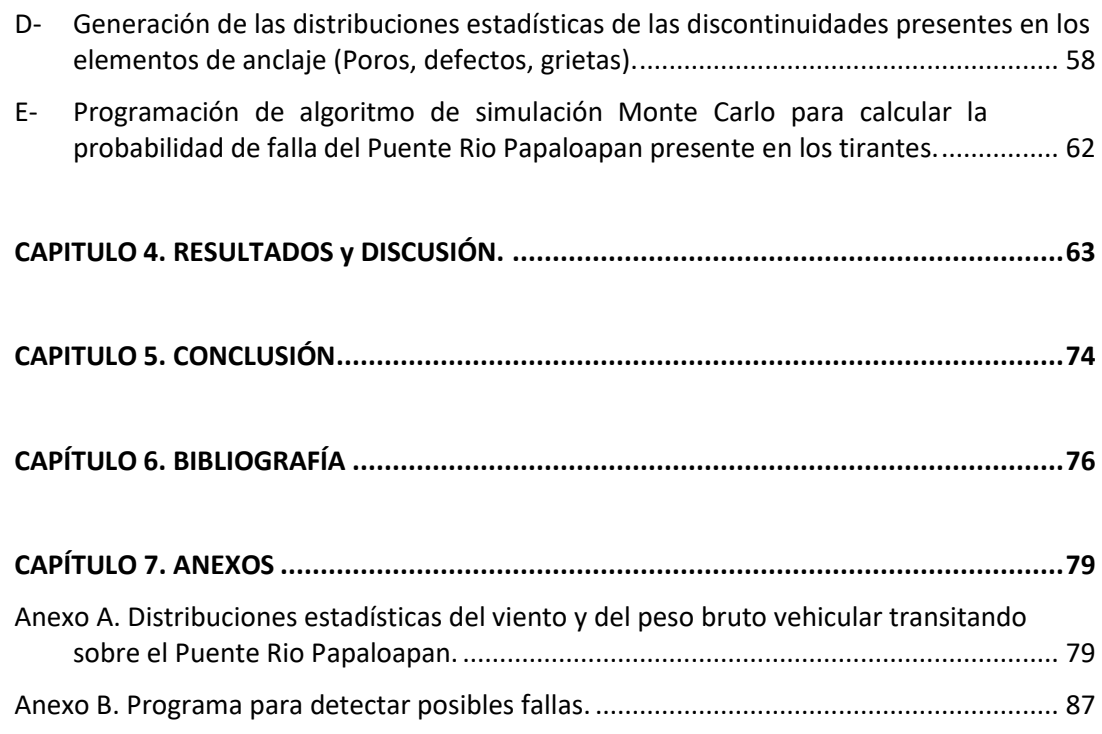

# <span id="page-9-0"></span>**Índice de tablas**

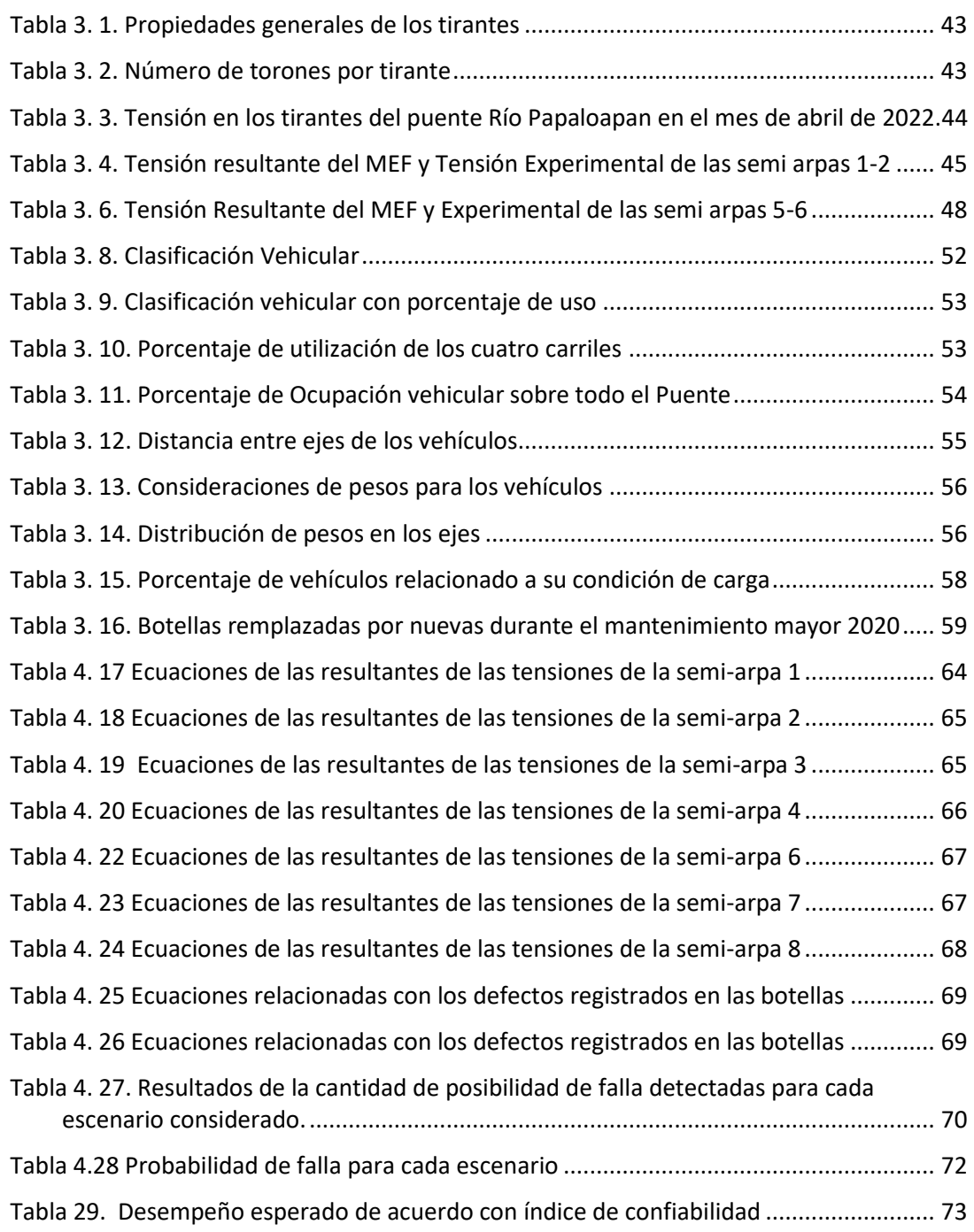

# <span id="page-10-0"></span>**Índice de figuras**

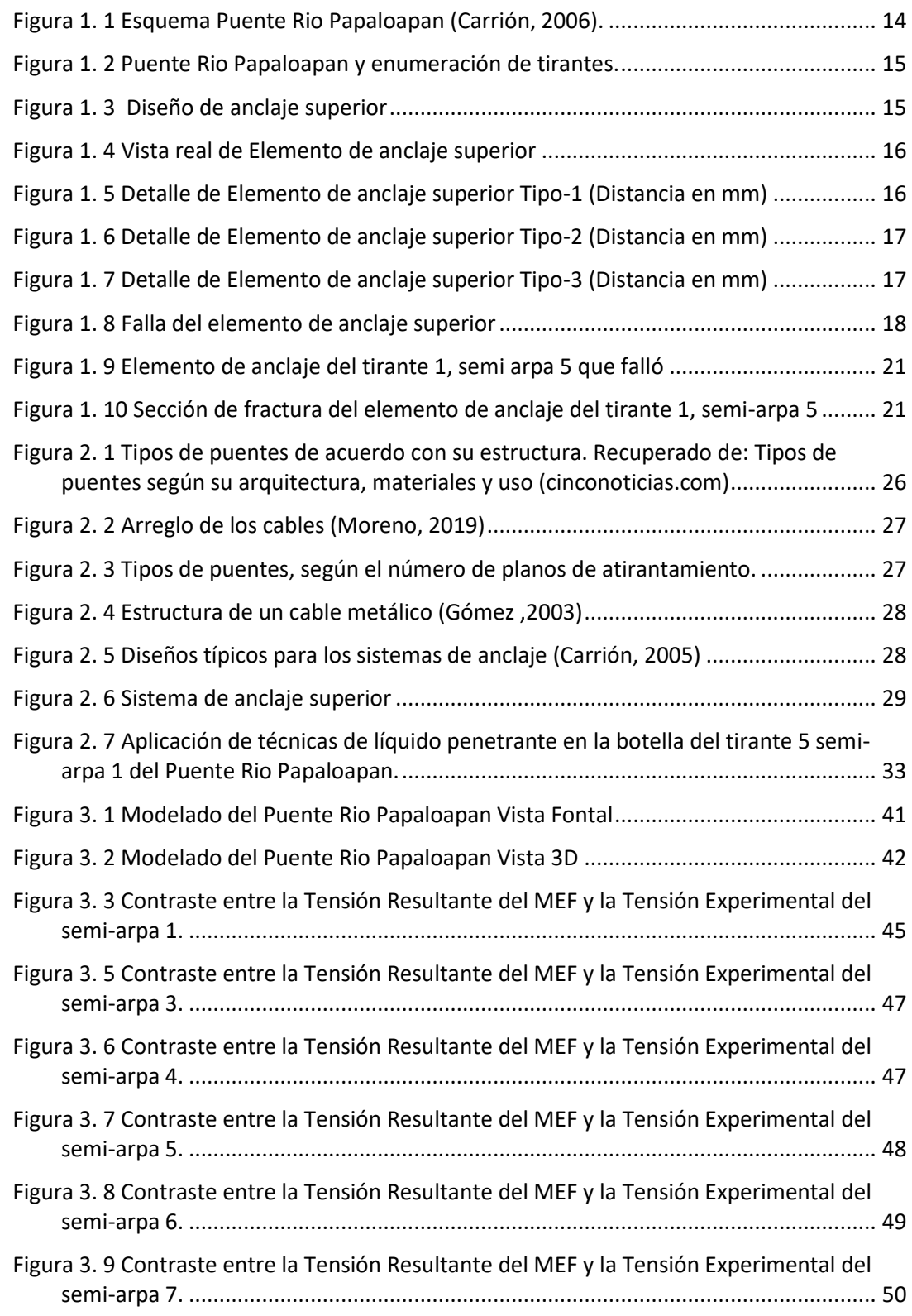

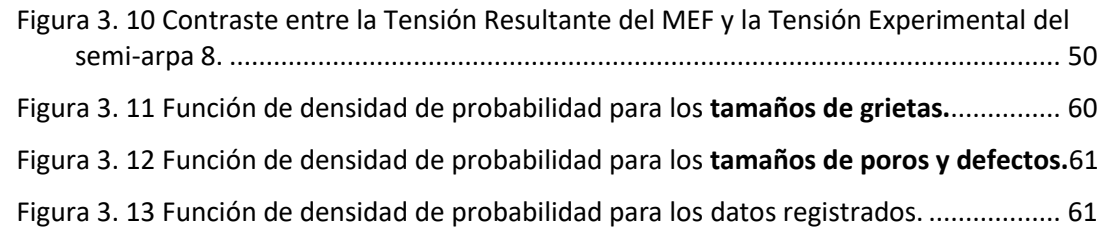

#### <span id="page-12-0"></span>**Capítulo 1. Introducción**

Desde la existencia de nuestros ancestros la búsqueda para aportar soluciones simples a los problemas complejos que engendra la naturaleza ha sido una de las más importantes tareas para el hombre. Desde tener un hogar para abrigar a su familia hasta encontrar lo necesario para mantenerla viva, el hombre ha hecho uso de todo lo que tenía a su alcance para poder lograrlo sin importar las adversidades, en el transcurso de los tiempos los desplazamientos del hombre han sido limitados por obstáculos naturales a veces ríos, valles, lagos o por algún tipo de vacío que les impedían pasar de un lugar a otro, en consecuencia, la primera solución llegó de manera natural lo que fue la caída de un árbol cerca de un rio, ayudando al hombre a cruzar, lo que se convirtió en el primer puente de la humanidad. Conforme la humanidad ha evolucionado las necesidades del hombre han aumentado y la búsqueda de conexiones más cortas y seguras han puesto el hombre en la necesidad de innovar y buscar algo más eficiente año tras año.

Hoy en día, gracias a la mejora de los materiales de construcción, los puentes pueden llegar a conectar ciudades y también en ocasiones hasta países, lo que sistemáticamente los hacen vitales para la infraestructura de un país y asimismo para el desarrollo económico. Actualmente, los puentes son de gran importancia para el comercio nacional e internacional, también para el turismo e incluso el intercambio cultural, dicho de otra manera, los puentes conectan a los humanos entre ellos y además representan una clave para la modernización.

Lamentablemente, como ley en esta vida, todo lo que fue construido también se puede deteriorar por el tiempo, no existe algo que dure para siempre, los puentes no escapan de esta regla, de manera general la vida útil de un puente oscila entre 40 y 90 años, siendo este periodo influenciado por el tipo de puente y los materiales empleados en su edificación (Grattesat, 1983). Por consiguiente, es de vital importancia estar al tanto de la integridad de los elementos estructurales tales como: columnas, vigas y cables. Es fundamental brindar un cuidado especial a estos últimos para evitar fallos prematuros y prolongar la vida útil de la estructura, lo cual puede lograrse a través de programas de mantenimiento y rehabilitación.

Los puentes suelen enfrentar deterioro debido a la fatiga inducida por cargas dinámicas y la exposición a ambientes corrosivos, factores que pueden provocar fallos significativos en su funcionamiento (Crespo, 2013).

En la actualidad, en México, el monitoreo y la evaluación estructural son herramientas fundamentales para estudiar el deterioro debido a la fatiga. El monitoreo, como proceso, tiene como objetivo proporcionar de manera precisa y oportuna información sobre la condición estructural y su desempeño (Aktan, 1999). Por otro lado, la evaluación estructural se emplea para identificar daños, deterioros, condiciones anormales de funcionamiento, realizar estudios de prognosis, establecer esquemas de mantenimiento preventivo, determinar índices de confiabilidad y estimar la vida útil restante de las estructuras (Glisic, 2007).

El puente Río Papaloapan, ubicado en el kilómetro 85+980 de la autopista La Tinaja Acayucan, en el estado de Veracruz, y construido en 1994, desempeña un papel crucial en la red federal de carreteras de México. Debido a incidentes previos, el puente cuenta con un sistema de monitoreo continuo en tiempo real, que utiliza datos recopilados por sensores instalados para llevar a cabo estudios de prognosis y estimar el índice de confiabilidad de la estructura. Este enfoque busca entender la condición estructural actual del puente, prevenir posibles fallas y garantizar la seguridad de los usuarios.

# <span id="page-14-0"></span>**1.1. Planteamiento del problema**

El puente Río Papaloapan se encuentra ubicado en el kilómetro 85+980 de la autopista La Tinaja Acayucan, en el estado de Veracruz. Fue construido en 1994 y entró en funcionamiento en 1995.

Se trata de un puente de tipo atirantado, con una longitud total de 407 metros y un claro máximo de 206 metros. Está sostenido por 8 semi-arpas, cada una de las cuales tiene 14 tirantes, y estas están soportadas por dos torres con 2 pilas laterales en cada una. En total, el puente cuenta con 112 cables. Para simplificar la identificación, las semi-arpas han sido etiquetadas del 1 al 8, como se muestra en la Figura 1.1, y los cables han sido numerados del 1 al 14, comenzando desde el más corto hasta el más largo. Figura 1.2 (López, 2014).

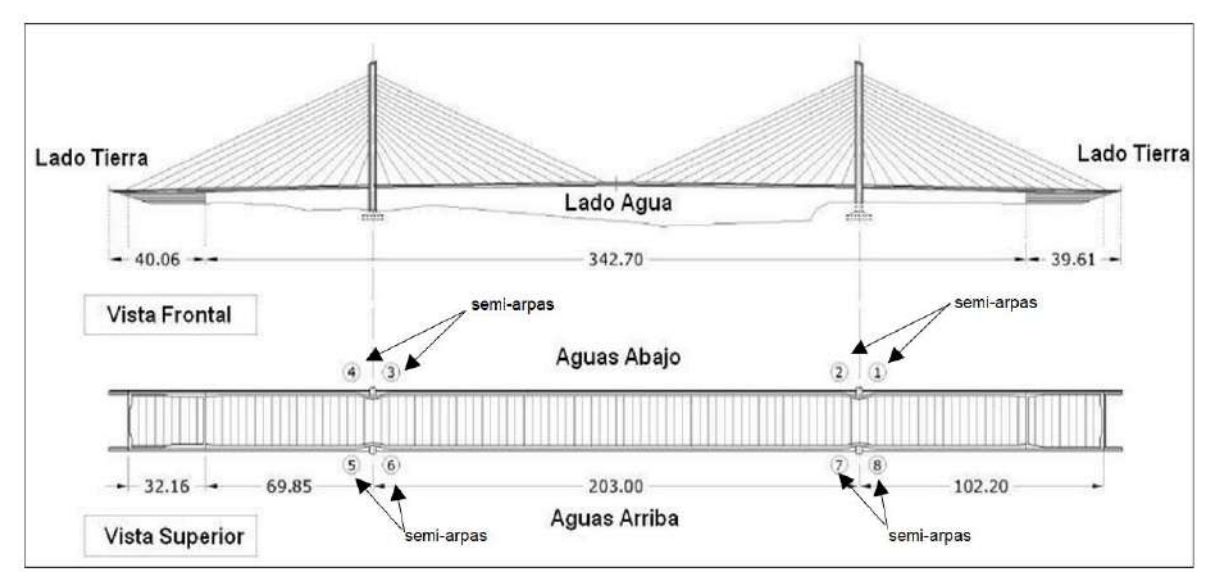

Figura 1. 1 Esquema Puente Rio Papaloapan (Carrión, 2006).

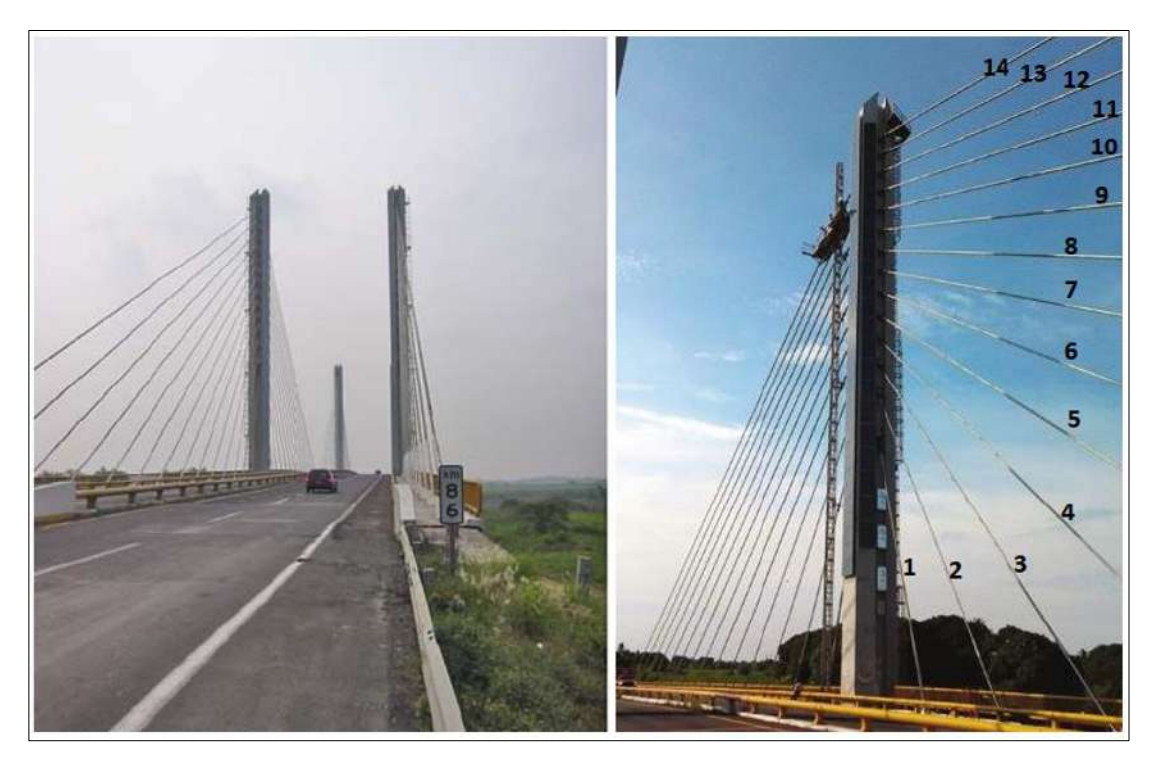

Figura 1. 2 Puente Rio Papaloapan y enumeración de tirantes.

El diseño único del sistema de anclaje superior de los tirantes de este puente fue desarrollado por Astiz y consiste en un elemento de acero, elementos de anclaje superior, el cual es de forma cilíndrica en un lado y va enroscado con un capuchón que sostiene el tirante y por el otro lado, es plano, este lado se une a través de una soldadura a una placa de acero que está embebida en las pilas de concreto [\(Figura](#page-15-0)  [1. 3\)](#page-15-0) (Astriz, 1997).

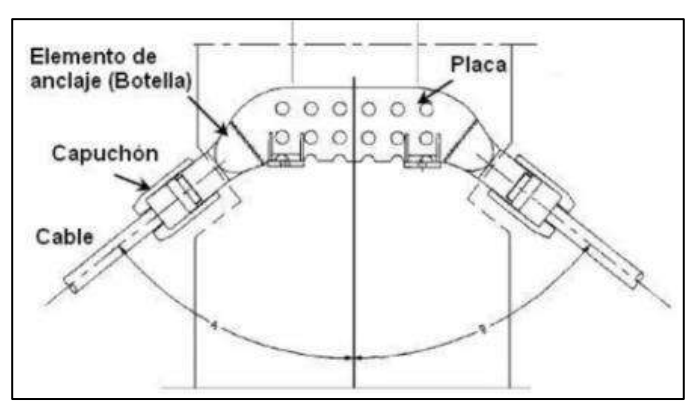

<span id="page-15-0"></span>Figura 1. 3 Diseño de anclaje superior

El puente cuenta con tres diseños diferentes para los elementos de anclaje superior. De estos, 26 se clasifican como tipo 1, 62 como tipo 2 y 24 como tipo 3, donde la diferencia principal radica en la geometría del elemento estructural. En la Figura 1.4 se muestra una imagen de un anclaje del puente Río Papaloapan en los laboratorios del Instituto Mexicano de Transporte, mientras que las figuras 1.5 a 1.7 presentan los planos de detalle de cada tipo de anclaje del puente.

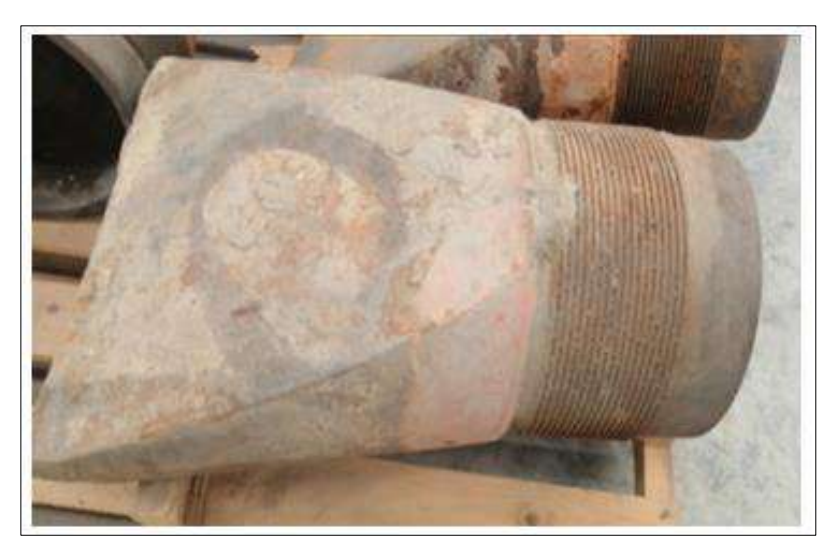

Figura 1. 4 Vista real de Elemento de anclaje superior

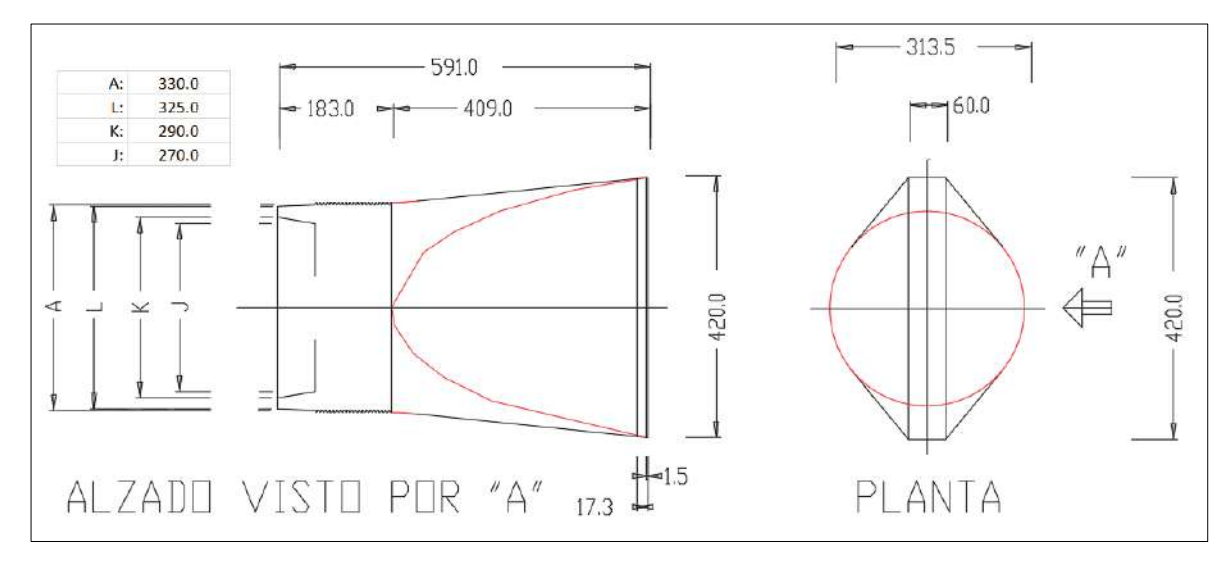

Figura 1. 5 Detalle de Elemento de anclaje superior Tipo-1 (Distancia en mm)

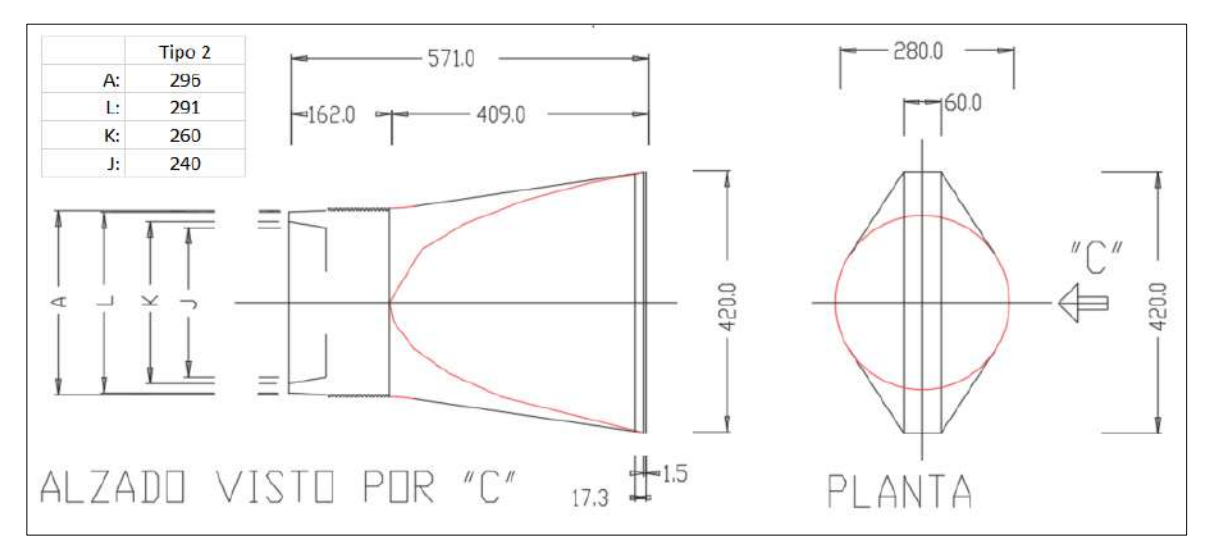

Figura 1. 6 Detalle de Elemento de anclaje superior Tipo-2 (Distancia en mm)

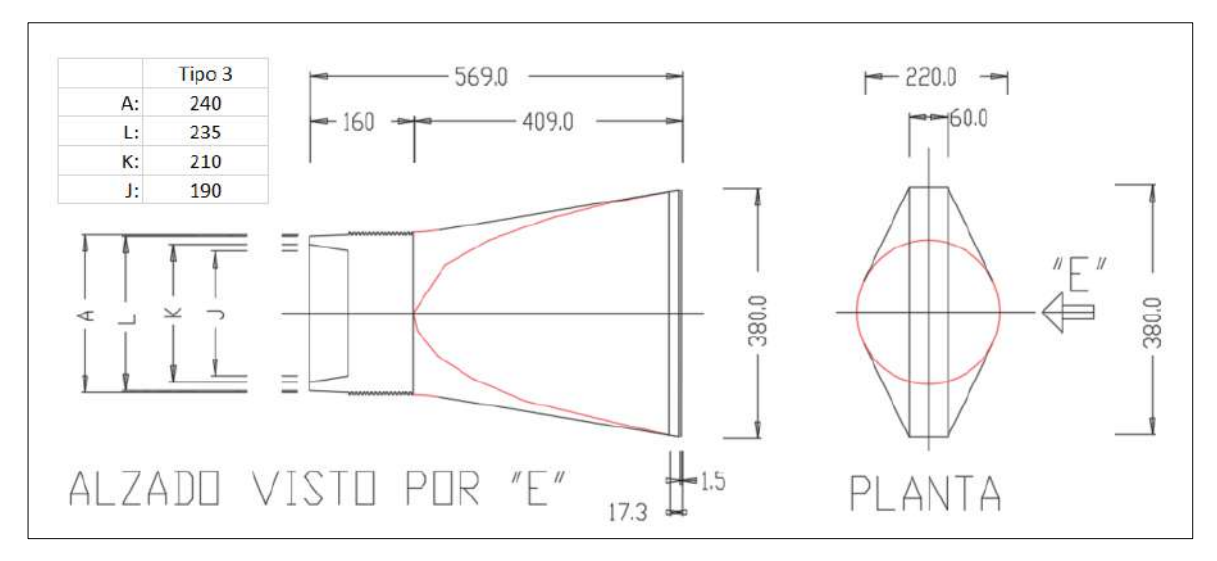

Figura 1. 7 Detalle de Elemento de anclaje superior Tipo-3 (Distancia en mm)

### **1.1.1. Primera falla**

Después de cinco años de estar en funcionamiento, el 5 de enero de 2000, ocurrió una falla en el dispositivo de anclaje (botella) del tirante número 11 de la semi-arpa 7. La fractura en la botella fue encontrada en la región cercana a la soldadura entre la placa embebida y la superficie plana de la botella [\(Figura 1. 8\)](#page-18-0) (Quintana et al., 2020).

Tras dicho suceso el Instituto Mexicano del Transporte participó en el análisis de la falla y llevó a cabo diversas pruebas para determinar las propiedades mecánicas del material. Dado que no se había registrado ningún tipo de sobrecarga en el puente y ni se habían observado condiciones anormales o problemas ambientales, se descartaron estas posibilidades. En su lugar, se optó por realizar pruebas de microestructura y detección de defectos utilizando la técnica de ultrasonido. A partir de estas pruebas, se llegó a la conclusión de que el material de la pieza fallada presentaba una baja resistencia a los daños acumulados por fatiga, debido principalmente a dos factores: la existencia de inclusiones o porosidades y la microestructura caracterizada con tamaño de grano grueso (Quintana et al., 2020).

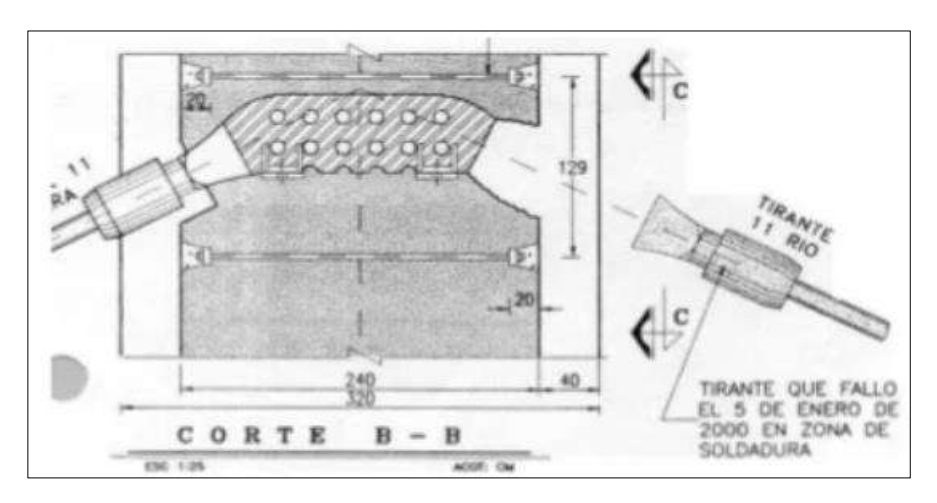

<span id="page-18-0"></span>Figura 1. 8 Falla del elemento de anclaje superior

Además, según lo señalado por Salazar (2008), se determinó que el alargamiento era del 3%, valor por debajo de lo especificado por la norma ASTM A-148 GR 80-50, que debería ser del 22% según el diseño. Este bajo porcentaje de alargamiento indica una microestructura extremadamente frágil, lo que sugiere que el material no es adecuado para aplicaciones en puentes de este tipo.

Posteriormente, se llevaron a cabo inspecciones por ultrasonido en el puente con el fin de evaluar el material de los elementos de sujeción de los 111 tirantes restantes. Se descubrió que 16 de estos elementos presentaban la misma característica que la pieza que había fallado en el año 2000, es decir, mostraban tamaño de grano grueso y, por ende, tenían poca ductilidad. Como resultado de este estudio, se recomendó reemplazar estos 16 elementos de anclaje superior del puente, así como otros 4 elementos seleccionados al azar. Esto se hizo con el objetivo de tener una muestra representativa de los elementos que permanecerían en el puente y que estarían clasificados como "en buen estado", sobre los cuales se realizarían los estudios de confiabilidad estructural (López et al., 2014).

# **1.1.2. Rehabilitación del 2009**

En el año 2008, se realizó el proyecto de rehabilitación, durante el cual se sustituyeron 20 elementos de anclaje superior. Posteriormente, en 2009, se reemplazó otro elemento adicional debido a un comportamiento dinámico anómalo observado en un tirante durante los trabajos de rehabilitación de 2008, que se manifestó ante la presencia de vientos fuertes. En total, se utilizaron 21 piezas para los estudios de confiabilidad estructural: 4 seleccionadas al azar, 16 identificadas inicialmente con tamaño de grano grueso, y, por último, el que se obtuvo durante la rehabilitación de 2009 (López et al., 2014). Tras esta rehabilitación, se obtuvieron los siguientes resultados:

- 1. La rehabilitación del puente ha aumentado su vida útil en más del 40%, teniendo en cuenta el crecimiento del tráfico de entre un 4% y un 6% anual.
- 2. A pesar de que se ha logrado extender la vida útil del puente, el resultado no es completamente satisfactorio.
- 3. Se ha propuesto implementar un programa de monitoreo remoto continuo para garantizar la integridad del puente.

Después de que el puente fuera rehabilitado, se tenía la expectativa de que no ocurrieran fallas durante al menos 20 años a partir de 2009, fecha que se utilizó como referencia para el estudio de confiabilidad. Sin embargo, tan solo seis años después, se registró una nueva falla (Quintana et al., 2018).

# **1.1.3. Segunda falla**

Lamentablemente, en contraste con lo planeado, el 10 de junio de 2015 se produjo la ruptura del elemento de anclaje superior del tirante 1, semi-arpa 5 (torre 2, aguas arriba, lado tierra) del puente [\(Figura 1. 9\)](#page-21-0). En esta ocasión, la causa principal fue una soldadura deficiente, probablemente realizada a baja temperatura, lo que impidió una fusión adecuada entre la soldadura y el material del anclaje (Quintana et al., 2020).

Al examinar la sección fracturada [\(Figura 1. 10\)](#page-21-1), se pueden distinguir claramente dos zonas en la superficie de fractura. Una zona muy brillante (zonas I y III) corresponde a la fractura final debido a la sobrecarga, mientras que una zona oscurecida por la oxidación, causada por la exposición al aire y al agua durante cierto tiempo, que corresponde a la grieta que se desarrolló con el tiempo debido a la fatiga (zona II) (López et al., 2014).

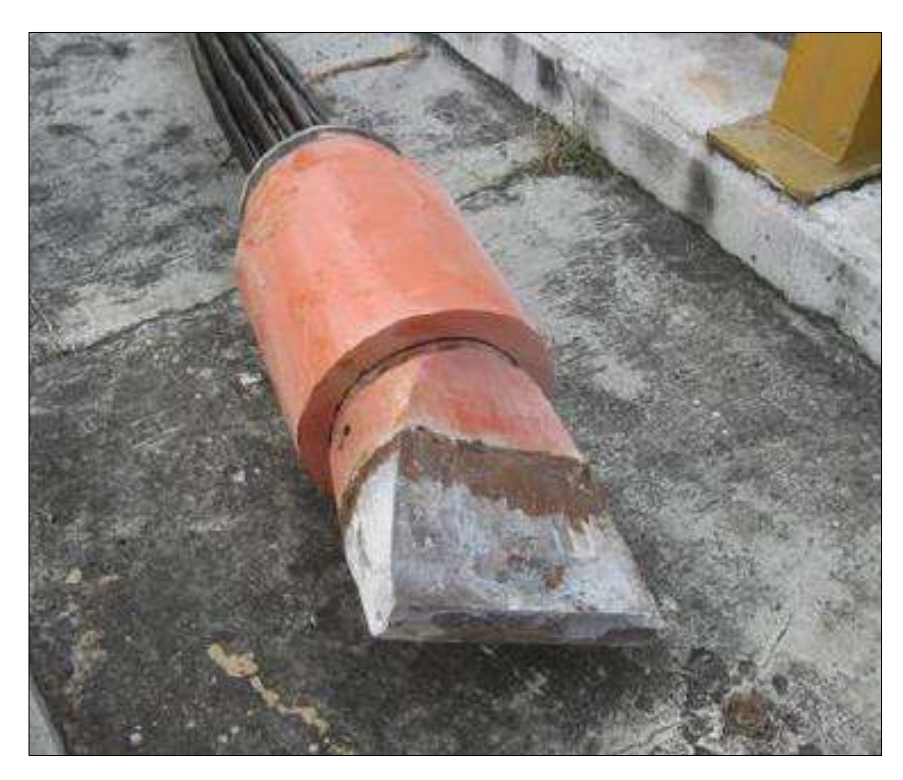

Figura 1. 9 Elemento de anclaje del tirante 1, semi arpa 5 que falló

<span id="page-21-0"></span>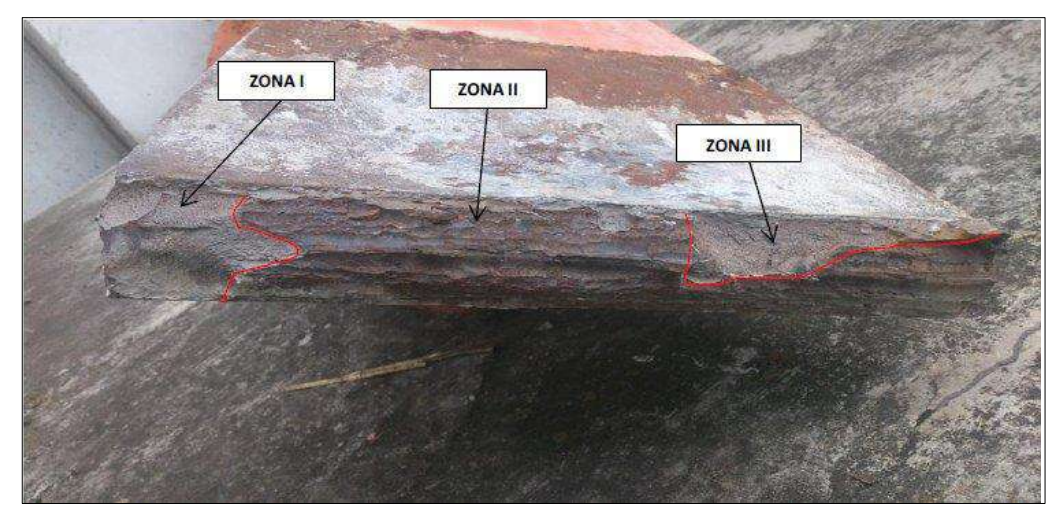

Figura 1. 10 Sección de fractura del elemento de anclaje del tirante 1, semi-arpa 5

<span id="page-21-1"></span>Debido a la existencia de un sistema de monitoreo continuo en este puente, fue posible analizar su comportamiento antes, durante y después de la falla. Basándose en los datos recopilados, la primera medida adoptada fue restringir el tránsito vehicular en el cuerpo (A) exclusivamente al carril de alta velocidad, dejando el carril de baja velocidad libre para minimizar al máximo las cargas en los tirantes sobrecargados. Al mismo tiempo, se sugirió limitar la velocidad de circulación sobre el puente para reducir el efecto de las cargas dinámicas.

Finalmente, se propuso la instalación de un sistema de apuntalamiento debajo del anclaje inferior del tirante 1 que falló, con el objetivo de transmitir parte de la carga que soportaba este tirante de la semi arpa 5 y reducir la tensión en los tirantes adyacentes. Como resultado de los trabajos de mantenimiento y los estudios realizados, se procedió a reemplazar tres elementos adicionales de anclaje. Además, se decidió monitorear de cerca los valores de los parámetros estructurales actuales con el propósito de actualizar el modelo de elemento finito del puente Río Papaloapan. Se planea utilizar esta información en los trabajos de rehabilitación programados para los próximos años, llevando a cabo estudios de prognosis de la integridad estructural para prevenir posibles fallas y garantizar la seguridad de los usuarios (Quintana, 2018).

#### <span id="page-22-0"></span>**1.2. Justificación**

Los puentes representan una parte muy importante del patrimonio en infraestructura de un país, ya que son de gran importancia en una red vial para el transporte de manera general, y por ende en el desarrollo. La preservación de este patrimonio y la prevención de su deterioro prematuro son tareas prioritarias para cualquier administración de carreteras, ya sea pública o privada (Altamarino, 2013).

Por ende, el puente Rio Papaloapan es un ejemplo de un puente de gran envergadura en la red federal carretera y adicionalmente juega un papel crucial en la economía del país al ser la principal vía de comercio entre el centro y el sureste. Por añadidura del costo de inversión en la construcción del puente y también por la problemática que presentó a través de fallas en dos ocasiones (2000 y 2015), lo convierten en una estructura ideal para instrumentar, tener monitoreo y evaluación en tiempo real para dar seguimiento oportuno de las variables críticas identificadas con riesgo, con el objetivo de garantizar la seguridad de los usuarios y preservar la infraestructura del país.

Para conservar esta infraestructura, es esencial implementar herramientas de evaluación no destructiva innovadoras que mejoren el análisis de la condición estructural actual y puedan prever la futura. Esto permitirá establecer programas de mantenimiento preventivo más eficaces y eficientes, basados en las condiciones reales de operación y degradación de los elementos estructurales, con el objetivo de evitar condiciones críticas y costosos mantenimientos correctivos (Quintana et al., 2015).

En la actualidad, la simulación Monte Carlo es una de las herramientas más efectivas para estimar el índice de confiabilidad (García et al., 2011; Elishakoff, 1999). Este método implica la generación de un conjunto de escenarios aleatorios que representan las condiciones de carga viva originadas por el flujo vehicular y el viento. Estos escenarios se combinan con las distribuciones estadísticas de los defectos encontrados en los elementos de anclaje para calcular la probabilidad de falla en el puente. (Quintana et al., 2015).

Por lo tanto, una vez concluida esta investigación, los resultados encontrados servirán para conocer el estado estructural actual del puente aportando datos sobre las zonas o partes del puente que son más susceptibles a fallar, de igual manera especificar las zonas más vulnerables bajo una cierta combinación de carga y evento natural. Este proyecto servirá de base para trabajos futuros, en particular un estudio de prognosis, el cual proporcionará informaciones relevantes que podrían servir de guía para orientar a los especialistas en las rehabilitaciones futuras, lo que conllevará a evitar gastos innecesarios del gobierno y también permitirá proteger la vida de los usuarios del puente y el comercio de la zona.

# <span id="page-24-0"></span>**1.3. Hipótesis**

El resultado de la simulación Montecarlo mediante la creación de variables aleatorios permitirá conocer la probabilidad de falla de cada uno de los elementos de anclaje superior del puente con el fin de conocer su índice de confiabilidad.

# <span id="page-24-1"></span>**1.4. Objetivo general**

Establecer una metodología de evaluación estructural por medio de simulación Montecarlo con el propósito de tener información oportuna para estimar la probabilidad de falla de los elementos de anclaje superior del puente.

#### <span id="page-24-2"></span>**1.5. Objetivos específicos**

1. Analizar el impacto en el índice de confiabilidad debido al mantenimiento mayor realizado entre los años 2018 y 2020.

2. Actualizar el modelo de elementos finitos para simular las condiciones de carga actuales posteriores al mantenimiento mayor.

3. Determinar escenarios de carga en los elementos de anclaje superior considerando el daño encontrado en los elementos de anclaje superior sustituidos durante el mantenimiento

# <span id="page-25-0"></span>**CAPITULO 2. FUNDAMENTACION TEÓRICA**

Un puente, según la definición proporcionada por Godínez (2010), es una estructura diseñada para facilitar un pasaje sobre diversos obstáculos como ríos, quebradas, valles, carreteras, líneas férreas, canalizaciones, entre otros. Su propósito principal es unir caminos utilizados por viajeros, animales y mercancías. En consecuencia, los puentes se componen de dos partes fundamentales:

- 1. La superestructura conformada por: tablero que soporta directamente las cargas, vigas, armaduras, cables, bóvedas, arcos, quienes transmiten las cargas del tablero a los apoyos.
- 2. La subestructura conformada por: pilares (apoyos centrales); estribos (apoyos extremos) que soportan directamente la superestructura; y cimientos, encargados de transmitir al terreno los esfuerzos.

A lo largo de la historia, han surgido diversos tipos de puentes debido a una variedad de usos, formas, materiales y obstáculos que enfrentan. Esta diversidad ha dado lugar a numerosas clasificaciones de puentes, siendo una de las más importantes la clasificación según su estructuración. [\(Figura 2. 1\)](#page-26-0).

# <span id="page-25-1"></span>**2.1. Puentes atirantados**

Los puentes atirantados se caracterizan por tener un tablero que se sostiene mediante cables rectos e inclinados, conocidos como tirantes, que están anclados en las torres. Este diseño estructural es altamente hiperestático y bastante sensible a la secuencia de construcción. No obstante, gracias a la flexibilidad del tablero, puede tolerar una amplia variedad de fuerzas generadas durante la instalación de los tirantes. *(Quintana Ytza, 2009).* 

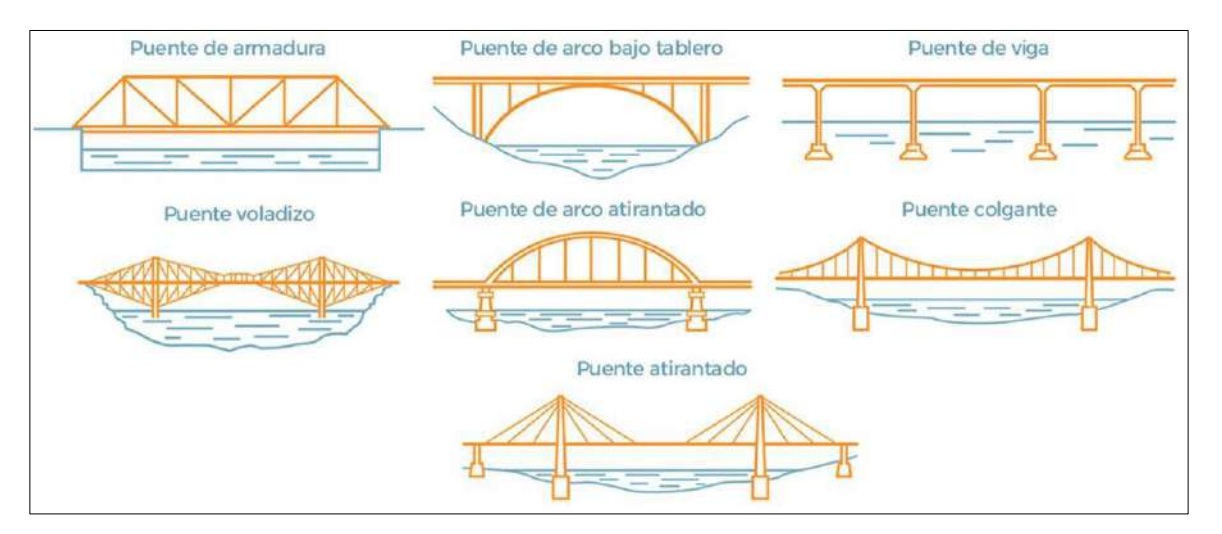

<span id="page-26-0"></span>Figura 2. 1 Tipos de puentes de acuerdo con su estructura. Recuperado de: Tipos de puentes según su arquitectura, materiales y uso (cinconoticias.com)

Según Moreno (2019), los puentes atirantados presentan tres disposiciones principales de cables, cada una con características particulares [\(Figura 2. 2\)](#page-27-0):

- a. En el sistema de abanico, los cables se agrupan en lo más alto de las torres desde un único punto central, generando un patrón similar a un abanico desplegado. Esta disposición puede plantear desafíos en la construcción de los anclajes debido a la concentración de fuerzas en un solo punto.
- b. En el sistema de arpa, los cables se organizan de forma paralela, dando la impresión visual de las cuerdas de un arpa. Esta disposición tiene la ventaja de distribuir de manera más uniforme las fuerzas a lo largo del tablero del puente. Sin embargo, requiere que las torres sean más altas para lograr la misma inclinación, lo que resulta en una mayor rigidez estructural. Desde una perspectiva estética, este diseño se considera particularmente atractivo debido a su simetría y elegancia visual.
- c. En el sistema de semi-arpa, también conocido como "semi-harp", los tirantes se disponen de manera que evitan la congestión de anclajes en la parte

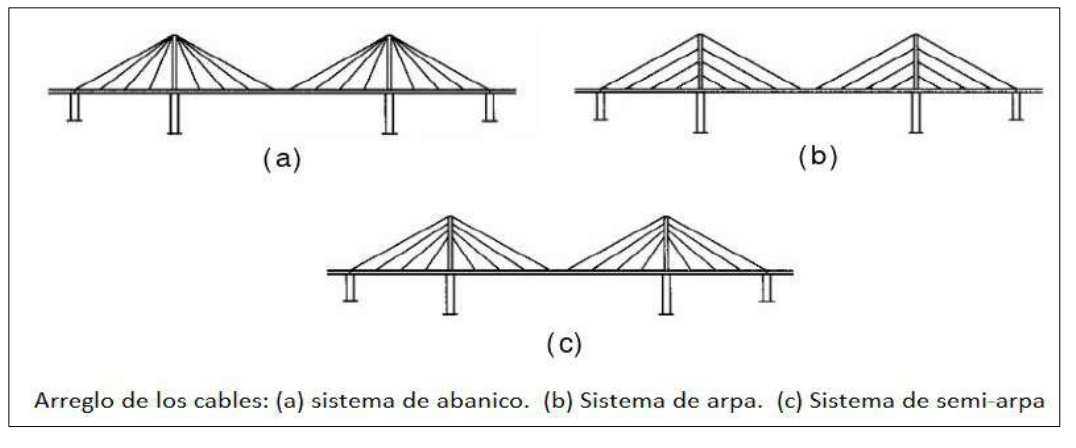

superior de la torre. Se colocan a distancias adecuadas entre sí en la parte superior de la torre, sin adoptar un arreglo completamente paralelo.

Figura 2. 2 Arreglo de los cables (Moreno, 2019)

<span id="page-27-0"></span>El arreglo de los cables, así como la distribución y configuración del sistema de suspensión, son aspectos críticos que influyen en el rendimiento estructural y comportamiento del puente. Estos factores pueden afectar las dimensiones del puente, los métodos de construcción e incluso el costo total del proyecto (Carrión, 2005). En términos generales, los sistemas de suspensión pueden clasificarse en tres tipos principales: suspensión central, suspensión lateral y suspensión en tres planos. [\(Figura 2. 3\)](#page-27-1).

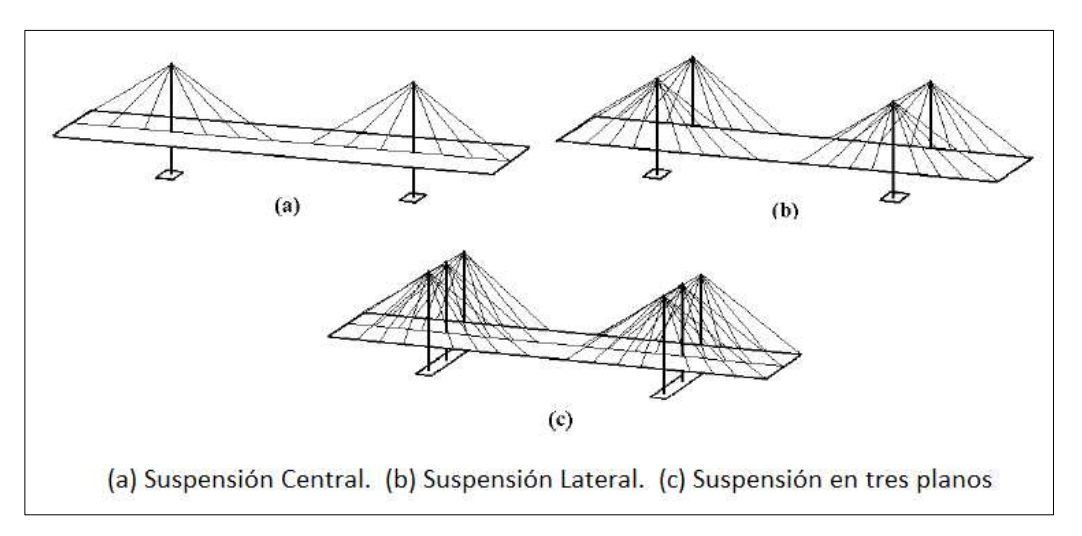

<span id="page-27-1"></span>Figura 2. 3 Tipos de puentes, según el número de planos de atirantamiento.

# **2.1.1. Cables y anclaje**

En los puentes atirantados, dos componentes estructurales son críticos: los tirantes (cables) y los elementos de anclaje de los tirantes (Carrión, 2005). Según Gómez (2003), los cables o tirantes se definen como elementos diseñados para resistir cargas axiales mientras se comportan a flexión. Estos cables están construidos mediante el enrollamiento helicoidal de varios torones alrededor de un alma central metálica, como un alambre u otro torón, o de fibra. Cada torón está compuesto por varios alambres de acero de alta resistencia enrollados helicoidalmente alrededor de sus respectivas almas o núcleos, como se muestra en la siguiente ilustración [Figura 2. 4.](#page-28-0)

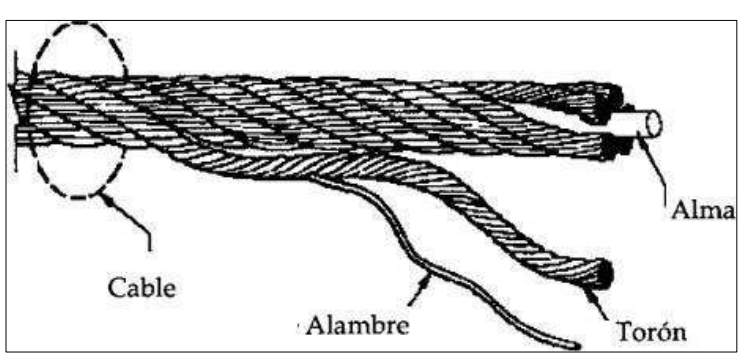

Figura 2. 4 Estructura de un cable metálico (Gómez ,2003)

<span id="page-28-0"></span>En lo que respecta a los elementos de anclaje, generalmente son diseños patentados, y el fabricante establece los procedimientos de tensado para controlar la tensión final y el perfil del tablero. El diseño del sistema de anclaje depende del tipo de tirantes utilizados. En la figura 2.5 se muestran tres tipos diferentes de sistemas para barras, alambres y tendones.

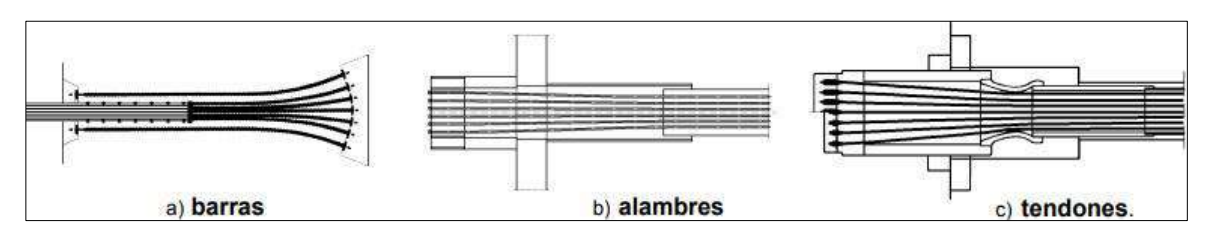

Figura 2. 5 Diseños típicos para los sistemas de anclaje (Carrión, 2005)

El sistema de anclaje superior incluye el cable de llegada, una placa de soporte, aditamentos de sujeción y un dispositivo específicamente diseñado para proteger la unión del cable con la placa contra la corrosión (Salazar, 2008). Normalmente los sistemas de anclaje son diseñados para restringir el movimiento de los cables y así evitar que el cable pierda la fuerza de tensión para la cual fue diseñada [\(Figura 2. 6\)](#page-29-0) (García, 2013).

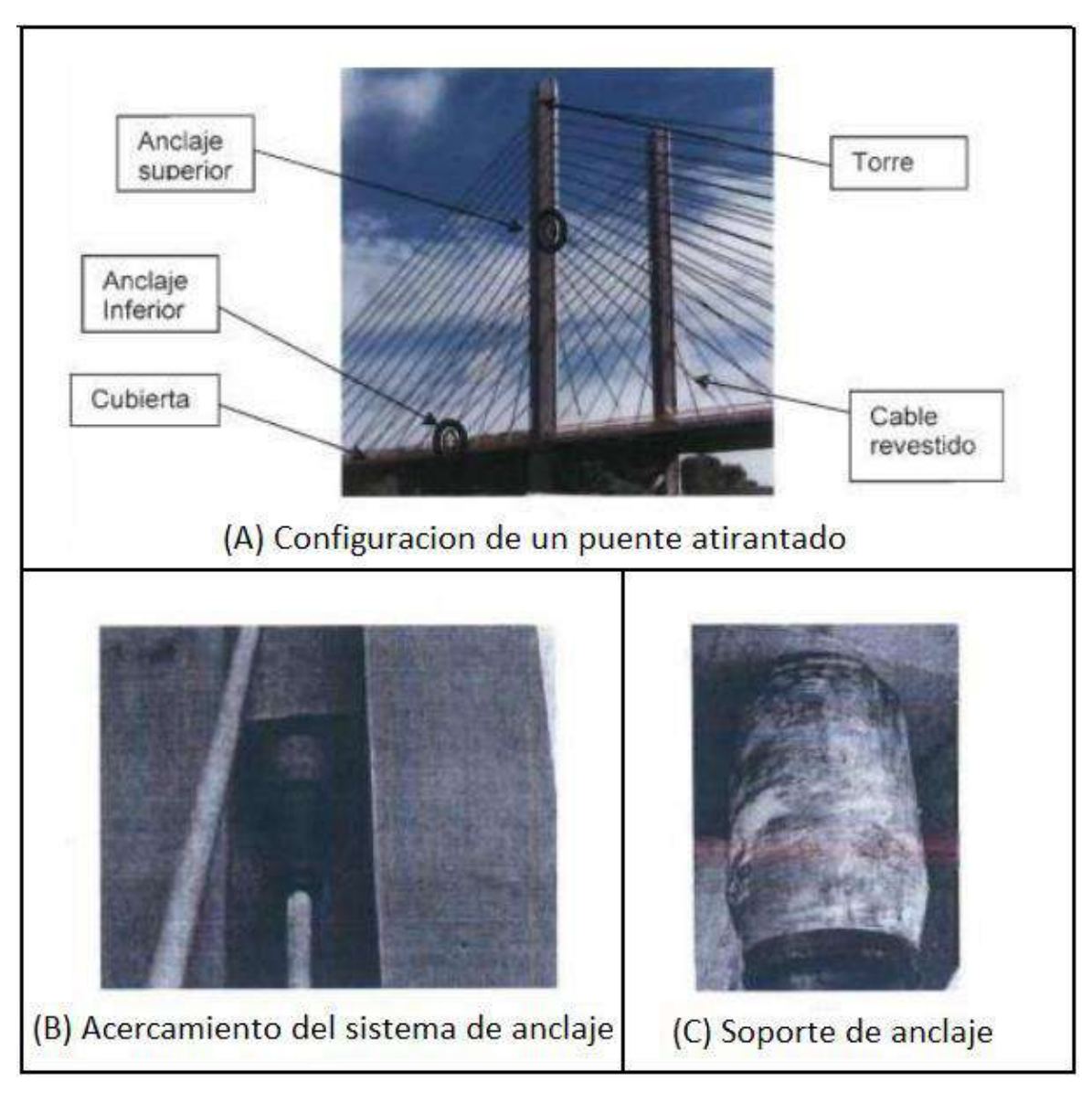

<span id="page-29-0"></span>Figura 2. 6 Sistema de anclaje superior

# **2.1.2. Inspección del anclaje**

Según Salazar (2008), las zonas típicamente supervisadas en un puente tipo atirantado son:

- La subestructura, que incluye la torre.
- La superestructura, que abarca los tirantes y los anclajes.

Los daños que puedan ocurrir en los anclajes tienen un impacto directo en el sistema de cables, ya que estos constituyen el elemento estructural principal del sistema. Una falla en la unión podría ocasionar daños catastróficos para la seguridad del puente. Por esta razón, es fundamental llevar a cabo una inspección integral de estos componentes.

# <span id="page-30-0"></span>**2.2. Estudio de falla en puentes tipo atirantado**

Por lo general los tipos de falla que se detectan en los puentes atirantados son causados por cuatro factores principales, los cuales se pueden clasificarse de la siguiente manera (Samayoa, 2006):

- a) Falla por diseño
- b) Falla por material constitutivo
- c) Fallas atribuidas a problemas surgidos durante el procedimiento constructivo.
- d) Falla debido a condiciones de operación no previstas.

# **2.2.1. Falla por diseño**

Habitualmente, las fallas por problemas de diseño se relacionan siempre con otras causas secundarias las cuales se consideran como poco probables, sin embargo, según Samayoa 2006, estos problemas de diseño pueden calibrarse con el comportamiento estructural del puente, durante su operación. Estas anomalías se pueden presentar en lugares específicos del puente, por ejemplo, una falla geométrica en el diseño estructural o algún error en la selección del material constitutivo.

# **2.2.2. Falla en el material constitutivo**

Este tipo de falla es muy común, principalmente es debido a un mal control de calidad en el proceso de fabricación de la pieza estructural. Los casos más probables son los siguientes:

- a) Propiedades mecánicas deficientes del acero
- b) Proceso de fabricación inadecuado
- c) Composición química deficiente
- d) Tratamiento térmico mal aplicado

# **2.2.3. Falla en el proceso constructivo**

Las fallas en el proceso constructivo son muy importantes ya que este último puede afectar al puente tanto a mediano y a largo plazo combinándose con los problemas anteriormente mencionados, estos problemas en el procedimiento constructivo se encuentran generalmente en el tipo de maquinado utilizado e incluso en el tipo de soldadura aplicada.

# **2.2.4. Falla por condiciones de operación**

Las fallas que se deben a las cargas de operación son debidas a las cargas vivas que se presentan, las cuales se consideran extraordinarias por el hecho de que sobrepasen las cargas de diseño, una de las principales razones puede ser el incremento del flujo vehicular en el puente o por la acción de vientos con velocidades mayores a las que fueron considerados en el diseño, esta situación también se puede presentar por un sismo de intensidad mucho mayor a lo considerado en el diseño o una combinación de todas las razones anteriormente mencionadas.

# <span id="page-31-0"></span>**2.3. Fatiga estructural**

La fatiga se puede definir como un mecanismo de falla estructural que se presenta en un material cuando este último se encuentra sometido a variaciones de tensiones repetitivas, es decir, que oscilan de manera intermitente durante un intervalo de tiempo determinado (Yadav, 2020), dicho de otra manera, es la reducción de la resistencia ultima de un elemento sujeto a cargas cíclicas, por lo tanto, a mayor número de ciclos de carga normalmente mayor será esta reducción (SCT, 2018). Por lo general este aumento de ciclos de carga culmina con el surgimiento de microgrietas o la propagación de grietas preexistentes, se afirma que la ruptura de un elemento debido al efecto de la fatiga es de naturaleza frágil lo que deja entender que existe muy poca deformación de carácter plástica generalizada. Por lo tanto, el colapso de la estructura ocurrirá con el crecimiento progresivo de la grita, y con la superficie de fractura que se encuentra de manera perpendicular a la dirección de aplicación de la tensión (Callister, 2008).

De acuerdo con la (SCT, 2018), en México, una gran parte de los puentes de la red carretera fueron diseñados para camiones con un vehículo de diseño que no representa las condiciones actuales de tránsito, en la actualidad los pesos máximos autorizados tienen un límite legal de 66.5 toneladas aceptando un incremento de acordó con la NOM-012-SCT-2-2017. Este aumento no considerado en los diseños explica la aparición de algunos de los daños estructurales, los cuales se empeoran con el efecto de la fatiga provocado por el aumento en la frecuencia de paso de las cargas pesadas.

#### <span id="page-32-0"></span>**2.4. Detección de daño estructural**

Todas las estructuras civiles son susceptibles de presentar fallas a lo largo de su vida útil, este deterioro puede ser causado por el envejecimiento, por uso, por efectos ambientales y en el caso de los puentes carreteros, lo más común es por efectos de fatiga, por lo que es de suma importancia tener en cuenta una evaluación continua de la estructura mediante el uso de las técnicas de detección de daño. Estas técnicas no destructivas facilitan la toma de decisión sobre las necesidades de reparar o reforzar la estructura en cuestión, reduciendo al mínimo la posibilidad de daños mayores, permitiendo la localización y medición de los defectos presentes en los elementos estructurales, tanto en su exterior como en su interior, sin provocar alguna alteración permanente en las condiciones mecánicas, físicas o químicas del elemento en cuestión (Carrión, 2006).

Según el mismo autor, las técnicas no destructivas considerando la ubicación física de los defectos se pueden clasificarse en tres grandes grupos.

- a) Técnicas superficiales.
- b) Técnicas volumétricas.
- c) Técnicas de Integridad.

# **2.4.1. Técnicas superficiales.**

Estas técnicas se usan normalmente para inspeccionar la superficie del elemento con el objetivo de detectar las discontinuidades presentes en la superficie hasta una profundidad no mayor a los 6 mm (Carrión, 2003).

Las técnicas no destructivas más conocidas de este tipo son las siguientes:

- a) Inspección Visual (VT).
- b) Líquidos penetrantes (PT) [\(Figura 2. 7\)](#page-33-0).
- c) Las partículas magnéticas (MT).
- d) Corrientes parásitas o Eddy (ET).

<span id="page-33-0"></span>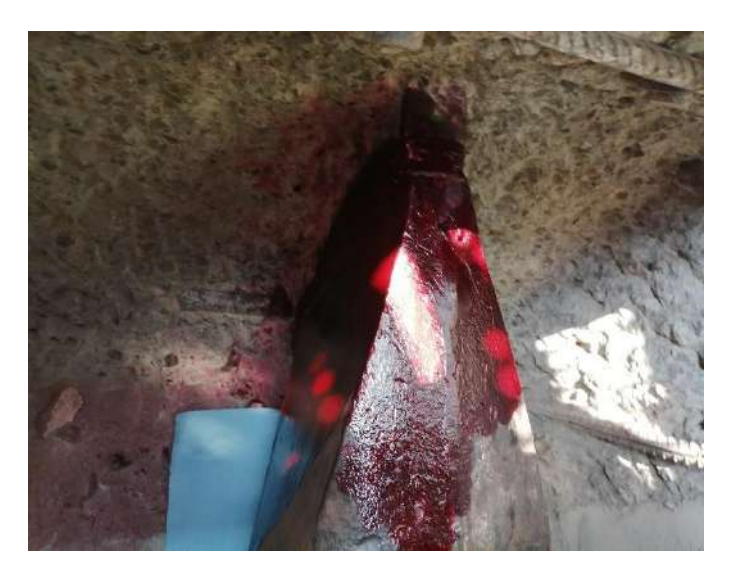

Figura 2. 7 Aplicación de técnicas de líquido penetrante en la botella del tirante 5 semi-arpa 1 del Puente Rio Papaloapan.

# **2.4.2. Técnicas volumétricas.**

Estas técnicas se usan con el objetivo de conocer el estado de un elemento mediante una inspección de su estructura interna detectando las discontinuidades ocultas en su volumen (Carrión, 2003). Para este tipo de técnicas las más comunes son las siguientes:

- a) Ultrasonido industrial (UT).
- b) Radiografía industrial (RT).
- c) Emisiones acústicas (AET).

# **2.4.3. Técnicas de integridad.**

Estas técnicas se aplican normalmente para una inspección general de todo el sistema sin tener que evaluar de manera separada cada elemento.

# <span id="page-34-0"></span>**2.5. Modelo de Elemento finito de una Estructura**

El método de elemento finito es una técnica numérica que proporciona soluciones aproximadas a ecuaciones diferenciales que representan problemas de física e ingeniería. Este método implica la subdivisión de un problema definido en su espacio geométrico o dominio en un número finito de regiones más pequeñas, según lo indicado por Pepper y Heinrich (2006).

En la actualidad, los modelos de elemento finito desempeñan un papel fundamental en el análisis estructural, ya que permiten evaluar una amplia variedad de condiciones que, de otro modo, serían difíciles de abordar. En los estudios de simulación Monte Carlo, estos modelos se emplean para calcular las respuestas de una estructura. No obstante, es imprescindible calibrar estos modelos de manera adecuada para garantizar la confiabilidad y precisión de los resultados, de modo que reflejen de manera precisa el comportamiento y la respuesta de la estructura real (Quintana et al., 2012).

El proceso implica un conjunto extenso de ecuaciones algebraicas, cuya cantidad y complejidad dependen del problema específico y del grado de precisión deseado. Este aspecto es crucial, ya que los resultados suelen tener un margen de error que puede reducirse mediante el análisis de un mayor número de ecuaciones (Cook et al., 1989). Actualmente, esta tarea se ha vuelto más accesible y rentable gracias al progreso y la capacidad actual de las computadoras.

En general, el método de elemento finito se encarga de representar una estructura como una composición de elementos más pequeños, los cuales poseen una geometría simplificada que facilita el análisis en comparación con la configuración original. Esto implica la aproximación de una solución más compleja mediante un modelo que consta de soluciones simples para elementos continuos conectados entre sí. El proceso típico de un análisis de elemento finito comprende los siguientes pasos (Cook et al., 1989):

- Dividir la estructura en elementos finitos, optando por formas geométricas simples y determinando el número de elementos según la precisión deseada.
- Definir las propiedades de cada elemento, lo que incluye establecer las cargas nodales asociadas con todos los estados de deformación permitidos.
- Ensamblar los elementos para obtener el modelo de elemento finito de la estructura.
- Aplicar las cargas externas al modelo.
- Especificar las condiciones de frontera de la estructura, fijando restricciones nulas en los nodos correspondientes.
- Resolver las ecuaciones algebraicas lineales simultáneas, lo que implica encontrar los valores de los grados de libertad de los nodos que satisfacen las condiciones de equilibrio y compatibilidad de la estructura.
- Determinar las deformaciones de los elementos en los grados de libertad de los nodos, así como interpolar los desplazamientos de todo el elemento, para luego calcular los esfuerzos generados por estas deformaciones.
### **2.6. Teoría de confiabilidad**

En la ingeniería estructural, es de suma importancia considerar las incertidumbres al momento de determinar los niveles de seguridad de una estructura, puesto que es prácticamente imposible garantizar de manera absoluta dicha seguridad por la existencia de incertidumbres en todo el proceso de diseño, en cambio, es posible calcular una probabilidad de falla estructural con base en límites razonables. La teoría de confiabilidad se empezó a utilizar en el ámbito de la ingeniería estructural a partir de los años 1960, a lo largo del tiempo se ha incrementado, recientemente, las bases teóricas desarrolladas pasaron de ser tema de investigación académica a un conjunto de metodologías con un amplio rango de aplicación práctica (Sánchez, 2017). Con base en la información que será utilizada para la elaboración de las metodologías, se puede clasificar la confiabilidad estructural en 2 tipos (Samayoa, 2006):

- a) La confiabilidad del elemento estructural; se toma en cuenta la probabilidad de supervivencia de un elemento individual de un sistema con base en un criterio de desempeño.
- b) La confiabilidad del sistema integral; se toma en cuenta la probabilidad de supervivencia de todo el sistema estructural en conjunto.

El análisis de confiabilidad de una estructura es un método para calcular la probabilidad existente en la cual se exceda un estado límite de falla. De acuerdo con (Samayoa, 2006), en un análisis de confiabilidad, la incertidumbre asociada con una variable, se expresa en términos de su función de densidad de probabilidad, la cual es explícitamente tomada en cuenta; mientras que en un análisis determinístico del estado limite, se le asigna a la variable un valor característico, y un factor de seguridad parcial para incluir los eventos extremos. Para un mejor entendimiento de este concepto y de los que seguirán es importante definir algunos conceptos básicos relacionado al análisis de confiabilidad, tales como:

- a) Probabilidad: Es la suma de las posibilidades de que un evento ocurra (Mendenhall, 2006).
- b) Variable aleatoria: Es aquella cuyo valor no puede ser fijado con precisión en el momento de tomar la decisión. Las probabilidades de que una variable tome diferentes valores están descritas por una función de distribución de probabilidades o función de densidad de probabilidades (Meli, 2008).
- c) Función de densidad de probabilidades: En estadística, es la probabilidad relativa según la cual la variable aleatoria tomará un determinado valor de un espacio muestral de un experimento. Tiene como sigla en español (FDP), se puede definir como un espacio de probabilidad para un espacio medible (Sánchez, 2017).
- d) Función de distribución acumulada: En estadística, se define como una función matemática que permite conocer para un valor x, la probabilidad de que la variable aleatoria sea menor o igual que dicho valor x (Meli, 2008).

Para estimar la confiabilidad estructural usando los conceptos probabilísticos anteriormente mencionados, es necesario introducir variables aleatorias y definir los estados límites de la estructura, dicho de otra manera, la confiabilidad estructural es la probabilidad de que no falle una estructura y sería igual a (1 – Probabilidad de falla). La falla ocurre en una estructura cuando las cargas (S) que es una medida del efecto de las acciones externas son mayores que la resistencia del sistema, por lo tanto, la situación corresponderá a una falla y en caso contrario donde (R) es superior a (S) es una condición de sobrevivencia (Meli, 2008). Por consiguiente, el análisis de un índice de confiabilidad se realiza con el objetivo de poder evaluar el estado limite real de los elementos de una estructura o del sistema integral, a partir de la descripción estadística real de la carga y los parámetros de resistencia. Lo que resulta en un acercamiento más certero de la seguridad estructural del puente en estudio (Bolaños, 2018).

### **2.7. Simulación Montecarlo**

La conceptualización y el desarrollo sistemático de las técnicas de Monte Carlo comenzaron alrededor de 1943, vinculados al trabajo realizado por Stan Ulam y John Von Neumann en el Laboratorio de Los Álamos, en Nuevo México, Estados Unidos (Luthe y Shutz, 1985).

Durante la Segunda Guerra Mundial, en el contexto de la construcción de reactores nucleares, surgió el desafío del problema de difusión de neutrones a través de diversos materiales. Dada la complejidad inherente del problema, no se pudo abordar de manera directa. Por un lado, la solución experimental resultaba costosa y requería mucho tiempo. Por otra parte, se conocían las distancias medias que un neutrón de una velocidad dada recorría dentro de una sustancia antes de colisionar con un núcleo (Chávez et al., 2013).

De acuerdo con Chávez et al. (2013), aunque se conocían la probabilidad de que un neutrón fuera rechazado por un núcleo y la energía que probablemente perdería después del choque, no se lograba integrar todas estas consideraciones en una fórmula práctica para predecir el resultado de una secuencia completa de eventos. Ante este desafío, J. Von Neumann y S. Ulam propusieron un método en el cual las probabilidades de los eventos individuales se combinaban paso a paso en un modelo total, ofreciendo una solución aproximada pero efectiva para el problema. Esta técnica, llamada Monte Carlo, ha sido ampliamente utilizada desde entonces.

Tras la Segunda Guerra Mundial, una de las primeras aplicaciones del método Monte Carlo fue en la resolución de ecuaciones integrales lineales. Posteriormente, se empleó en la solución de ecuaciones de diferencias asociadas con ecuaciones (Chávez et al., 2013).

La simulación Monte Carlo es un método numérico que se emplea para resolver problemas matemáticos mediante la generación de variables aleatorias.

Su aplicación como herramienta de investigación tuvo sus raíces en el trabajo relacionado con la bomba atómica durante la Segunda Guerra Mundial. Sin embargo, el método Monte Carlo solo se volvió práctico cuando las computadoras fueron desarrolladas, ya que simular variables aleatorias manualmente era un proceso extremadamente laborioso y lento (Sobol', 1994).

El avance tecnológico acelerado de las últimas décadas ha permitido el desarrollo y la mejora de las técnicas numéricas asociadas al método Monte Carlo en el ámbito de la estadística. Esto ha posibilitado el manejo de modelos multidimensionales cada vez más complejos mediante algoritmos estadísticos implementados en computadoras.

La popularidad y ventajas del método Monte Carlo radican principalmente en su capacidad para simular una amplia variedad de escenarios, lo que elimina la necesidad de realizar costosos experimentos de construcción y operación en múltiples ocasiones. Además, estas técnicas permiten llevar a cabo estudios en situaciones donde la experimentación directa sería inviable (Getachew, 2003).

# **CAPITULO 3. METODOLOGÍA**

El análisis del comportamiento estructural del puente Rio Papaloapan, se realizó mediante una metodología diseñada para analizar los estados de esfuerzo provocados por diversos escenarios de carga viva utilizando la simulación Monte Carlo. Esta metodología se dividió en cinco etapas principales. La primera etapa consistió en la generación y calibración de un modelo de elemento finito a través de pruebas dinámicas y los datos del sistema de monitoreo instalado en el puente. La segunda etapa se basó en un análisis del flujo vehicular presente del puente con el fin de conocer el porcentaje de ocupación de éste, el tipo de vehículos que transitan por el puente y los carriles que ocupan. En la tercera se generaron las distribuciones estadísticas para las cargas vivas generadas por tránsito y viento, en cuanto a la cuarta etapa, se generaron las distribuciones estadísticas de los defectos encontrados en los elementos de anclaje, tomando en cuenta los registros de las discontinuidades encontradas en los ensayos no destructivos en los elementos de anclaje sustituidos del puente. La quinta y última etapa implicó el desarrollo de un algoritmo de simulación Monte Carlo para generar escenarios aleatorios con el fin de calcular la probabilidad de falla actual en el puente.

 Cada una de estas etapas se llevó a cabo de manera secuencial para obtener una comprensión completa del comportamiento estructural del puente Rio Papaloapan.

# **A- Actualización y calibración del modelo de elemento finito del Puente Rio Papaloapan**

La actualización y calibración del puente se llevó a cabo con la información obtenida del sistema de monitoreo con el objetivo de actualizar la calibración del modelo matemático de la estructura para que refleje el comportamiento estructural observado experimentalmente. Esto incluía representar adecuadamente los estados de esfuerzos y deformaciones causados por las solicitaciones en la estructura, así como la respuesta dinámica generada por la magnitud de las cargas vivas a lo largo del tiempo cuando impactan sobre la estructura (Quintana et al.,

2020). En los siguientes apartados se presenta de manera detallada, lo que se planteó en el primer paso de la metodología.

## **1. Modelo de Elemento Finito**

La elaboración del modelo de elemento finito para el puente Rio Papaloapan se desarrolló siguiendo 4 etapas fundamentales, las cuales se enumeran a continuación:

- a) Construcción del modelo geométrico
- b) Asignación de las propiedades del material
- c) Pruebas dinámicas
- d) La calibración del modelo de Elemento Finito

## 1.1. Construcción del modelo geométrico

Para crear el modelo geométrico del puente, se utilizaron 6437 elementos y 2258 nodos. Para simular su comportamiento dinámico, se usaron diferentes tipos de elementos: placas para el tablero y las trabes laterales, vigas para las torres y costillas, y barras para los tirantes ([Figura 3. 1](#page-41-0) a [Figura 3. 3](#page-42-0)). Respecto a las condiciones de frontera, se tomaron en cuenta diversas consideraciones. Se asumió que las cuatro torres están empotradas, y se añadió masa adicional en varios nodos del tablero para representar los cambios de densidad a lo largo del mismo.

<span id="page-41-0"></span>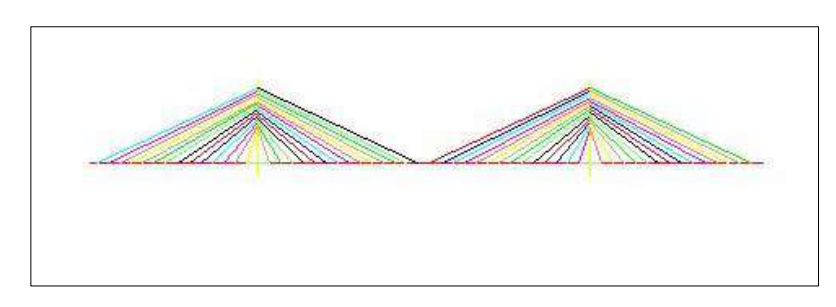

Figura 3. 1 Modelado del Puente Rio Papaloapan Vista Fontal desde Stadyn

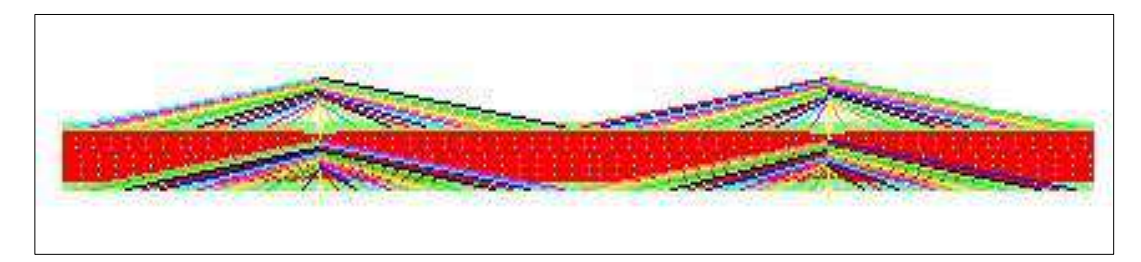

Figura 3. 2 Modelado del Puente Rio Papaloapan Vista 3D desde Stadyn

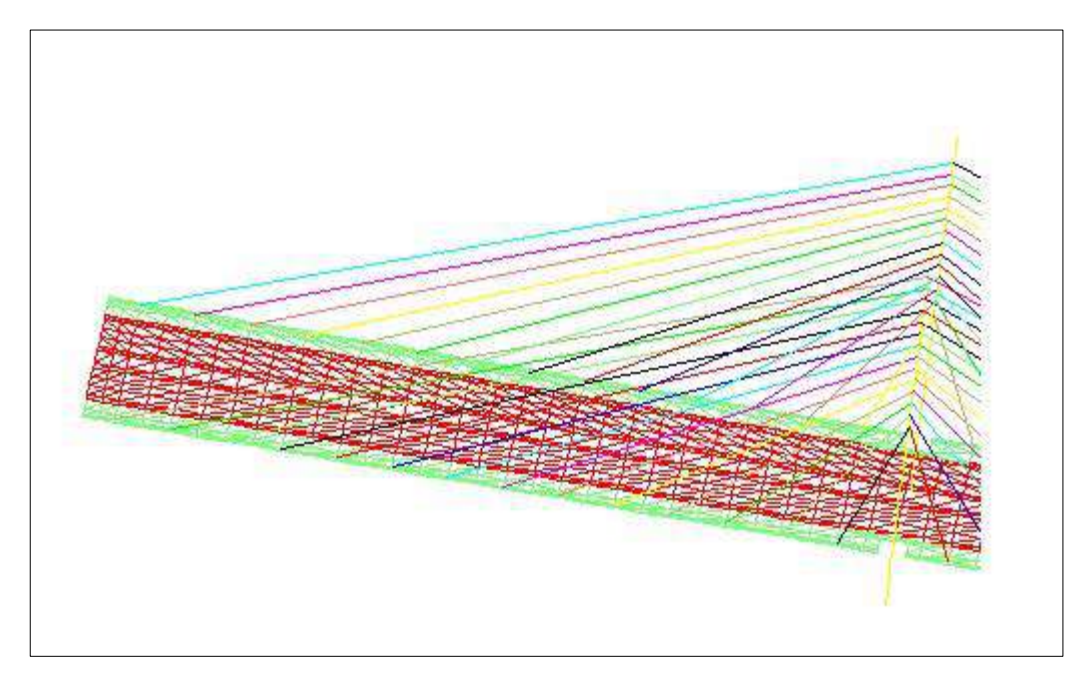

<span id="page-42-0"></span>Figura 3. 3 MEF Puente Rio Papaloapan (Primer Tramo) desde Stadyn

# 1.2. Asignación de las propiedades del material

Para representar tanto el comportamiento estático como dinámico del puente, se realizaron ajustes en las propiedades de los materiales de acuerdo con los elementos estructurales del puente. En total, se consideraron 119 materiales diferentes, cada uno con propiedades mecánicas específicas acorde al elemento estructural que representa ([Tabla 3. 1](#page-43-0) y [Tabla 3. 2](#page-43-1)).

#### <span id="page-43-0"></span>Tabla 3. 1. Propiedades generales de los tirantes

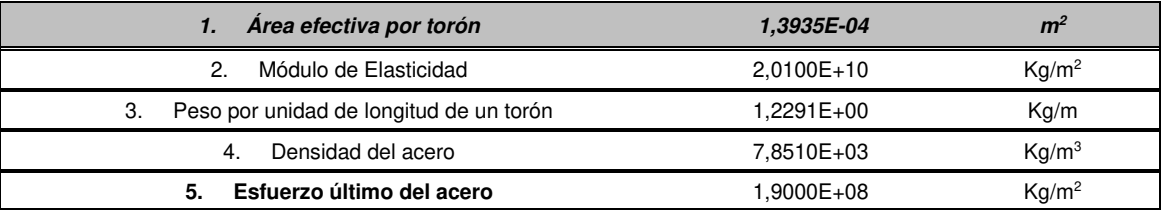

#### <span id="page-43-1"></span>Tabla 3. 2. Número de torones por tirante

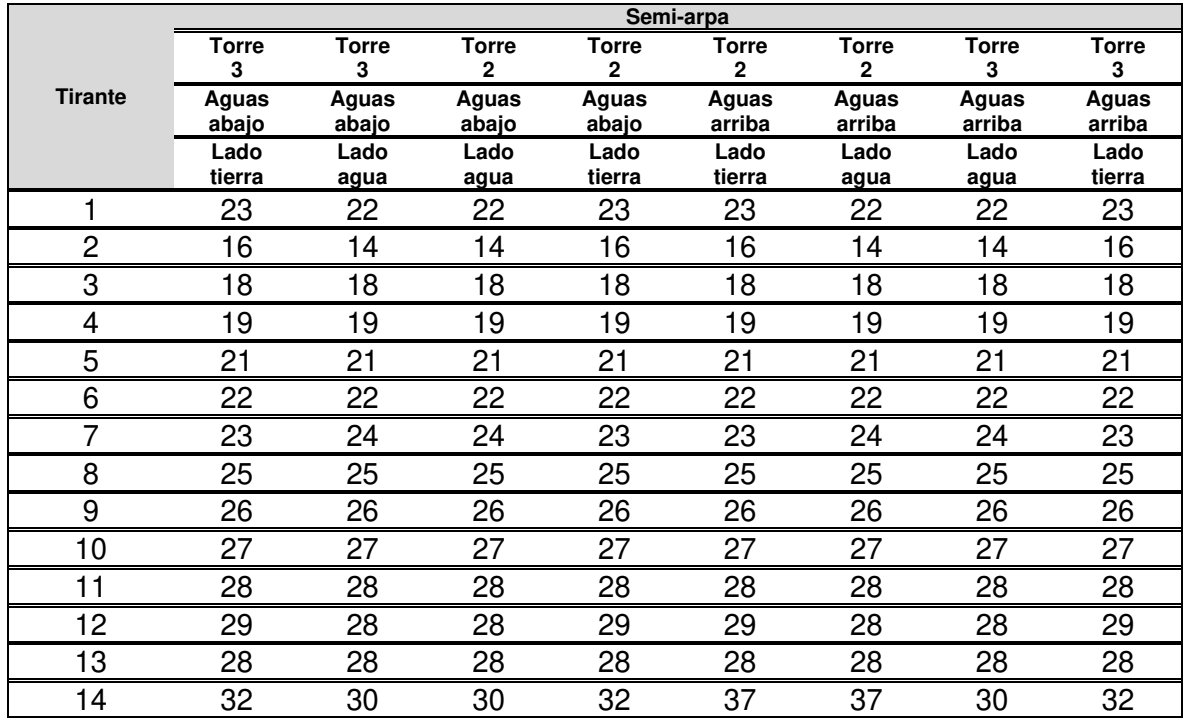

## **2. Pruebas dinámicas**

En el caso de este estudio se tomó en cuenta el pesaje dinámico de los 112 tirantes del puente realizado por el IMT el 7 de abril de 2022, utilizando el método de pesaje dinámico indirecto. Estos valores calculados por el Instituto Mexicano de Transporte (IMT) fueron calibrados con los datos de los pesajes directos efectuados desde 2005 hasta 2020 ([Tabla 3. 3](#page-44-0)).

|                |                    |                   |                              |                              | Semi-arpa             |                              |                   |                 |
|----------------|--------------------|-------------------|------------------------------|------------------------------|-----------------------|------------------------------|-------------------|-----------------|
|                | Torre <sub>3</sub> | <b>Torre</b><br>3 | <b>Torre</b><br>$\mathbf{2}$ | <b>Torre</b><br>$\mathbf{2}$ | Torre<br>$\mathbf{2}$ | <b>Torre</b><br>$\mathbf{2}$ | <b>Torre</b><br>3 | Torre 3         |
| <b>Tirante</b> | Aguas<br>abajo     | Aguas<br>abajo    | Aguas<br>abajo               | Aguas<br>abajo               | Aguas<br>arriba       | Aguas<br>arriba              | Aguas<br>arriba   | Aguas<br>arriba |
|                | Lado<br>tierra     | Lado<br>agua      | Lado<br>agua                 | Lado<br>tierra               | Lado<br>tierra        | Lado<br>agua                 | Lado<br>agua      | Lado<br>tierra  |
| 1              | 236                | 212               | 203                          | 213                          | 203                   | 198                          | 233               | 224             |
| $\mathbf 2$    | 131                | 122               | 143                          | 137                          | 141                   | 136                          | 101               | 142             |
| 3              | 160                | 182               | 182                          | 169                          | 172                   | 189                          | 187               | 159             |
| 4              | 162                | 200               | 171                          | 159                          | 170                   | 169                          | 177               | 170             |
| 5              | 198                | 204               | 172                          | 169                          | 167                   | 177                          | 204               | 179             |
| 6              | 188                | 205               | 189                          | 201                          | 195                   | 182                          | 202               | 183             |
| 7              | 201                | 221               | 215                          | 215                          | 216                   | 192                          | 217               | 207             |
| 8              | 231                | 236               | 222                          | 254                          | 240                   | 247                          | 236               | 229             |
| 9              | 258                | 252               | 254                          | 273                          | 252                   | 234                          | 245               | 241             |
| 10             | 264                | 268               | 289                          | 291                          | 284                   | 280                          | 270               | 253             |
| 11             | 274                | 276               | 303                          | 285                          | 259                   | 273                          | 282               | 257             |
| 12             | 274                | 287               | 298                          | 293                          | 312                   | 308                          | 296               | 269             |
| 13             | 240                | 279               | 293                          | 274                          | 271                   | 291                          | 246               | 228             |
| 14             | 288                | 221               | 250                          | 271                          | 308                   | 282                          | 202               | 268             |

<span id="page-44-0"></span>Tabla 3. 3. Tensión en los tirantes del puente Río Papaloapan en el mes de abril de 2022.

## **3. Calibración de modelo de Elemento Finito.**

Una vez obtenida toda la información anterior, el último paso fue la calibración del modelo de elemento finito con el fin de que este último represente el comportamiento dinámico y estático de la estructura, por lo tanto, fue importante que los parámetros estructurales tal como las propiedades mecánicas, la ubicación geométrica, propiedades físicas entre otros tengan valores similares o iguales a los del modelo físico, por lo que se realizó una comparación entre los datos de la tensión de los tirantes de los pesajes indirectos con los resultados de tensión obtenidos por el modelo de Elemento Finito, por lo cual, con la apoyo de la paquetería de Stadyn, software desarrollado por el departamento de Aeronáutica de la Universidad de Purdue , el procedimiento se realizó de manera iterativa hasta encontrar una variación que no excediera el 15% ([Tabla 3. 4](#page-45-0) hasta [Tabla 3. 7\)](#page-49-0).

| <b>Tirante</b><br># | Semi<br>-arpa | <b>Tensión</b><br><b>Resultante</b><br><b>MEF</b> (Ton) | <b>Tensión</b><br><b>Experimental</b><br>(Ton) | Error $(%)$ | <b>Tirane</b><br># | Semi -<br>arpa           | <b>Tensión</b><br>resultante<br><b>MEF</b> (Ton) | <b>Tensión</b><br><b>Experimental</b><br>(Ton) | Error $(\%)$ |
|---------------------|---------------|---------------------------------------------------------|------------------------------------------------|-------------|--------------------|--------------------------|--------------------------------------------------|------------------------------------------------|--------------|
| 1                   | 1             | 230.01                                                  | 236.00                                         | 2.54        | 1                  | $\overline{2}$           | 224.97                                           | 212.00                                         | 6.12         |
| $\overline{2}$      | 1             | 142.87                                                  | 131.00                                         | 9.06        | $\overline{2}$     | $\overline{2}$           | 134.43                                           | 122.00                                         | 10.19        |
| 3                   | 1             | 154.90                                                  | 160.00                                         | 3.19        | 3                  | 2                        | 187.71                                           | 182.00                                         | 3.13         |
| 4                   | 1             | 163.58                                                  | 162.00                                         | 0.97        | 4                  | $\overline{2}$           | 199.42                                           | 200.00                                         | 0.29         |
| 5                   | 1             | 183.13                                                  | 198.00                                         | 7.51        | 5                  | $\overline{2}$           | 224.79                                           | 204.00                                         | 10.19        |
| 6                   | 1             | 195.00                                                  | 188.00                                         | 3.72        | 6                  | 2                        | 216.42                                           | 205.00                                         | 5.57         |
| 7                   | 1             | 206.72                                                  | 201.00                                         | 2.85        | 7                  | $\overline{2}$           | 239.33                                           | 221.00                                         | 8.29         |
| 8                   | 1             | 226.44                                                  | 231.00                                         | 1.97        | 8                  | $\overline{2}$           | 249.71                                           | 236.00                                         | 5.81         |
| 9                   | 1             | 235.70                                                  | 258.00                                         | 8.64        | 9                  | $\overline{2}$           | 256.12                                           | 252.00                                         | 1.64         |
| 10                  | 1             | 243.31                                                  | 264.00                                         | 7.84        | 10                 | $\overline{2}$           | 286.11                                           | 268.00                                         | 6.76         |
| 11                  | 1             | 249.85                                                  | 274.00                                         | 8.81        | 11                 | $\overline{2}$           | 281.56                                           | 276.00                                         | 2.01         |
| 12                  | 1             | 255.07                                                  | 274.00                                         | 6.91        | 12                 | $\overline{2}$           | 260.94                                           | 287.00                                         | 9.08         |
| 13                  | 1             | 241.92                                                  | 240.00                                         | 0.80        | 13                 | $\overline{2}$           | 258.91                                           | 279.00                                         | 7.20         |
| 14                  | $\mathbf{1}$  | 271.67                                                  | 288.00                                         | 5.67        | 14                 | $\overline{\phantom{a}}$ | 220.97                                           | 221.00                                         | 0.02         |

<span id="page-45-0"></span>Tabla 3. 4. Tensión resultante del MEF y Tensión Experimental de las semi arpas 1-2

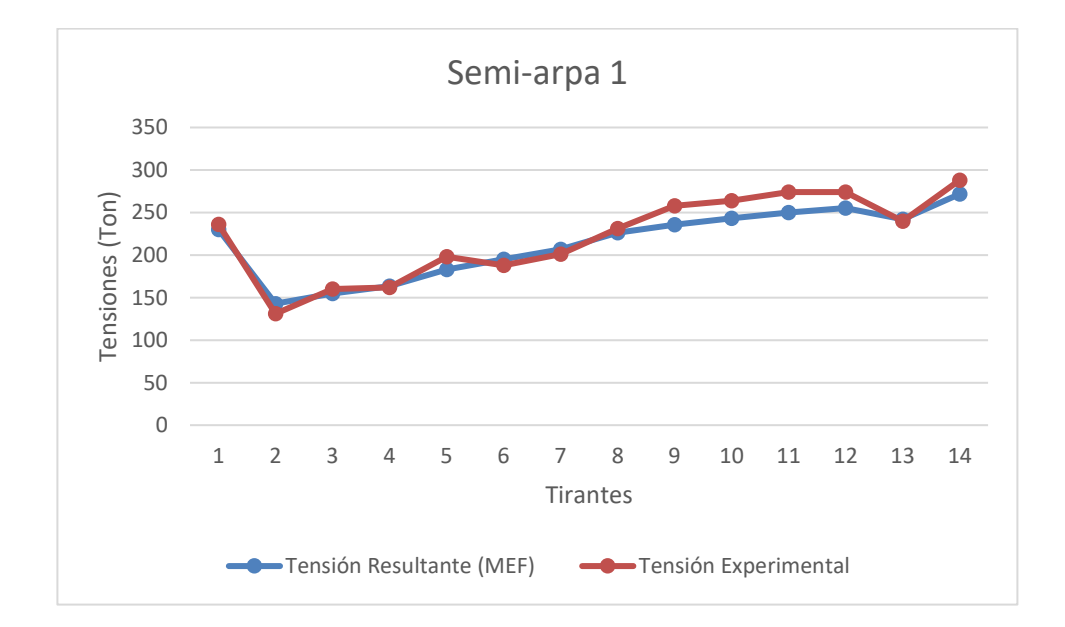

Figura 3. 4 Contraste entre la Tensión Resultante del MEF y la Tensión Experimental del semi-arpa 1.

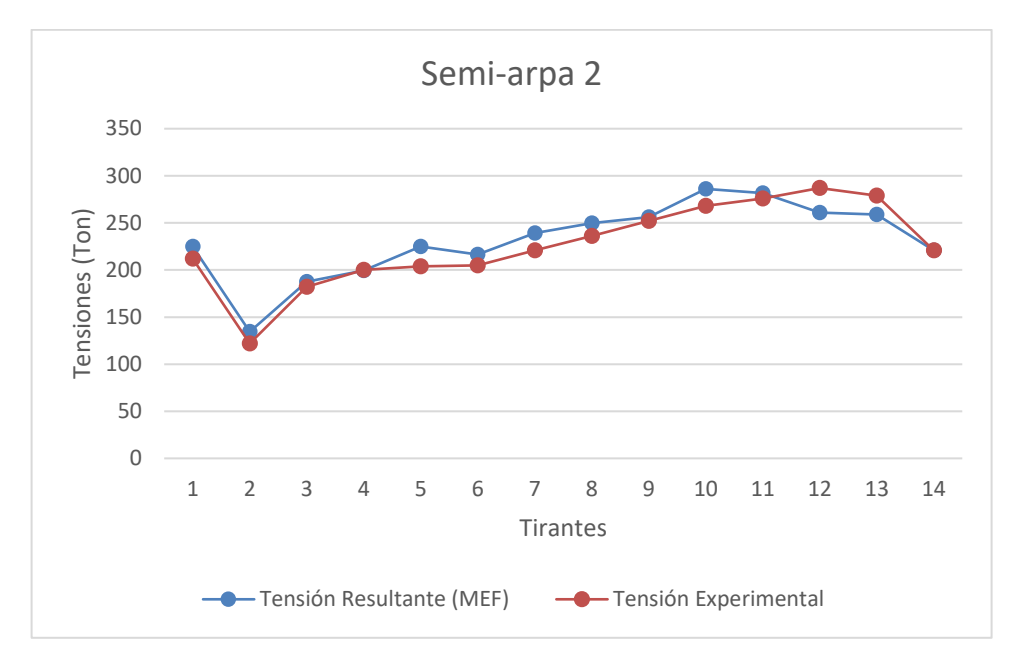

Figura 3. 5 Contraste entre la Tensión Resultante del MEF y la Tensión Experimental del semi-arpa 2.

| <b>Tirante</b><br># | Semi<br>-arpa | <b>Tensión</b><br><b>Resultante</b><br><b>MEF</b> (Ton) | <b>Tensión</b><br><b>Experimental</b><br>(Ton) | Error $(%)$ | <b>Tirante</b><br># | Semi -<br>arpa | <b>Tensión</b><br>resultante<br><b>MEF</b> (Ton) | <b>Tensión</b><br><b>Experimental</b><br>(Ton) | <b>Error</b><br>(%) |
|---------------------|---------------|---------------------------------------------------------|------------------------------------------------|-------------|---------------------|----------------|--------------------------------------------------|------------------------------------------------|---------------------|
| 1                   | 3             | 218.81                                                  | 203.00                                         | 7.79        | 1                   | 4              | 217.71                                           | 213.00                                         | 2.21                |
| $\overline{2}$      | 3             | 155.66                                                  | 143.00                                         | 8.85        | $\mathbf{2}$        | 4              | 140.86                                           | 137.00                                         | 2.82                |
| 3                   | 3             | 174.09                                                  | 182.00                                         | 4.35        | 3                   | 4              | 157.28                                           | 169.00                                         | 6.93                |
| 4                   | 3             | 188.23                                                  | 171.00                                         | 10.08       | 4                   | 4              | 168.21                                           | 159.00                                         | 5.79                |
| 5                   | 3             | 187.62                                                  | 172.00                                         | 9.08        | 5                   | 4              | 170.15                                           | 169.00                                         | 0.68                |
| 6                   | 3             | 199.33                                                  | 189.00                                         | 5.47        | 6                   | 4              | 201.03                                           | 201.00                                         | 0.01                |
| 7                   | 3             | 233.41                                                  | 215.00                                         | 8.56        | 7                   | 4              | 212.18                                           | 215.00                                         | 1.31                |
| 8                   | 3             | 239.81                                                  | 222.00                                         | 8.02        | 8                   | 4              | 231.30                                           | 254.00                                         | 8.94                |
| 9                   | 3             | 273.12                                                  | 254.00                                         | 7.53        | 9                   | 4              | 263.83                                           | 273.00                                         | 3.36                |
| 10                  | 3             | 301.39                                                  | 289.00                                         | 4.29        | 10                  | 4              | 271.92                                           | 291.00                                         | 6.56                |
| 11                  | 3             | 293.10                                                  | 303.00                                         | 3.27        | 11                  | 4              | 279.20                                           | 285.00                                         | 2.04                |
| 12                  | 3             | 281.79                                                  | 298.00                                         | 5.44        | 12                  | 4              | 285.41                                           | 293.00                                         | 2.59                |
| 13                  | 3             | 274.42                                                  | 293.00                                         | 6.34        | 13                  | 4              | 270.84                                           | 274.00                                         | 1.15                |
| 14                  | 3             | 243.77                                                  | 250.00                                         | 2.49        | 14                  | 4              | 239.46                                           | 271.00                                         | 11.64               |

Tabla 3. 5. Tensión Resultante del MEF y Tensión Experimental de las semi arpas 3-4

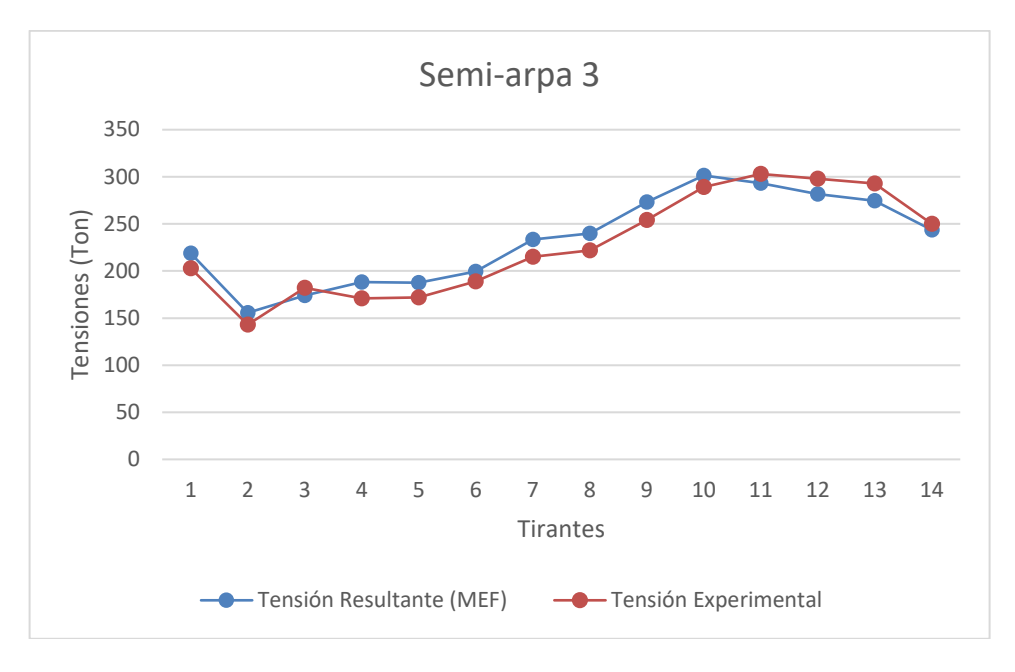

Figura 3. 6 Contraste entre la Tensión Resultante del MEF y la Tensión Experimental del semi-arpa 3.

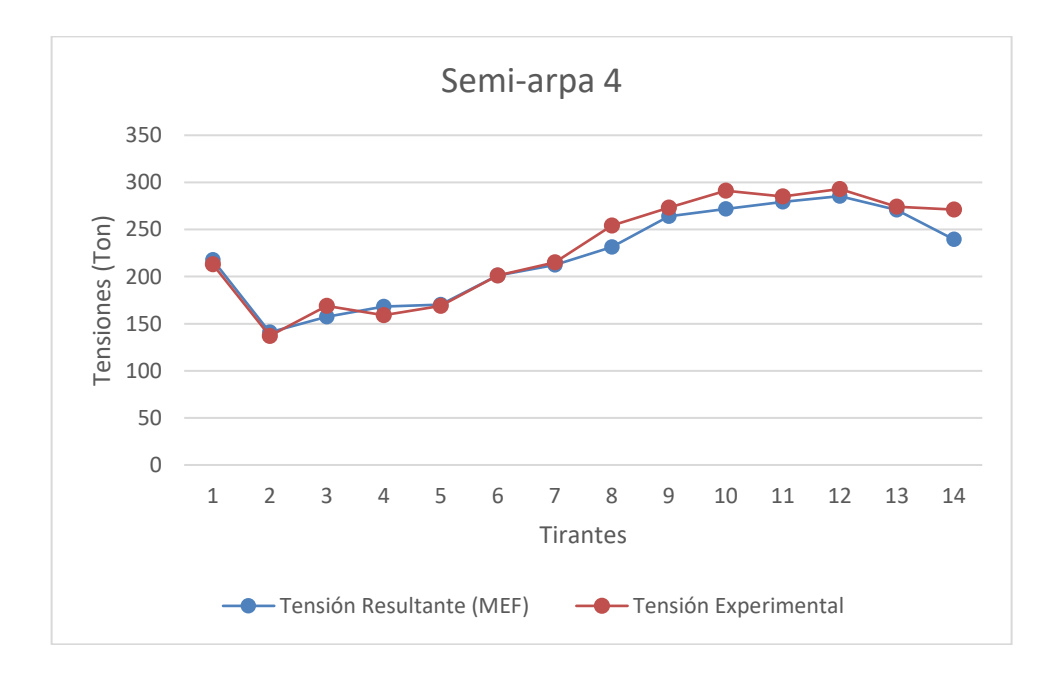

Figura 3. 7 Contraste entre la Tensión Resultante del MEF y la Tensión Experimental del semi-arpa 4.

| <b>Tirante</b><br># | Semi<br>-arpa | <b>Tensión</b><br><b>Resultante</b><br><b>MEF</b> (Ton) | <b>Tensión</b><br><b>Experimental</b><br>(Ton) | Error (%) | <b>Tirante</b><br># | Semi -<br>arpa | <b>Tensión</b><br>resultante<br><b>MEF</b> (Ton) | <b>Tensión</b><br><b>Experimental</b><br>(Ton) | <b>Error</b><br>(%) |
|---------------------|---------------|---------------------------------------------------------|------------------------------------------------|-----------|---------------------|----------------|--------------------------------------------------|------------------------------------------------|---------------------|
| 1                   | 5             | 209.37                                                  | 203.00                                         | 3.14      | 1                   | 6              | 219.27                                           | 198.00                                         | 10.74               |
| $\overline{2}$      | 5             | 148.12                                                  | 141.00                                         | 5.05      | $\overline{2}$      | 6              | 150.62                                           | 136.00                                         | 10.75               |
| 3                   | 5             | 161.27                                                  | 172.00                                         | 6.24      | 3                   | 6              | 208.28                                           | 189.00                                         | 10.20               |
| 4                   | 5             | 170.16                                                  | 170.00                                         | 0.09      | 4                   | 6              | 187.14                                           | 169.00                                         | 10.73               |
| 5                   | 5             | 171.95                                                  | 167.00                                         | 2.96      | 5                   | 6              | 205.31                                           | 177.00                                         | 15.99               |
| 6                   | 5             | 204.35                                                  | 195.00                                         | 4.79      | 6                   | 6              | 197.23                                           | 182.00                                         | 8.37                |
| 7                   | 5             | 217.72                                                  | 216.00                                         | 0.80      | 7                   | 6              | 219.42                                           | 192.00                                         | 14.28               |
| 8                   | 5             | 239.25                                                  | 240.00                                         | 0.31      | 8                   | 6              | 212.68                                           | 247.00                                         | 13.89               |
| 9                   | 5             | 249.31                                                  | 252.00                                         | 1.07      | 9                   | 6              | 230.76                                           | 234.00                                         | 1.39                |
| 10                  | 5             | 257.38                                                  | 284.00                                         | 9.37      | 10                  | 6              | 303.62                                           | 280.00                                         | 8.44                |
| 11                  | 5             | 264.29                                                  | 259.00                                         | 2.04      | 11                  | 6              | 292.45                                           | 273.00                                         | 7.12                |
| 12                  | 5             | 283.13                                                  | 312.00                                         | 9.25      | 12                  | 6              | 304.49                                           | 308.00                                         | 1.14                |
| 13                  | 5             | 255.47                                                  | 271.00                                         | 5.73      | 13                  | 6              | 270.15                                           | 291.00                                         | 7.16                |
| 14                  | 5             | 286.30                                                  | 308.00                                         | 7.05      | 14                  | 6              | 245.81                                           | 282.00                                         | 12.83               |

Tabla 3. 6. Tensión Resultante del MEF y Experimental de las semi arpas 5-6

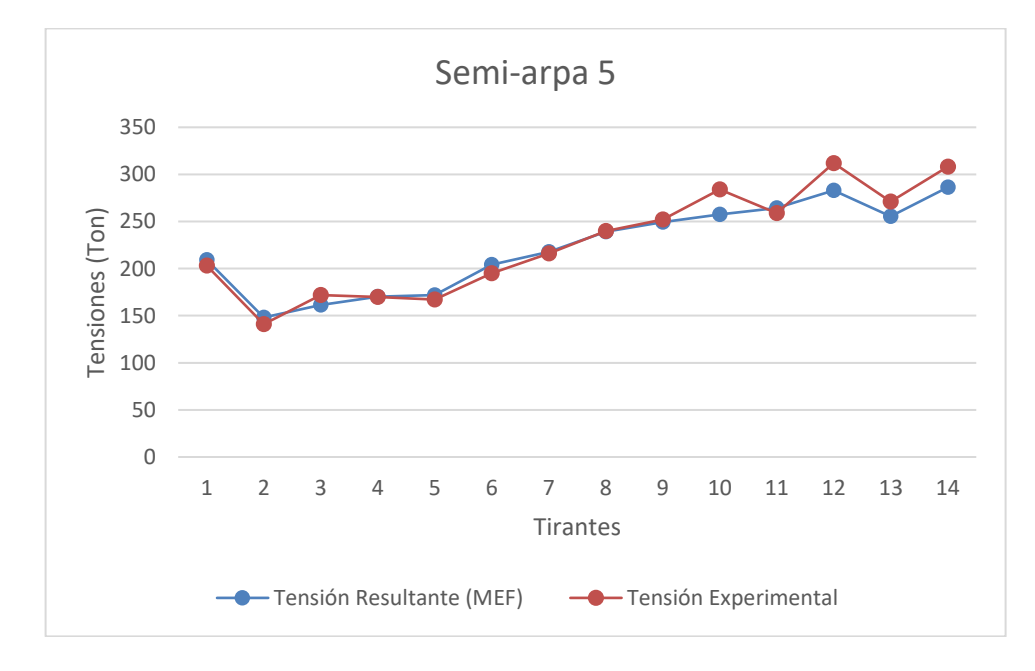

Figura 3. 8 Contraste entre la Tensión Resultante del MEF y la Tensión Experimental del semi-arpa 5.

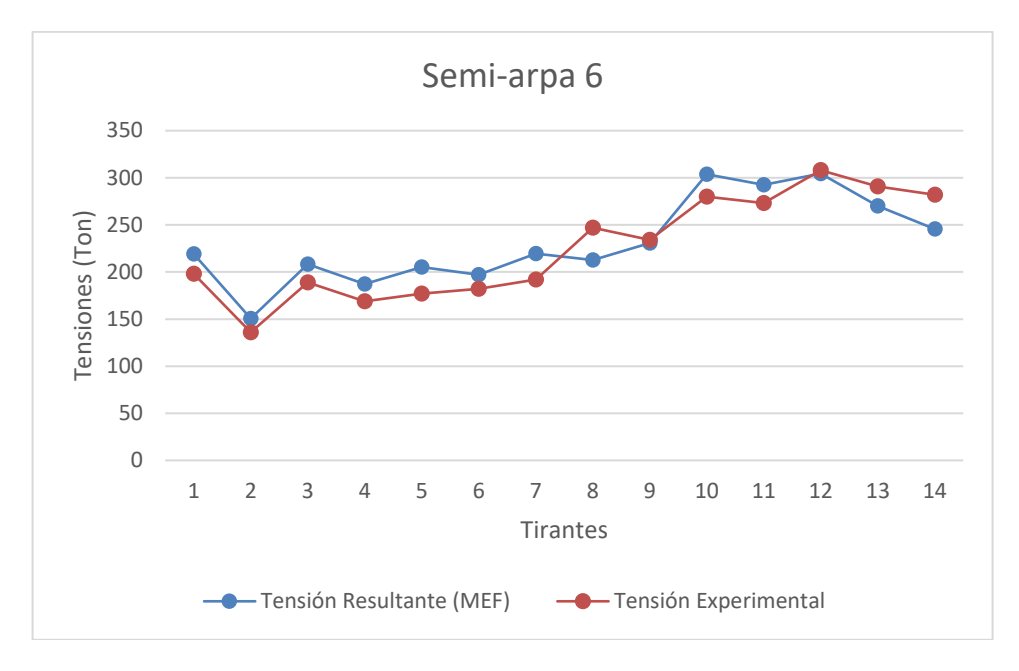

Figura 3. 9 Contraste entre la Tensión Resultante del MEF y la Tensión Experimental del semi-arpa 6.

| <b>Tirante</b><br># | Semi<br>arpa   | Tensión<br><b>Resultante</b><br><b>MEF</b> (Ton) | <b>Tensión</b><br><b>Experimental</b><br>(Ton) | Error (%) | <b>Tirante</b><br>#     | Semi -<br>arpa | Tensión<br>resultante<br><b>MEF</b> (Ton) | <b>Tensión</b><br><b>Experimental</b><br>(Ton) | <b>Error</b><br>(%) |
|---------------------|----------------|--------------------------------------------------|------------------------------------------------|-----------|-------------------------|----------------|-------------------------------------------|------------------------------------------------|---------------------|
| 1                   | 7              | 245.02                                           | 233.00                                         | 5.16      | 1                       | 8              | 220.16                                    | 224.00                                         | 1.72                |
| $\mathbf{2}$        | 7              | 108.67                                           | 101.00                                         | 7.59      | $\overline{2}$          | 8              | 140.34                                    | 142.00                                         | 1.17                |
| 3                   | 7              | 199.95                                           | 187.00                                         | 6.93      | 3                       | 8              | 162.54                                    | 159.00                                         | 2.22                |
| 4                   | 7              | 201.87                                           | 177.00                                         | 14.05     | 4                       | 8              | 163.95                                    | 170.00                                         | 3.56                |
| 5                   | 7              | 227.55                                           | 204.00                                         | 11.55     | 5                       | 8              | 184.83                                    | 179.00                                         | 3.26                |
| 6                   | 7              | 221.54                                           | 202.00                                         | 9.67      | 6                       | 8              | 197.74                                    | 183.00                                         | 8.06                |
| 7                   | 7              | 245.74                                           | 217.00                                         | 13.24     | $\overline{\mathbf{z}}$ | 8              | 210.51                                    | 207.00                                         | 1.69                |
| 8                   | 7              | 257.60                                           | 236.00                                         | 9.15      | 8                       | 8              | 231.66                                    | 229.00                                         | 1.16                |
| 9                   | 7              | 265.91                                           | 245.00                                         | 8.53      | 9                       | 8              | 242.04                                    | 241.00                                         | 0.43                |
| 10                  | 7              | 296.39                                           | 270.00                                         | 9.78      | 10                      | 8              | 250.37                                    | 253.00                                         | 1.04                |
| 11                  | 7              | 318.05                                           | 282.00                                         | 12.79     | 11                      | 8              | 257.28                                    | 257.00                                         | 0.11                |
| 12                  | $\overline{7}$ | 250.88                                           | 296.00                                         | 15.24     | 12                      | 8              | 262.51                                    | 269.00                                         | 2.41                |
| 13                  | 7              | 251.29                                           | 246.00                                         | 2.15      | 13                      | 8              | 248.72                                    | 228.00                                         | 9.09                |
| 14                  | 7              | 215.71                                           | 202.00                                         | 6.79      | 14                      | 8              | 278.80                                    | 268.00                                         | 4.03                |

<span id="page-49-0"></span>Tabla 3. 7. Tensión Resultante del MEF y Experimental de las semi arpas 7-8

![](_page_50_Figure_2.jpeg)

Figura 3. 10 Contraste entre la Tensión Resultante del MEF y la Tensión Experimental del semi-arpa 7.

![](_page_50_Figure_4.jpeg)

Figura 3. 11 Contraste entre la Tensión Resultante del MEF y la Tensión Experimental del semi-arpa 8.

# **B- Determinación de las condiciones actuales de tránsito (Peso y configuraciones)**

En esta etapa se determinaron condiciones actuales de tránsito, y se calcularon las solicitaciones del puente por carga viva ocasionada por el tránsito vehicular, para lo cual, se observaron videos del tránsito vehicular diario obtenidos en diferentes periodos del día, en diferentes días. Con esta información se determinó los porcentajes de ocupación del puente (ninguno, uno o varios vehículos simultáneamente), la probabilidad de ocupación de cada uno de los carriles y cuerpos del puente, así como el tipo de vehículo que circula por cada carril.

Por consiguiente, con el objetivo de obtener los datos necesarios para generar las distribuciones estadísticas para las cargas vivas que describen el comportamiento del tránsito vehicular, primero se realizó un análisis del aforo vehicular considerando los parámetros siguientes:

- a) Configuración vehicular
- b) Porcentaje de ocupación del puente
- c) Dimensiones y peso vehicular
- d) Distribución de carga en los ejes

## **1. Configuración vehicular**

Para clasificar los vehículos transitando sobre el puente se realizó una agrupación basada en el sistema de la Administración Federal de Carreteras de Estados Unidos (FHWA, sus siglas en inglés), adicionalmente se tomaron en cuenta las consideraciones de la Secretaría de Infraestructura Comunicaciones y Transporte en la Norma Oficial Mexicana NOM-012-SCT-2017, atendiendo a su clase se presenta la tabla siguiente [\(Tabla 3. 8\)](#page-52-0).

<span id="page-52-0"></span>![](_page_52_Picture_110.jpeg)

![](_page_52_Figure_2.jpeg)

**2. AUTOBUS**  Vehículo Automotor de 2 ejes, de estructura integral con capacidad de 30 personas (B2) Vehículo Automotor de 3 ejes, de estructura integral con capacidad de 30 personas (B3)

![](_page_52_Picture_4.jpeg)

![](_page_52_Picture_5.jpeg)

![](_page_52_Figure_6.jpeg)

#### **4. TRACTOCAMIÓN ARTICULADO**

Vehículo destinado al transporte de carga, constituido por un tractocamión y un semirremolque (T3–S2)

Vehículo destinado al transporte de carga, constituido por un tractocamión y un semirremolque (T3–S3)

![](_page_52_Picture_10.jpeg)

![](_page_52_Picture_11.jpeg)

![](_page_52_Figure_12.jpeg)

# **2. Porcentaje de ocupación del puente**

Una vez hecha la clasificación de los vehículos, se estableció la demanda del puente por carga viva ocasionada por el tránsito vehicular, por lo cual se analizaron los registros del flujo vehicular en videos obtenidos en diferentes periodos del día, en diferentes días, debido a que en el puente existen cámaras que están registrando el paso vehicular en tiempo real, del análisis de los videos se obtuvieron los siguientes resultados [\(Tabla 3. 9\)](#page-53-0).

<span id="page-53-0"></span>![](_page_53_Picture_151.jpeg)

![](_page_53_Picture_152.jpeg)

La [Tabla 3. 10](#page-53-1) muestra la probabilidad que existe de que un vehículo tome cada uno de los cuatro carriles presentes en el puente, puesto que existen dos carriles en cada sentido del puente respectivamente.

<span id="page-53-1"></span>Tabla 3. 10. Porcentaje de utilización de los cuatro carriles

|                        | <b>SENTIDO</b><br>1 |                    |                 | <b>SENTIDO</b> |               |                 | <b>TOTAL</b> |
|------------------------|---------------------|--------------------|-----------------|----------------|---------------|-----------------|--------------|
| ID<br><b>VEHICULAR</b> | <b>CARRIL</b><br>1  | <b>CARRIL</b><br>2 | <b>SUBTOTAL</b> | <b>CARRIL</b>  | <b>CARRIL</b> | <b>SUBTOTAL</b> |              |
| A                      | 36.89%              | 18.76%             | 55.65%          | 30.26%         | 14.09%        | 44.35%          | 100.00%      |
| B                      | 16.33%              | 16.33%             | 32.65%          | 44.90%         | 22.45%        | 67.35%          | 100.00%      |
| C                      | 16.36%              | 36.36%             | 52.73%          | 13.64%         | 33.64%        | 47.27%          | 100.00%      |
| $T3-S$                 | 18.37%              | 35.92%             | 54.29%          | 13.88%         | 31.84%        | 45.71%          | 100.00%      |
| T3-S2-R4               | 10.29%              | 44.00%             | 54.29%          | 13.71%         | 32.00%        | 45.71%          | 100.00%      |

Para asignar el porcentaje de ocupación del puente referente al flujo vehicular que transita, se hizo un programa que tenía como objetivo calcular la frecuencia en la que pasan los vehículos. Lo que se calculó tomando en cuenta el tiempo que tarda un vehículo en promedio para cruzar el puente, lo anterior está basado en estudios realizados en años anteriores, los cuales consideran una velocidad promedio de 100 km/h y una la longitud del puente de 407.6 metros, por lo que en promedio un vehículo tarda 14.674 segundos en cruzar la estructura, dato que se usó en el programa para calcular la probabilidad de encontrar uno o más vehículos en el puente. En la [Tabla 3. 11](#page-54-0) se pueden ver los resultados encontrados.

| <b>Nve</b> | Probabilidad |
|------------|--------------|
| ი          | 15.5569%     |
| 1          | 26.0919%     |
| 2          | 24.4418%     |
| 3          | 16.4904%     |
| 4          | 10.0596%     |
| 5          | 4.8302%      |
| 6          | 1.7710%      |
| 7          | 0.5137%      |
| 8          | 0.2018%      |
| 9          | 0.0107%      |
| 10         | 0.0214%      |
| 11         | 0.0107%      |

<span id="page-54-0"></span>Tabla 3. 11. Porcentaje de Ocupación vehicular sobre todo el Puente

## **3. Dimensiones entre ejes de la clasificación vehicular.**

Para la realización de la [Tabla 3. 12,](#page-55-0) se consideraron los datos proporcionados por la Secretaría de Infraestructura Comunicaciones y Transporte en la Norma Oficial Mexicana NOM-012-SCT-2017 y se ajustó con la clasificación vehicular existente en el proyecto.

| ID<br><b>Vehículo</b> | No.<br>DE<br><b>EJES</b> | <b>S1</b> | S <sub>2</sub> | S3   | S4   | S5  | S <sub>6</sub> | S7  | S8   |
|-----------------------|--------------------------|-----------|----------------|------|------|-----|----------------|-----|------|
| A                     |                          | 2.6       |                |      |      |     |                |     |      |
| B                     | 3                        | 4         | 1.25           |      |      |     |                |     |      |
|                       | $\mathbf{R}$             | 4         | 1.25           |      |      |     |                |     |      |
| $T3-S$                |                          | 4.25      | 1.25           | 12.5 | 1.25 |     |                |     |      |
| T3-S2-R4              | 9                        | 5.5       | 1.25           | 8.5  | 1.25 | 2.5 | 1.25           | 8.5 | 1.25 |

<span id="page-55-0"></span>Tabla 3. 12. Distancia entre ejes de los vehículos

Para la elaboración de la [Tabla 3. 13,](#page-56-0) se consideraron los datos proporcionados por la NOM-012-SCT-2017, asimismo se tomaron en cuenta 3 escenarios posibles para realizar las distribuciones estadísticas. Los escenarios considerados son los siguientes:

a) Vehículo Vacío

Se considera el vehículo vacío cuando no tiene carga vehicular, por lo tanto, se toma en cuenta un peso fijo que es el peso vehicular.

b) Vehículo no Excedido

Se considera el vehículo No Excedido cuando el vehículo en cuestión está cargado, pero no rebasa los límites establecidos por la Secretaría de Infraestructura Comunicaciones y Transporte que son admitidos sobre las carreteras.

c) Vehículo Sobrecargado

Se considera un vehículo sobrecargado cuando rebasa la carga adicional aceptada sobre la carretera.

| ID       | <b>PESO</b><br><b>VEHICULAR</b><br>(ton) | <b>PESO</b><br><b>BRUTO</b><br><b>VEHICULAR</b><br>(ton) | <b>INCREMENTO</b><br><b>PERMITIDO</b><br>(ton) | <b>LIMITE NO</b><br><b>EXCEDIDO</b><br>(ton) | <b>CARGA</b><br><b>EXCEDIDO</b><br>(ton) |
|----------|------------------------------------------|----------------------------------------------------------|------------------------------------------------|----------------------------------------------|------------------------------------------|
| A        |                                          |                                                          |                                                |                                              |                                          |
| В        | 21.5                                     | 24                                                       |                                                |                                              |                                          |
|          |                                          | 24                                                       |                                                | 27                                           | >27                                      |
| $T3-S$   | 25.7                                     | 54                                                       | 6                                              | 60                                           | >60                                      |
| T3-S2-R4 | 40                                       | 66.5                                                     | q                                              | 75.5                                         | >75.5                                    |

<span id="page-56-0"></span>Tabla 3. 13. Consideraciones de pesos para los vehículos

## 3. Distribución de Carga en los ejes

Por otro lado, se determinó la distribución de los pesos anteriormente mencionados en cada eje de los vehículos con el objetivo de proporcionar la carga a los nodos del modelo de elemento finito en las simulaciones realizadas, los resultados son mostrados en la [Tabla 3. 14](#page-56-1) 

| <b>Vehículo</b> | No.<br><b>DE</b><br><b>EJES</b> | <b>E1</b> | E2                              | E3    | <b>E4</b> | E5    | E6    | <b>E7</b> | E8                | E9 |
|-----------------|---------------------------------|-----------|---------------------------------|-------|-----------|-------|-------|-----------|-------------------|----|
| $\mathsf{A}$    | 2                               | 40%       | 60%                             |       |           |       |       |           |                   |    |
| B               | 3                               |           | 25% 37.5%                       | 37.5% |           |       |       |           |                   |    |
| C               | $\mathbf{3}$                    |           | 25% 37.5%                       | 37.5% |           |       |       |           |                   |    |
| $T3-S$          | $5 -$                           |           | 15% 21.25% 21.25% 21.25% 21.25% |       |           |       |       |           |                   |    |
| T3-S2-<br>R4    | 9                               | 8.%       | 11.5%                           | 11.5% | 11.5%     | 11.5% | 11.5% |           | 11.5% 11.5% 11.5% |    |

<span id="page-56-1"></span>Tabla 3. 14. Distribución de pesos en los ejes

# **C- Generación de las distribuciones estadísticas para las cargas vivas (Tránsito, Viento).**

Las distribuciones estadísticas que describen el comportamiento del tránsito vehicular y del viento se obtuvieron de dos fuentes principales:

- Registros directos del sistema de monitoreo.
- Datos estadísticos de los estudios sobre pesos y dimensiones realizados en toda la red federal de carreteras (Gutiérrez, 2002).

La primera fuente de información corresponde a lo mencionado en el inciso B, donde se obtienen registros directos del sistema de monitoreo del tránsito vehicular. La segunda fuente de información proporciona datos estadísticos sobre el peso transportado por tipo de vehículo, obtenidos de estudios realizados en la red federal de carreteras. Además, se determinó la distribución estadística de las velocidades del viento a partir de datos recopilados por las estaciones meteorológicas.

## **1. Distribuciones estadísticas relacionado al tránsito vehicular**

Las distribuciones estadísticas que describen el comportamiento del tránsito vehicular fueron obtenidas de información procedente directamente de la Base de datos del EECAN que significa Estudio Estadístico de Campo del Autotransporte Nacional, es un programa implementado en México para recopilar datos y estadísticas sobre el transporte de carga y pasajeros en las carreteras del país. Este estudio se lleva a cabo mediante la instalación de estaciones de encuesta en puntos estratégicos a lo largo de las carreteras mexicanas. El propósito del EECAN es obtener información detallada sobre el movimiento y las características del autotransporte en México, incluyendo datos sobre tipos de vehículos, cargas transportadas, destinos, distancias recorridas y otras variables relevantes.

Por lo tanto, para este trabajo se seleccionaron las estaciones más cercanas al Puente Rio Papaloapan, con los datos obtenidos se realizó la [Tabla 3. 15](#page-58-0) basada en las condiciones de carga anteriormente mencionados.

|                      |         | <b>TIPO DE VEHICULO</b> |          |
|----------------------|---------|-------------------------|----------|
| <b>CONDICION</b>     |         | T3-S                    | T3-S2-R4 |
| <b>VACIOS</b>        | 50.96%  | 39.30%                  | 36.58%   |
| <b>NO EXCEDIDOS</b>  | 48.69%  | 60.33%                  | 38.88%   |
| <b>SOBRECARGADOS</b> | 0.35%   | 0.37%                   | 24.54%   |
| <b>TOTAL</b>         | 100.00% | 100.00%                 | 100.00%  |

<span id="page-58-0"></span>Tabla 3. 15. Porcentaje de vehículos relacionado a su condición de carga

Una vez agrupado los datos seleccionados, se elaboraron las distribuciones estadísticas para cada condición de carga de cada vehículo, la Función de densidad de probabilidad y la Función de distribución acumulativa se muestran en el Anexo A.

### **2. Distribuciones estadísticas relacionado al efecto viento**

Referente a la información para generar las cargas vivas por Viento, se tomaron los datos de los informes del Servicio Meteorológico Nacional de tres estaciones cercanas al Puente Rio Papaloapan, las cuales son los siguientes: estación Acayucan, Alvarado y la estación de Los Tuxtla. Con estos datos se obtuvieron la Función de densidad de probabilidad y la Función de distribución acumulativa con una regresión polinomial, con la cual se generó una ecuación que servirá para la programación de la simulación Montecarlo como variables de entrada. Las distribuciones se muestran en el Anexo A.

# **D- Generación de las distribuciones estadísticas de las discontinuidades presentes en los elementos de anclaje (Poros, defectos, grietas).**

En esta etapa se analizó de manera detallada los resultados más recientes de los registros de inspección de cada elemento de anclaje del puente Rio Papaloapan, este estudio se realizó tanto para los informes de inspección hechos por líquidos penetrantes como por ultrasonido, las discontinuidades encontradas en los registros fueron almacenadas y divididas en dos grupos, los cuales son defectos y grietas, para luego generar las distribuciones estadísticas correspondientes a cada caso.

## **1. Análisis de registros de inspección**

Para la elaboración de este proyecto se tomaron en cuenta los registros de inspección por Liquido penetrantes y por ultrasonido de cada botella de los tirantes del puente, de este análisis se detectó que los principales defectos registrados son presencias de poros, inclusiones y agrietamientos, los cuales son debidos principalmente a un mal procedimiento constructivo, un inadecuado control de calidad del proceso de fundición, por las cargas de operación, puesto que el tránsito vehicular está incrementando, por el aumento de las velocidades del viento o por sismos de magnitudes no considerados en el diseño, igualmente puede ser causado por una combinación de todas las posibilidades anteriormente mencionadas. Por lo tanto; se consideró en buen estado todas las botellas que fueron cambiadas después del mantenimiento mayor del 2020 que son un total de 35 botellas y se consideraron como criticas los 77 restantes. En la [Tabla 3. 16](#page-59-0) se muestra el listado de las botellas recientemente colocadas y que no serán consideradas dentro de este análisis.

|              | S <sub>1</sub> | <b>S2</b> | <b>S3</b> | <b>S4</b> | S <sub>5</sub> | <b>S6</b> | <b>S7</b> | <b>S8</b> |
|--------------|----------------|-----------|-----------|-----------|----------------|-----------|-----------|-----------|
|              | ٠              |           | ર         | 6         |                |           |           | า         |
|              | 5              | 12        |           | 8         | 3              | 3         |           |           |
|              | 6              | 13        | 6         |           | 5              | 4         | 8         |           |
|              | 9              |           | 10        |           | 6              | 5         | 9         |           |
| TIRANTES     | 13             |           | 11        |           | 10             | 13        | 10        |           |
|              |                |           | 12        |           |                |           | 11        |           |
|              |                |           |           |           |                |           | 12        |           |
|              |                |           |           |           |                |           | 13        |           |
|              |                |           |           |           |                |           |           |           |
| subtotal     | 5              | з         | 6         | ר         | 5              |           | ጸ         |           |
| <b>TOTAL</b> | 35             |           |           |           |                |           |           |           |

<span id="page-59-0"></span>Tabla 3. 16. Botellas remplazadas por nuevas durante el mantenimiento mayor 2020

# **2. Generación de las distribuciones estadísticas**

Una vez analizado los registros de inspección tanto por líquidos penetrantes como por ultrasonido, se analizaron estos datos de dos maneras, la primera, la información sobre las dimensiones de los poros y defectos de los elementos considerados críticos, y la segunda, considerando las dimensiones de las grietas registradas en las botellas del puente. Con estos datos se obtuvieron las distribuciones estadísticas para cada análisis, las ecuaciones obtenidas son utilizadas para calcular la probabilidad de falla de cada elemento. Las distribuciones se muestran en las figuras siguientes. (Figura 3.12 hasta 3.14).

![](_page_60_Figure_4.jpeg)

Figura 3. 12 Función de densidad de probabilidad para los **tamaños de grietas.** 

![](_page_61_Figure_2.jpeg)

Figura 3. 13 Función de densidad de probabilidad para los **tamaños de poros y defectos.** 

![](_page_61_Figure_4.jpeg)

Figura 3. 14 Función de densidad de probabilidad para los **datos registrados.**

# **E- Programación de algoritmo de simulación Monte Carlo para calcular la probabilidad de falla del Puente Rio Papaloapan presente en los tirantes.**

La simulación Monte Carlo realizada en este caso se implementó mediante un algoritmo programado en lenguaje Fortran. En la fase inicial del programa, se procede a seleccionar de manera aleatoria tanto el número como el tipo de vehículos que transitan sobre el puente, utilizando como base la probabilidad de ocupación de vehículos. Una vez determinados el tipo y la cantidad de vehículos para una situación específica, se procede a asignar la ubicación, el cuerpo y el carril que cada vehículo ocupará en el puente de acuerdo con las probabilidades calculadas en el video.

Posteriormente, se asigna la carga viva vehicular a cada vehículo conforme a la distribución estadística asociada a su tipo. De este modo, se genera una condición de carga viva vehicular plausible en un instante determinado, la cual se simula a través del modelo de elementos finitos del puente, previamente calibrado (Quintana et al., 2013). Este enfoque permite analizar el comportamiento del puente ante distintos escenarios de carga vehicular y determinar su respuesta estructural correspondiente.

Una vez encontrada la ecuación adecuada para cada tirante que proporciona su tensión con respecto a las cargas vivas generadas, la segunda parte del programa tomó en cuenta los factores siguientes; las distribuciones estadísticas de las discontinuidades registradas en los elementos de anclaje, sus ubicaciones y tamaños, la sección transversal de la parte de la botella que se encuentra soldada a la placa y la resistencia del sistema, todo eso para encontrar las condiciones en la que falla o no falla del anclaje superior.

# **CAPITULO 4. RESULTADOS y DISCUSIÓN.**

En este apartado se presenta los resultados de manera detallada en respuesta a la aplicación de la metodología presentada en el capítulo anterior.

Los resultados finales encontrados se obtienen de los dos algoritmos de simulación Monte Carlo realizados, tanto el primero como el segundo algoritmo se hicieron a través del lenguaje Fortran y con la ayuda de la paquetería de Stadyn se logró la interacción entre el modelo y el algoritmo. Por lo tanto, como variables de entrada se consideraron todos los resultados obtenidos de la metodología, los cuales son los siguientes:

- a) Clasificación vehicular con porcentaje de uso.
- b) Porcentaje de utilización de los cuatro carriles.
- c) Porcentaje de Ocupación vehicular sobre todo el Puente.
- d) Distancia entre ejes de los vehículos.
- e) Consideraciones de pesos para los vehículos.
- f) Distribución de pesos en los ejes.
- g) Porcentaje de vehículos relacionado a su condición de carga.
- h) Las ecuaciones de las distribuciones estadísticas presentados en el anexo A.
- i) Las ecuaciones de las distribuciones estadísticas de las discontinuidades (defectos y grietas).

Algoritmo 1: Una vez capturadas las condiciones y ecuaciones en el programa, se consideró simular 100000 ciclos, por lo que el programa tomó en cuenta 100000 escenarios posibles de tránsito y capacidad de carga del elemento de anclaje superior, basados en la cantidad, la posición y el tipo de vehículo que se encuentra sobre el puente, la velocidad de viento, toda la información se generó con base en las ecuaciones obtenidas de las distribuciones estadísticas. Una vez concluidas las simulaciones, el programa proporciona 100,000 resultados de tensiones para cada uno de los tirantes del puente, y para finalizar, los datos fueron

almacenados para obtener las distribuciones estadísticas de cada uno de los 77 tirantes que no se han reemplazado, con el objetivo de encontrar las ecuaciones correspondientes de probabilidad de falla de cada elemento. En las tablas 4.17 hasta 4.24 vienen las ecuaciones generadas de las distribuciones estadística de cada tirante.

| Semi-<br>Arpa/<br><b>Tirante</b> | ECUACIONES DE LAS RESULTANTES DE LAS TENSIONES LOS TIRANTES DEL PUENTE                |
|----------------------------------|---------------------------------------------------------------------------------------|
| S1T <sub>2</sub>                 | $y = 1982.44.14x^{5} - 4993.76x^{4} + 4661.17x^{3} - 1971.90x^{2} + 367.54x + 119.79$ |
| S <sub>1</sub> T <sub>3</sub>    | $y = -2146.71x^{5} + 5394.89x^{4} - 4539.55x^{3} + 1394.89x^{2} - 52.33x + 129.6$     |
| S <sub>1</sub> T <sub>4</sub>    | $y = 2023.06x^{5} - 5033.91x^{4} + 4587.36x^{3} - 1861.05x^{2} + 321.71x + 146.59$    |
| S <sub>1</sub> T <sub>7</sub>    | $y = 1953.54x^{5} - 4838.78x^{4} + 4536.87x^{3} - 1995.75x^{2} + 410.61x + 176.48$    |
| S <sub>1</sub> T <sub>8</sub>    | $y = 2765.05x^{5} - 6889.69x^{4} + 6320.04x^{3} - 2603.60x^{2} + 466.37x + 200.63$    |
| S1T10                            | $y = 4956.08x^{5} - 12473.36x^{4} + 11514.24x^{3} - 4737.92x^{2} + 829.32x + 200.7$   |
| S <sub>1</sub> T <sub>11</sub>   | $y = 3684.19x^5 - 9315.05x^4 + 8679.16x^3 - 3631.57x^2 + 659.86x + 211.82$            |
| S1T12                            | $y = 4913.77x^{5} - 12389.29x^{4} + 11450.31x^{3} - 4712.89x^{2} + 824.11x + 212.02$  |
| S1T14                            | $y = 5383.36x^{5} - 13587.52x^{4} + 12572.54x^{3} - 5180.88x^{2} + 907.12x + 222.74$  |

Tabla 4. 17 Ecuaciones de las resultantes de las tensiones de la semi-arpa 1

| Semi-<br>Arpa/<br><b>Tirante</b> | <b>ECUACIONES DE LAS RESULTANTES DE LAS TENSIONES LOS TIRANTES DEL PUENTE</b>        |
|----------------------------------|--------------------------------------------------------------------------------------|
| S <sub>2</sub> T <sub>1</sub>    | $y = 2509.74x^{5} - 6291.45x^{4} + 5792.16x^{3} - 2384.46x^{2} + 421.54x + 201.16$   |
| S <sub>2</sub> T <sub>2</sub>    | $y = -2225.85x^{5} + 5549.12x^{4} - 4623.77x^{3} + 1407.06x^{2} - 56.17x + 109.94$   |
| S2T3                             | $y = 318.05x^{5} - 868.53x^{4} + 1186.96x^{3} - 866.86x^{2} + 296.82x + 151.44$      |
| S <sub>2</sub> T <sub>5</sub>    | $y = 2234.97x^{5} - 5512.4x^{4} + 5188.95x^{3} - 2321.51x^{2} + 942.7x + 184.78$     |
| S <sub>2</sub> T <sub>6</sub>    | $y = 3188.45x^{5} - 8031.08x^{4} + 7494.15x^{3} - 3168.95x^{2} + 589.3x + 179.12$    |
| <b>S2T7</b>                      | $y = 3844.37x^{5} - 9604.03x^{4} + 8832.19x^{3} - 3646.54x^{2} + 652.46x + 200.48$   |
| S <sub>2</sub> T <sub>8</sub>    | $y = 4668.82x^{5} - 11697.25x^{4} + 10730.12x^{3} - 4376.59x^{2} + 755.63x + 209.32$ |
| S <sub>2</sub> T <sub>9</sub>    | $y = 3185.99x^{5} - 8008.32x^{4} + 7486.84x^{3} - 3191.45x^{2} + 606.13x + 215.38$   |
| S2T10                            | $y = 3695.71x^{5} - 9282.53x^{4} + 8728.15x^{3} - 3778.57 + 740.1x + 233.46$         |
| S <sub>2</sub> T <sub>11</sub>   | $y = 6804.34x^{5} - 17106.86x^{4} + 15739.49x^{3} - 6432.42x^{2} + 1110.33x + 222.4$ |
| S2T14                            | $y = 4115.08x^{5} - 10325.34x^{4} + 9495.88x^{3} - 3890.53x^{2} + 680.75x + 181.93$  |

Tabla 4. 18 Ecuaciones de las resultantes de las tensiones de la semi-arpa 2

Tabla 4. 19 Ecuaciones de las resultantes de las tensiones de la semi-arpa 3

| Semi-<br>Arpa/<br>Tirante     | <b>ECUACIONES DE LAS RESULTANTES DE LAS TENSIONES LOS TIRANTES DEL PUENTE</b>       |
|-------------------------------|-------------------------------------------------------------------------------------|
| S <sub>3</sub> T <sub>1</sub> | $y = 3191.3x^{5} - 7974.96x^{4} + 7412.49x^{3} - 3144.31x^{2} + 597.35x + 178.81$   |
| S <sub>3</sub> T <sub>2</sub> | $y = 845.45x^{5} - 1951.02x^{4} + 1860.06x^{3} - 947.54x^{2} + 257.59x + 127.19$    |
| S3T4                          | $y = 2164.2x^5 - 5453.1x^4 + 5047.95x^3 - 2088.92x^2 + 372.71x + 166.08$            |
| S <sub>3</sub> T <sub>7</sub> | $y = 3432.56x^{5} - 8722.82x^{4} + 8293.52x^{3} - 3621.78x^{2} + 710.48x + 184.42$  |
| S <sub>3</sub> T <sub>8</sub> | $y = 2056.46x^{5} - 5126.69x^{4} + 5061.33x^{3} - 2475.2x^{2} + 593.55x + 185.3$    |
| S <sub>3</sub> T <sub>9</sub> | $y = 5155.12x^{5} - 13056.68x^{4} + 12155.12x^{3} - 5059.23x^{2} + 901.32x + 222.4$ |
| S3T13                         | $y = 4224.31x^{5} - 10620.2x^{4} + 9875.19x^{3} - 4151.45x^{2} + 764.41x + 228.86$  |
| S3T14                         | $y = 3501.09x^5 - 8810.28x^4 + 8149.53x^3 - 3373.61x^2 + 600.4x + 211.42$           |

| Semi-<br>Arpa/<br><b>Tirante</b> | <b>ECUACIONES DE LAS RESULTANTES DE LAS TENSIONES LOS TIRANTES DEL PUENTE</b>       |
|----------------------------------|-------------------------------------------------------------------------------------|
| S4T1                             | $y = 2978.95x^{5} - 7416.24x^{4} + 6944.88x^{3} - 3020.72x^{2} + 605.77x + 173.34$  |
| S4T <sub>2</sub>                 | $y = 1900.3x^{5} - 4718.74x^{4} + 4333.44x^{3} - 1801.5x^{2} + 331.37x + 119.78$    |
| S4T3                             | $y = 2010.65x^{5} - 5037.2x^{4} + 4678.84x^{3} - 1972.58x^{2} + 367.62x + 133.71$   |
| S <sub>4</sub> T <sub>4</sub>    | $y = 2077.64x^{5} - 5128.13x^{4} + 4626.72x^{3} - 1855.26x^{2} + 316.96x + 150.73$  |
| <b>S4T5</b>                      | $y = 2134.2x^5 - 5325.48x^4 + 4862.2x^3 - 1972.96x^2 + 341.02x + 150.21$            |
| <b>S4T7</b>                      | $y = 2787.66x^{5} - 6993.07x^{4} + 6528.84x^{3} - 2783.06x^{2} + 529.53x + 174.96$  |
| S <sub>4</sub> T <sub>9</sub>    | $y = 4391.98x^{5} - 11023.28x^{4} + 10125.67x^{3} - 4133.3x^{2} + 714.51x + 222.07$ |
| S4T10                            | $y = 4351.01x^{5} - 10838.27x^{4} + 9868.66x^{3} - 3987.67x^{2} + 681.88x + 231.79$ |
| S4T11                            | $y = 1873.27x^{5} - 4693.21x^{4} + 4571.41x^{3} - 2156.95x^{2} + 491.44x + 232.01$  |
| S4T12                            | $y = 4362.31x^{5} - 11005.58x^{4} + 10172.4x^{3} - 4183.4x^{2} + 729.87x + 242.23$  |
| S4T13                            | $y = 3095.3x^5 - 7665.43x^4 + 7135.29x^3 - 3084.5x^2 + 613.52x + 222.43$            |
| S4T14                            | $y = 4986.6x^{5} - 12570.77x^{4} + 11602.36x^{3} - 4759.70x^{2} + 826.44x + 192.54$ |

Tabla 4. 20 Ecuaciones de las resultantes de las tensiones de la semi-arpa 4

Tabla 4. 21 Ecuaciones de las resultantes de las tensiones de la semi-arpa 5

| Semi-<br>Arpa/<br><b>Tirante</b> | <b>ECUACIONES DE LAS RESULTANTES DE LAS TENSIONES LOS TIRANTES DEL PUENTE</b>        |
|----------------------------------|--------------------------------------------------------------------------------------|
| S5T2                             | $y = 1795.41x^{5} - 4521.82x^{4} + 4240.59x^{3} - 1815.9x^{2} + 348.14x + 124.61$    |
| S5T4                             | $y = 1879.66x^{5} - 4724.46x^{4} + 4487.34x^{3} - 1988.81x^{2} + 406.54x + 139.85$   |
| S5T7                             | $y = 3359.58x^5 - 8342.72x^4 + 7560.72x^3 - 3033.72x^2 + 512.71x + 191.33$           |
| S5T8                             | $y = 3970.47x^{5} - 10115.01x^{4} + 9445.62x^{3} - 3924.85x^{2} + 690.27x + 202.09$  |
| S5T9                             | $v = 3054.2x^5 - 7623.91x^4 + 7156.74x^3 - 3117.43x^2 + 623.57x + 203.15$            |
| S5T11                            | $y = 4456.16x^{5} - 11120.85x^{4} + 10153.94x^{3} - 4119.92x^{2} + 716.17x + 221.90$ |
| S5T12                            | $y = 4623.13x^{5} - 11702.67x^{4} + 10915.15x^{3} - 4570.52x^{2} + 830.56x + 232.36$ |
| S5T13                            | $y = 4497.29x^{5} - 11285.08x^{4} + 10370.59x^{3} - 4239.77x^{2} + 742.44x + 212.11$ |
| S5T14                            | $y = 3949.18x^5 - 9794.12x^4 + 9090.37x^3 - 3892.11x^2 + 760.56x + 231.44$           |

**Semi-**

┑

| Semi-<br>Arpa/<br><b>Tirante</b> | <b>ECUACIONES DE LAS RESULTANTES DE LAS TENSIONES LOS TIRANTES DEL PUENTE</b>             |
|----------------------------------|-------------------------------------------------------------------------------------------|
| S6T2                             | $y = 1579.40x^5 - 3985.3x^4 + 3743.68x^3 - 1604.77x^2 + 307.54x$<br>$+129.79$             |
| S6T6                             | $y = -2196.08x^{5} + 5563.29x^{4} - 4611.40x^{3} + 1290.15x^{2} + 35.23x$<br>$+$ 154.54   |
| <b>S6T7</b>                      | $y = 2378.91x^5 - 5932.41x^4 + 5567.98x^3 - 2428.66x^2 + 486.89x$<br>$+ 183.45$           |
| <b>S6T8</b>                      | $y = 2805.31x^{5} - 7124.78x^{4} + 6683.86x^{3} - 2825.11x^{2} + 519.41x$<br>$+180.93$    |
| S6T9                             | $y = 1164.62x^5 - 2906.34x^4 + 3081.71x^3 - 1721.58x^2 + 483.67x$<br>$+179.15$            |
| S6T10                            | $y = 1389.63x^{5} - 3397.51x^{4} + 3468.03x^{3} - 1855.74x^{2} + 506.72x$<br>$+249.41$    |
| S6T11                            | $y = 496.37x^{5} - 1300.39x^{4} + 1735.56x^{3} - 1266.96x^{2} + 438.34x$<br>$+238.32$     |
| S6T12                            | $y = 6741.46x^{5} - 17084.09x^{4} + 15876.45x^{3} - 6570.96x^{2} + 1152.47x$<br>$+242.58$ |
| S6T14                            | $y = 3887.97x^{5} - 9606.73x^{4} + 8707.65x^{3} - 3527.01x^{2} + 615.48x$<br>$+210.59$    |

Tabla 4. 22 Ecuaciones de las resultantes de las tensiones de la semi-arpa 6

Tabla 4. 23 Ecuaciones de las resultantes de las tensiones de la semi-arpa 7

| Semi-<br>Arpa/<br><b>Tirante</b> | ECUACIONES DE LAS RESULTANTES DE LAS TENSIONES LOS TIRANTES DEL PUENTE                  |
|----------------------------------|-----------------------------------------------------------------------------------------|
| <b>S7T3</b>                      | $y = 650.52x^5 - 1563.56x^4 + 1678.71x^3 - 999.25x^2 + 306.28x$<br>$+164.90$            |
| <b>S7T4</b>                      | $y = 3776.99x^{5} - 9647.26x^{4} + 9017.81x^{3} - 3726.64x^{2} + 640.47x$<br>$+ 169.24$ |
| <b>S7T5</b>                      | $y = 3485.45x^{5} - 8664.64x^{4} + 8017.66x^{3} - 3393.36x^{2} + 643.42x$<br>$+185.36$  |
| S7T6                             | $y = 3153.53x^{5} - 7801.82x^{4} + 7134.98x^{3} - 2953.77x^{2} + 539.97x$<br>$+ 187.95$ |
| <b>S7T7</b>                      | $y = 4850.04x^5 - 12215.07x^4 + 11237.30x^3 + 4576.65x^2 + 788.45x$<br>$+202.80$        |
| S7T14                            | $y = 2811.17x^5 - 7066.62x^4 + 6499.42x^3 - 2654.79x^2 + 458.55x$<br>+ 191.07           |

| Semi-                   |                                                                                         |
|-------------------------|-----------------------------------------------------------------------------------------|
| Arpa/<br><b>Tirante</b> | <b>ECUACIONES DE LAS RESULTANTES DE LAS TENSIONES LOS TIRANTES DEL PUENTE</b>           |
|                         |                                                                                         |
| S8T1                    | $y = 2392.02x^{5} - 5987.30x^{4} + 5766.79x^{3} - 2657.47x^{2} + 582.91x$<br>$+ 171.47$ |
|                         | $y = 2122.42x^{5} - 5303.94x^{4} + 4950.49x^{3} - 2122.76x^{2} + 410.07x$               |
| <b>S8T3</b>             | $+134.24$                                                                               |
|                         | $y = 2042.12x^5 - 5160.57x^4 + 4868.48x^3 - 2103.98x^2 + 407.96x$                       |
| <b>S8T4</b>             | $+135.61$                                                                               |
| <b>S8T5</b>             | $y = 3511.70x^5 - 8784.75x^4 + 8043.37x^3 - 3274.16x^2 + 570.31x$                       |
|                         | $+151.56$                                                                               |
|                         | $y = 3122.80x^5 - 7767.03x^4 + 7255.22x^3 - 3140.52x^2 + 622.15x$                       |
| <b>S8T6</b>             | $+152.67$                                                                               |
|                         | $y = 3640.06x^{5} - 9164.95x^{4} + 8706.43x^{3} - 3849.95x^{2} + 782.44x$               |
| <b>S8T7</b>             | $+152.36$                                                                               |
|                         | $y = 6155.35x^{5} - 15140.46x^{4} + 13600.66x^{3} - 5421.31x^{2} + 919.55x$             |
| <b>S8T8</b>             | $+181.92$                                                                               |
|                         | $y = 6465.34x^{5} - 15947.61x^{4} + 14463.88x^{3} - 5887.12x^{2} + 1042.77x$            |
| <b>S8T9</b>             | $+179.97$                                                                               |
| S8T10                   | $y = 7104.05x^{5} - 17479.48x^{4} + 15883.22x^{3} - 6529.20x^{2} + 1185.74x$            |
|                         | $+176.12$                                                                               |
| S8T11                   | $y = 7658.17x^5 - 19129.99x^4 + 17575.18x^3 - 7237.54x^2 + 1288.71x$                    |
|                         | $+182.136$                                                                              |
| S8T12                   | $y = 8957.09x^5 - 22578.66x^4 + 20831.70x^3 - 8539.21x^2 + 1479.96x$                    |
|                         | $+184.59$                                                                               |
| S8T13                   | $y = 7484.63x^{5} - 18720.43x^{4} + 17121.36x^{3} - 6950.38x^{2} + 1197.21x$            |
|                         | $+183.35$                                                                               |
| S8T14                   | $y = 7605.38x^{5} - 19052.81x^{4} + 17596.05x^{3} - 7309.29x^{2} + 1319.10x$            |
|                         | $+200.34$                                                                               |

Tabla 4. 24 Ecuaciones de las resultantes de las tensiones de la semi-arpa 8

Algoritmo 2: Luego de encontrar las ecuaciones correspondientes a los 77 tirantes considerados en el análisis, se utilizó la segunda parte del programada de simulación Monte Carlo, la cual consistió en emplear las ecuaciones de tensión junto con las ecuaciones relacionadas a las distribuciones estadísticas de las discontinuidades, con el fin de encontrar la probabilidad de falla de cada elemento de anclaje superior considerando un esfuerzo último de 600 Mpa.

Para lograr este objetivo, se tomaron en cuenta algunas consideraciones específicas, en el caso de los defectos se consideraron dos ecuaciones, la primera asociada al número o cantidad de defectos que se puede encontrar y la segunda relacionada a los tamaños de estos [\(Tabla 4. 25\)](#page-69-0), de igual manera, la misma consideración se hizo en el caso de las grietas, una primera ecuación relacionada con la cantidad de grietas que se pueden encontrar en el elemento de anclaje y la segunda asociada al tamaño respectivo de cada grieta [\(Tabla 4. 26\)](#page-69-1). (Anexo B).

![](_page_69_Picture_216.jpeg)

<span id="page-69-0"></span>![](_page_69_Picture_217.jpeg)

<span id="page-69-1"></span>![](_page_69_Picture_218.jpeg)

![](_page_69_Picture_219.jpeg)

Para concluir con la programación de la Simulación Montecarlo, la última consideración que se hizo fue considerar dos escenarios de resultados posibles, esto se realizó con el objetivo de tener un intervalo con limites definidos para el resultado final.

 El primer escenario es uno pesimista, en el cual se considera que los tamaños de grietas pueden llegar a tener longitudes de hasta 232 mm, un dato que es prácticamente poco probable, puesto que este es el tamaño de longitud de las grietas registrado en elementos de anclaje que ya han sido cambiados en un principio posterior a la inspección no destructiva, es poco probable que se encuentre una de mayor longitud en los elementos de anclaje superior no reemplazados, no obstante, se tomó esta condición como límite máximo. Se consideró otro escenario que es más real, que tiene como base que el máximo

tamaño de grietas que se podría encontrar en este momento en los elementos de anclaje superior posterior a la sustitución es de 128 mm, tomando como referencia el índice de severidad determinado por el estudio, análisis e inspección por emisiones acústicas realizado en 2016 (Carrión, 2019), en este escenario no se limitó el porcentaje que puede estar dañado de la sección transversal.

Inmediatamente después, con base a lo anteriormente mencionado, se procedió a realizar la simulación Montecarlo, considerando una cantidad de 10 números aleatorios diferentes para cada uno de los escenarios mencionados previamente, a partir de cada número de 6 dígitos seleccionados, se realizó una cantidad de 1,000,000 de simulaciones, lo que equivale a un total de 10,000,000 de simulaciones hechas para cada consideración, obteniendo un gran total de 20,000,000 de simulaciones [\(Tabla 4. 27\)](#page-70-0).

| Posibilidad de falla |                                |           |  |  |
|----------------------|--------------------------------|-----------|--|--|
| No                   | <b>Escenarios considerados</b> |           |  |  |
| Aleatorio            | Pesimista                      | Optimista |  |  |
| #1                   | 5                              | 1         |  |  |
| #2                   | 4                              | 0         |  |  |
| #3                   | 4                              | n         |  |  |
| #4                   | 6                              | 0         |  |  |
| #5                   | 4                              | 1         |  |  |
| #6                   | $\overline{2}$                 | ი         |  |  |
| #7                   | 2                              | 1         |  |  |
| #8                   | 4                              | 0         |  |  |
| #9                   | 3                              | 0         |  |  |
| #10                  | 2                              | ი         |  |  |
| Promedio             | 3.6                            | 0.3       |  |  |

<span id="page-70-0"></span>Tabla 4. 27. Resultados de la cantidad de posibilidad de falla detectadas para cada escenario considerado.

Relacionado a los resultados encontrados en la [Tabla 4. 27,](#page-70-0) para una interpretación más detallada de los resultados encontrados se tomó como ejemplo

el cuarto caso (#4) para un análisis más profundo, ya que es el caso en el que se encuentro la cantidad más elevada de posibles fallas.

Si se describe lo realizado paso a paso, lo primero fue utilizar el algoritmo del Anexo B, una vez ejecutado, el sistema para realizar los ciclos solicitó que se ingresará un numero aleatorio de 6 dígitos, para el cuarto caso, es decir la cuarta simulación considerando un escenario pesimista, el número aleatorio ingresado fue el 845845, este número se ingresó completamente al azar, y una vez puesto, el algoritmo realizó una cantidad de 1,000,000 de ciclos con el objetivo de buscar la combinación en la que se podría encontrar una posibilidad de falla en uno de los elementos de anclaje superior del puente. Por lo tanto, en este caso específico, de los 1,000,000 de ciclos, el algoritmo detectó 6 ciclos en los que se generaron una falla en algunos de los elementos de anclaje bajo un escenario de solicitaciones y capacidad de carga del elemento estructural. En la tabla 4.28 se muestra los resultados del algoritmo para el cuarto caso considerando un escenario pesimista.

| # Falla        | #de ciclo | <b>Tirante</b> | <b>Tensión</b> | <b>Esfuerzo</b><br>ultimo | Área<br>afectada | <b>Ctd</b><br>grietas | Ctd de<br>poros |
|----------------|-----------|----------------|----------------|---------------------------|------------------|-----------------------|-----------------|
|                | 378292    | S4T1           | 223.65         | 641.04                    | 19377.39         |                       | 19              |
| $\overline{2}$ | 685302    | S4T2           | 140.65         | 1256.91                   | 21702.26         |                       | 20              |
| 3              | 738512    | S3T9           | 283.67         | 647.91                    | 20904.95         |                       | 23              |
| 4              | 827480    | S1T11          | 254.21         | 688.75                    | 21579.29         |                       | 22              |
| 5              | 835828    | S8T1           | 220.14         | 776.46                    | 20018.68         |                       | 23              |
| 6              | 925968    | S6T9           | 230.51         | 722.33                    | 22069.4          |                       | 19              |

Tabla 4. 28 Resultados del algoritmo para el cuarto caso considerando un escenario pesimista

Como un ejemplo de un caso real se presenta el caso uno (#1 escenario optimista), el procedimiento realizado es básicamente igual, con la única diferencia de que el algoritmo del Anexo B ha sido modificado con los detalles mencionados anteriormente para un caso real. Por lo tanto, el número aleatorio colocado para este caso fue el 789963, de lo cual se generaron los resultados siguientes presentados en la [Tabla 4. 29.](#page-72-0)
| # Falla | #de ciclo | <b>Tirante</b> | <b>Tensión</b> | <b>Esfuerzo</b><br>ultimo | Area<br>afectada | <b>Ctd</b><br>arietas | Ctd de<br>poros |
|---------|-----------|----------------|----------------|---------------------------|------------------|-----------------------|-----------------|
|         | 666048    | S8T14          | 324.46         | 650.84                    | 20309.35         |                       |                 |

Tabla 4. 29 Resultados del algoritmo para el primer caso considerando un escenario real

Este procedimiento para encontrar las posibles fallas en los elementos de anclaje se realizó 20 veces, como se pudo ver en la [Tabla 4. 27](#page-70-0) , de los 20 veces, son 10 para cada uno de los escenarios, finalmente se calculó un promedio que representará la probabilidad de falla del Puente Rio Papaloapan basado en los dos posibles escenarios.

Una vez encontrada la probabilidad de falla de la estructura, el cálculo de su índice de confiabilidad β para medir su nivel de seguridad se calculó con la formula siguiente:

$$
\beta = -\Phi^{-1}(P_f)
$$

Donde:

 $-\Phi^{-1}(P_f)$  : Función inversa de la distribución normal de la probabilidad de falla, considerando una media igual a 0 y una varianza de  $1^{20}.$ 

Por consiguiente, la tabla 4.28 muestra un resumen de los resultados finales para cada uno de los escenarios considerados anteriormente.

| <b>Escenarios considerados</b> |           |  |  |
|--------------------------------|-----------|--|--|
| Pesimista                      | Optimista |  |  |
| 0.0036%                        | 0.00030%  |  |  |
| 3.9696                         | 4.5264    |  |  |

Tabla 4.28 Probabilidad de falla y índice de confiabilidad para cada escenario

Relacionado con lo anteriormente expuesto, el índice de confiabilidad actual del puente Rio Papaloapan se puede situar entre estos dos valores de β calculados para cada escenario.

Donde:

3.97  $\leq$  *Indice de confiabilidad*  $\beta$  *del Puente Rio Papaloapan*  $\leq$  4.53

Este intervalo de resultados para el índice de confiabilidad del puente Rio Papaloapan se puede catalogar como BUENO, esto de acuerdo con el Cuerpo de Ingenieros del Ejército de los Estados Unidos (USACE) en su propuesta de probabilidad de falla máxima que se puede tolerar para una estructura, puesto que hasta la actualidad no existe un consenso sobre el tema. En el contexto del USACE, un índice de confiabilidad "bueno" implica que la estructura o sistema tiene un margen suficiente de seguridad para cumplir con sus funciones sin riesgo significativo de falla o deterioro prematuro.

La tabla 4.29 muestra la propuesta de la USACE.

| Desempeño<br><b>Esperado</b> | <i><u>índice de</u></i><br>Confiabilidad | Probabilidad de<br>Falla (%) |
|------------------------------|------------------------------------------|------------------------------|
| Alto                         | 5                                        | $3x10^{-5}$                  |
| <b>Bueno</b>                 | 4                                        | $3x10^{-3}$                  |
| Sobre el Promedio            | 3                                        | $10^{-1}$                    |
| Bajo el Promedio             | 2.5                                      | $6x10^{-1}$                  |
| Pobre                        | $\mathfrak{p}$                           | 2.3                          |
| Insatisfactorio              | 1.5                                      |                              |
| Peligroso                    |                                          | 16                           |

Tabla 4. 29. Desempeño esperado de acuerdo con índice de confiabilidad

## **CAPITULO 5. CONCLUSIÓN**

La simulación Monte Carlo demostró ser una herramienta de gran valor para la solución de problemas de ingeniería en puentes, donde existen múltiples posibilidades de ocurrencia de eventos y diferentes posibilidades de daño en los elementos estructurales, las variables analizadas pueden ser representadas de manera estadística y con base en los resultados encontrados, el método numérico permite resolver problemas complejos por medio de la creación de variables aleatorias. El objetivo de este trabajo fue establecer una metodología de evaluación estructural con la ayuda de la técnica de simulación Montecarlo con la finalidad de tener información para calcular la probabilidad de falla de los elementos de anclaje superior del puente y determinar el índice de confiabilidad de la estructura, objetivo que se alcanzó de manera satisfactoria.

La metodología propuesta se puede catalogar como confiable, con oportunidades de mejora sobre algunos puntos en específico, para tener una metodología robusta. La gran fortaleza y exactitud de los resultados de la simulación Monte Carlo dependen, por una parte, de la definición de las variables de entrada y de que cada una de ellas esté asociada a una distribución estadística y de la calibración del modelo de Elemento finito de la estructura. La calibración se realiza con el propósito de que el modelo represente el comportamiento dinámico y estático de la estructura real, lo que lo hace un proceso complejo y complicado por las consideraciones que se deben hacer para satisfacer este propósito. En esta investigación, la calibración del modelo de elemento finito del puente Río Papaloapan se realizó de manera iterativa hasta encontrar una variación que no excediera el 15% de error, un valor que se podría mejorar si se realiza un análisis de sensibilidad de los parámetros estructurales y las condiciones de frontera de la estructura. La metodología considera la futura inclusión de otras variables de entrada, por ejemplo: consideraciones geotécnicas, corrosión, efectos térmicos, vibración excesiva, crecimiento de discontinuidades, deterioro por efecto de cargas sísmicas de diferente magnitud, e incluso se podría considerar una probabilidad de daño provocado por choques de vehículos y por incendios en el puente. Realizar

una investigación con estas variables anteriormente mencionadas pueden mejorar el entendimiento del comportamiento estructural del puente ante eventos específicos y calcular la probabilidad de falla asociada a éstos, pero requiere invertir recursos financieros y humanos de parte del gobierno mexicano para representar estas variables.

El índice de confiabilidad calculado califica actualmente al puente Río Papaloapan como una estructura con calificación de BUENO, esto de acuerdo con el Cuerpo de Ingenieros del Ejército de los Estados Unidos (USACE). Lo anterior concluye que la rehabilitación realizada durante los años 2018 y 2020, en conjunto con la inspección no destructiva por emisiones acústicas para encontrar y reemplazar los elementos estructurales con mayor daño realizada en 2016 cumplieron con el objetivo de incrementar el índice de confiabilidad a un valor de 4.53.

Con base en esta investigación se puede concluir que la metodología se puede utilizar para trabajos futuros en estudios de prognosis, con el fin de poder predecir posibles fallas dentro de 5 o 25 años, en otras palabras, los estudios de prognosis permitirán tener información oportuna sobre el estado futuro del Puente Rio Papaloapan, lo que permitirá evitar futuras fallas, llevando a cabo programas de mantenimiento y rehabilitación con anticipación. Adicionalmente, los estudios pueden dar información sobre las zonas o elementos de anclaje que son más susceptibles a fallar. Una investigación de esta categoría ayudará al gobierno a evitar gastos innecesarios en mantenimientos correctivos y en el cierre o interrupción del tránsito por fallas inesperadas y para garantizar la integridad de la estructura y seguridad de los usuarios.

## **CAPÍTULO 6. BIBLIOGRAFÍA**

Grattesat, A. (1983). Vida útil de puentes. Informes de la construcción, 34(347), 5- 15.

Crespo, S. E., et al. (2013). Análisis del deterioro estructural por fatiga y prognosis de un puente típico de concreto utilizando simulación Monte Carlo, Informe de Investigación del Instituto Mexicano del Transporte, Pub. 379, pp. 1-5.

Aktan, A. E., & Grimmelsman, K. A. (1999). Structural identification: Analytical Aspects. Journal of Structural Engineering, 127(7), 817-829.

Glisic, B., & Inaudi, D. (2010). Distributed Fiber-Optic Sensing and Integrity Monitoring. Transportation Research Record, 2150, 96-102.

López López, J. A., et al. (2014). Metodología para determinar el comportamiento estadístico de las propiedades mecánicas de elementos de acero estructural para estudios de confiabilidad. Publicación técnica No.411 del IMT. Sanfandila, Qro.

Carrión Viramontes, F. J., Quintana Rodríguez, J. A., & López López, J. A. (2006). Metodologías de inspección no destructiva aplicables a sistemas de gestión de puentes. Publicación técnica No.302 del IMT y la SCT. Sanfandila, Qro.

Astriz, M. A. (1997). Composite Construction in Cable-Stayed Bridge Towers. International Conference on Composite Construction – Conventional and Innovative, Conference Report, 16-18 September 1997.

Quintana, J. A., et al. (2020). Monitoreo y evaluación estructural en tiempo real del puente río Papaloapan. Informe de Investigación del Instituto Mexicano del Transporte, Núm. 592, pp 1-13.

Salazar Garrido, J. (2008). Identificación del tamaño de grano mediante técnicas no destructivas, como ultrasonido, en uniones soladas de puentes (Trabajo de grado). Corporación Mexicana de investigación en materiales, División de estudios de postgrado, Saltillo, Coahuila.

Quintana Rodríguez, J. A., et al. (2018). Actualización y seguimiento de los índices de desempeño estructural del puente río papaloapan. Publicacion técnica No. 524 del IMT. Sanfandila, Qro.

Altamarino Núñez, J. (2013). Evaluación del puente ¨El Quilo¨ Ubicado en el km 17+200 de la vía puyo – baños por el método AASHTO-LRFD y su incidencia en la seguridad estructural y vial (Trabajo de grado). Universidad Técnica de Ambato, Ecuador.

Quintana Rodríguez, J. A., et al. (2015). Estudios De prognosis estructural aplicando simulación Monte Carlo. [SCT]. Notas, Publicación No 152.

García, J., Ferregut, C., Guo, S., & Cowan, M. (2011). PROBABILISTIC STRUCTURAL HEALTH ASSESSMENT OF AEROSPACE STRUCTURES. 5th International Conference on Structural Health Monitoring of Intelligent Infrastructure (SHMII-5), Cancún, México.

Elishakoff, I. (1999). Probabilistic Theory of Structures. Dover Science books, Mineola New York, Second Edition.

Godínez, G. (2010). Diseño y construcción de Puentes. Santiago de Cuba: Facultad de Construcciones de la Universidad de Oriente.

Quintana Ytza. (2009). Métodos constructivos de puentes atirantados – estudio de la distribución de fuerzas en los tirantes. Memoria de trabajos de difusión científica y técnica, No 7.

Moreno, A. (2007). Cálculo de peso propio del puente rio Papaloapan mediante simulación numérica. Instituto Politécnico Nacional, Distrito Federal, México.

Carrión Viramontes, F. J., Hernández Jiménez, J. R., & Terán Guillen J. (2005). Estudio experimental de un puente atirantado, evaluación de cables. Publicación técnica No. 265 del IMT. Sanfandila, Qro.

Humberto Gómez, V., & Wilches, B. (2003). Mecanismos y modos de fallas en cables metálicos estructurales. Ingeniería y Desarrollo, núm. 14, pp. 125-140.

Pepper, D. W., & Heinrich, J. C. (2006). The Finite Element Method, Basic Concepts and Applications, Second Edition.

# **CAPÍTULO 7. ANEXOS**

### **Anexo A. Distribuciones estadísticas del viento y del peso bruto vehicular transitando sobre el Puente Rio Papaloapan.**

1. Distribución Estadística para los vehículos tipo Camiones Unitarios (CU)

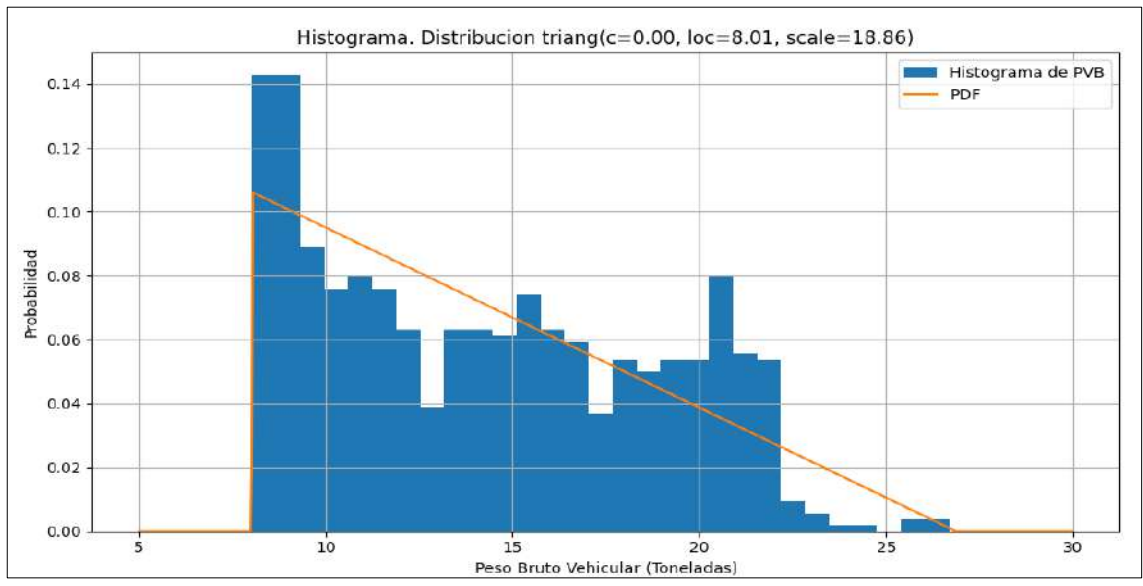

a) Función de densidad de probabilidad para los **Camiones Unitarios No Excedidos**

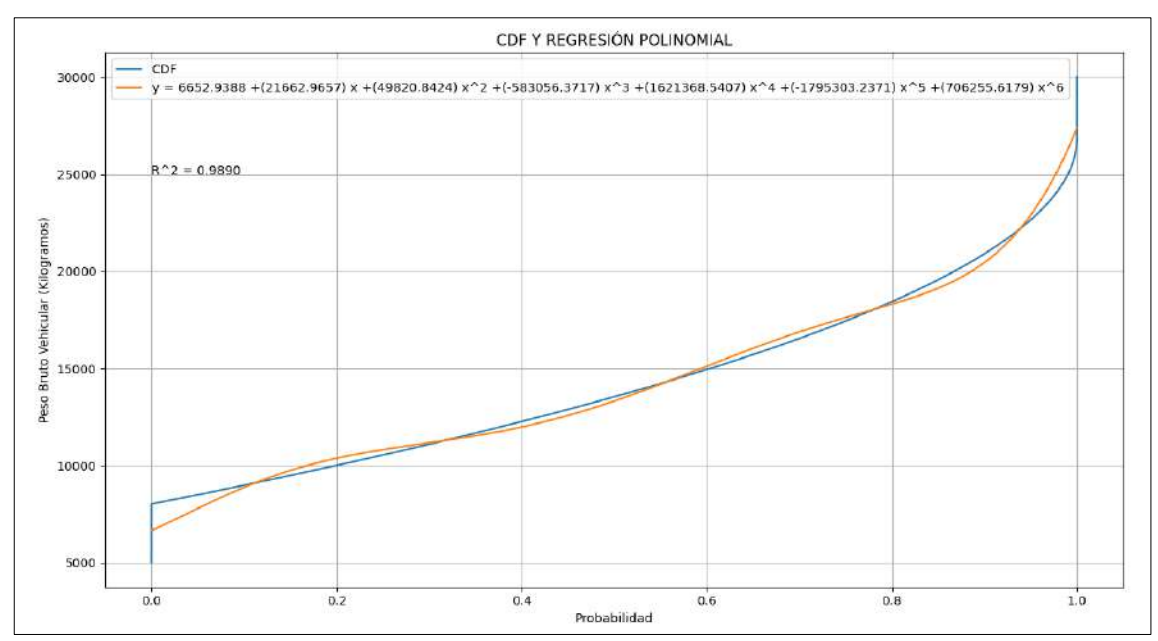

b) Función de distribución acumulativa para los **Camiones Unitarios No Excedidos**

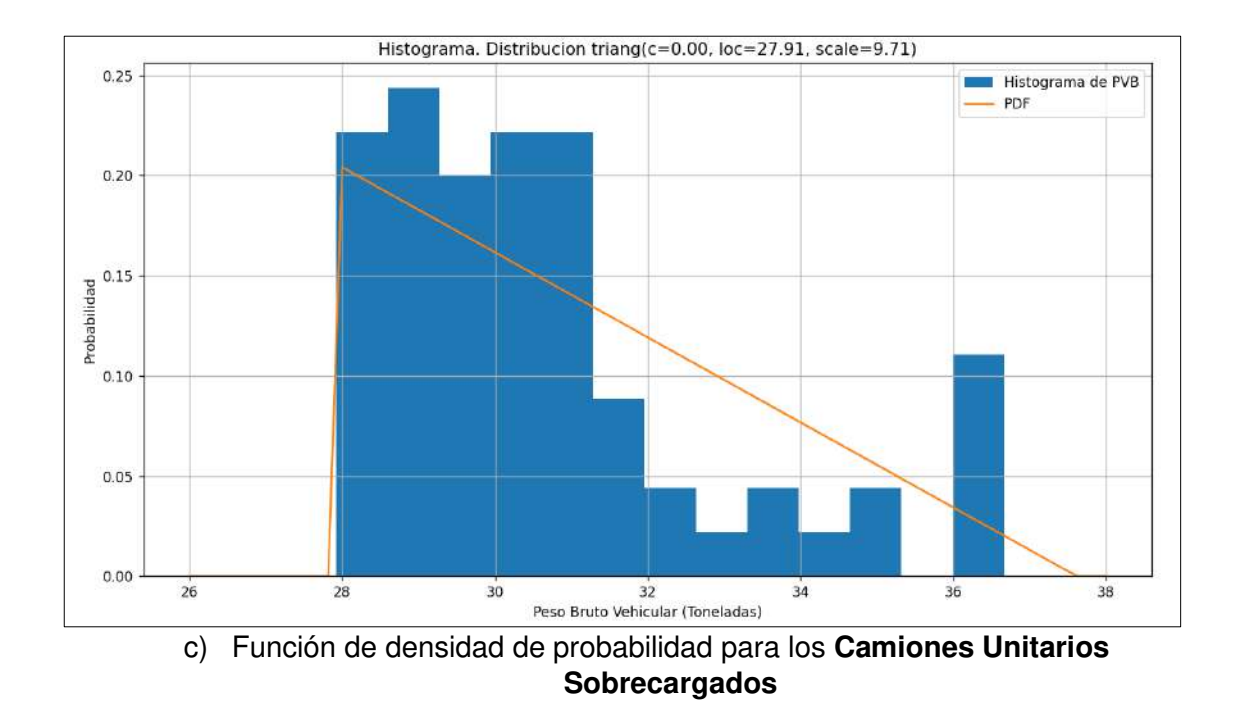

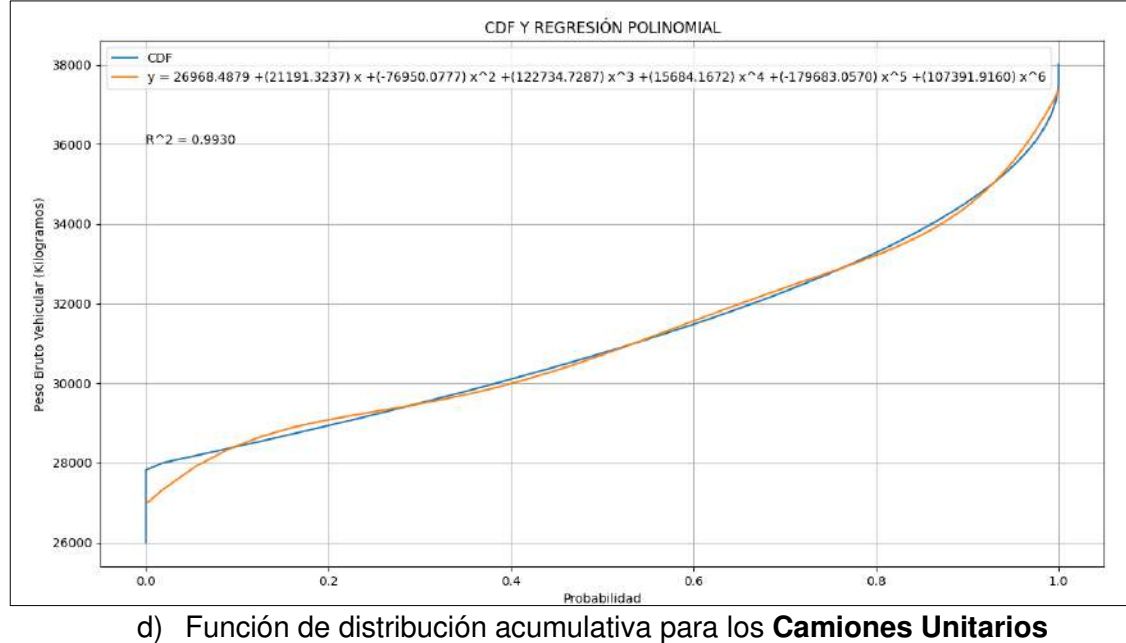

**Sobrecargados**

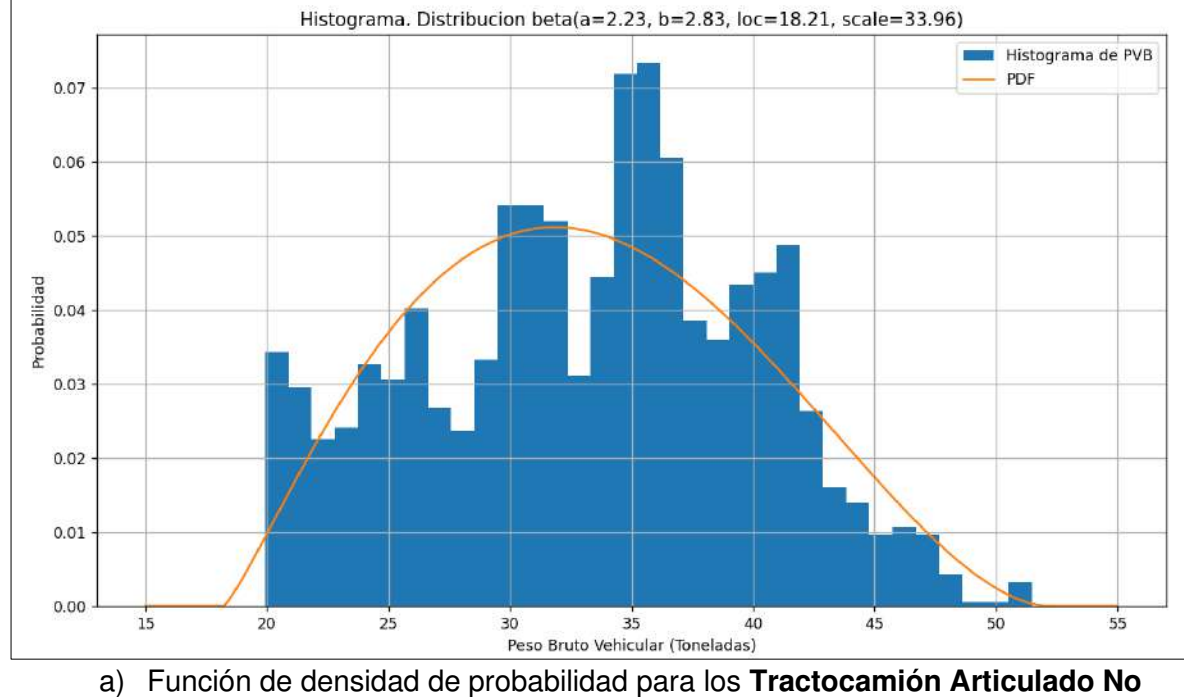

## 2. Distribución Estadística para los vehículos tipo Tractocamión Articulado (T3-S)

**Excedido**

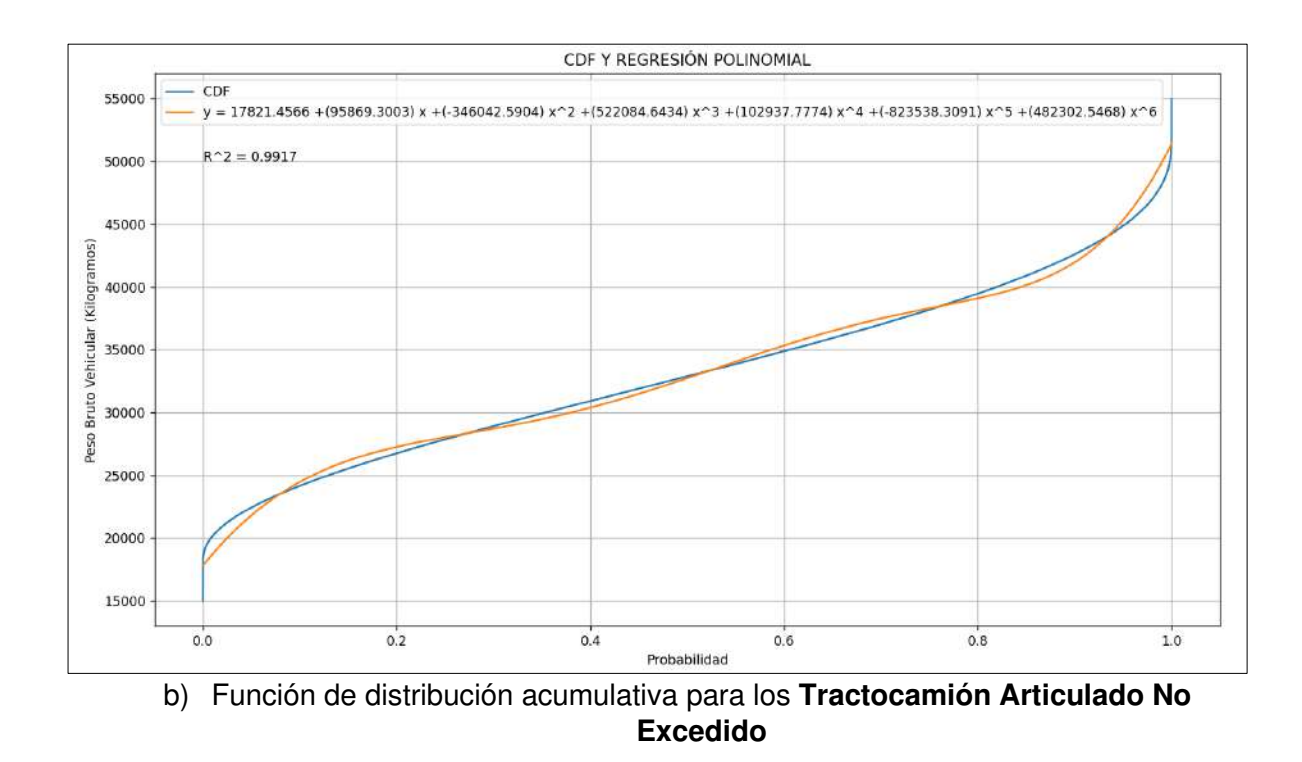

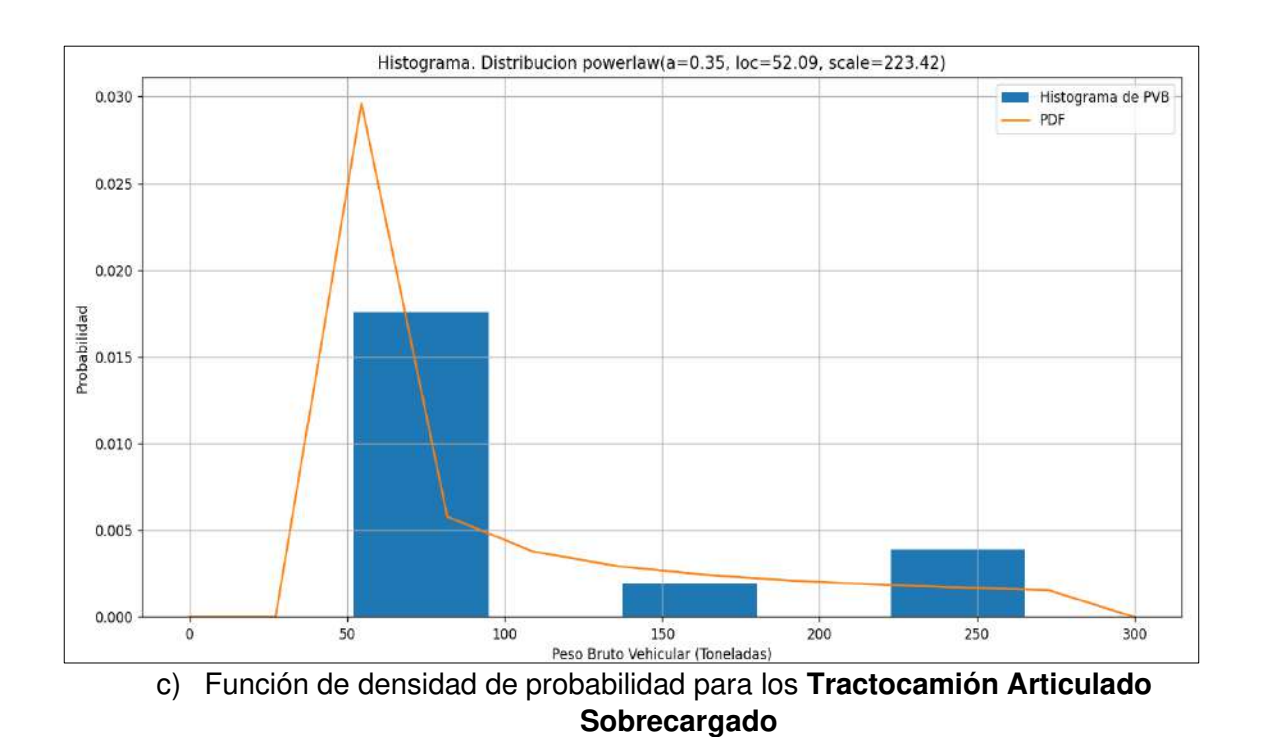

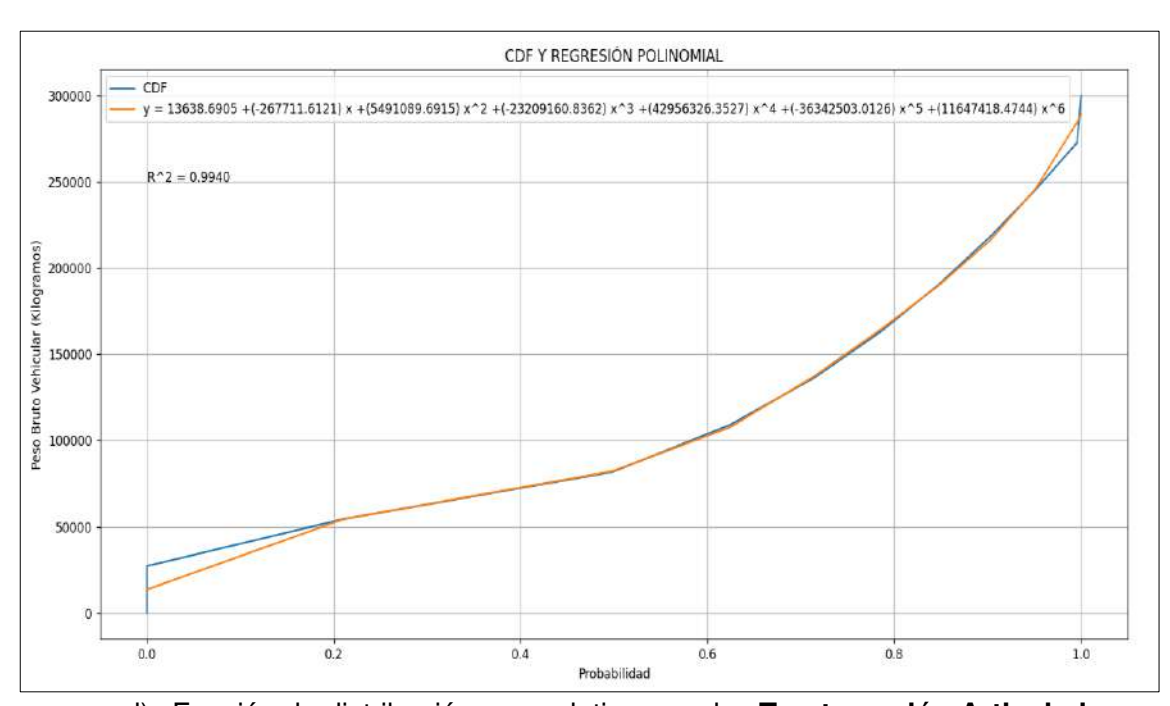

d) Función de distribución acumulativa para los **Tractocamión Articulado Sobrecargado**

#### 3. Distribución Estadística para los vehículos tipo Tractocamión Doblemente Articulado (T3-S2-R4)

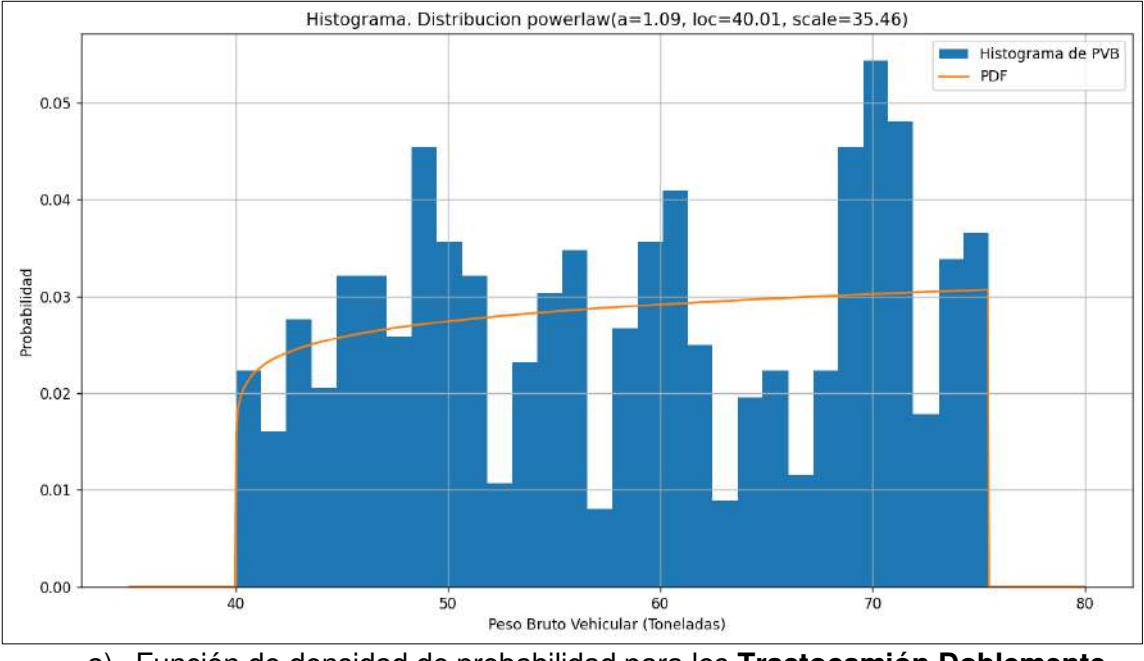

a) Función de densidad de probabilidad para los **Tractocamión Doblemente Articulado No Excedido**

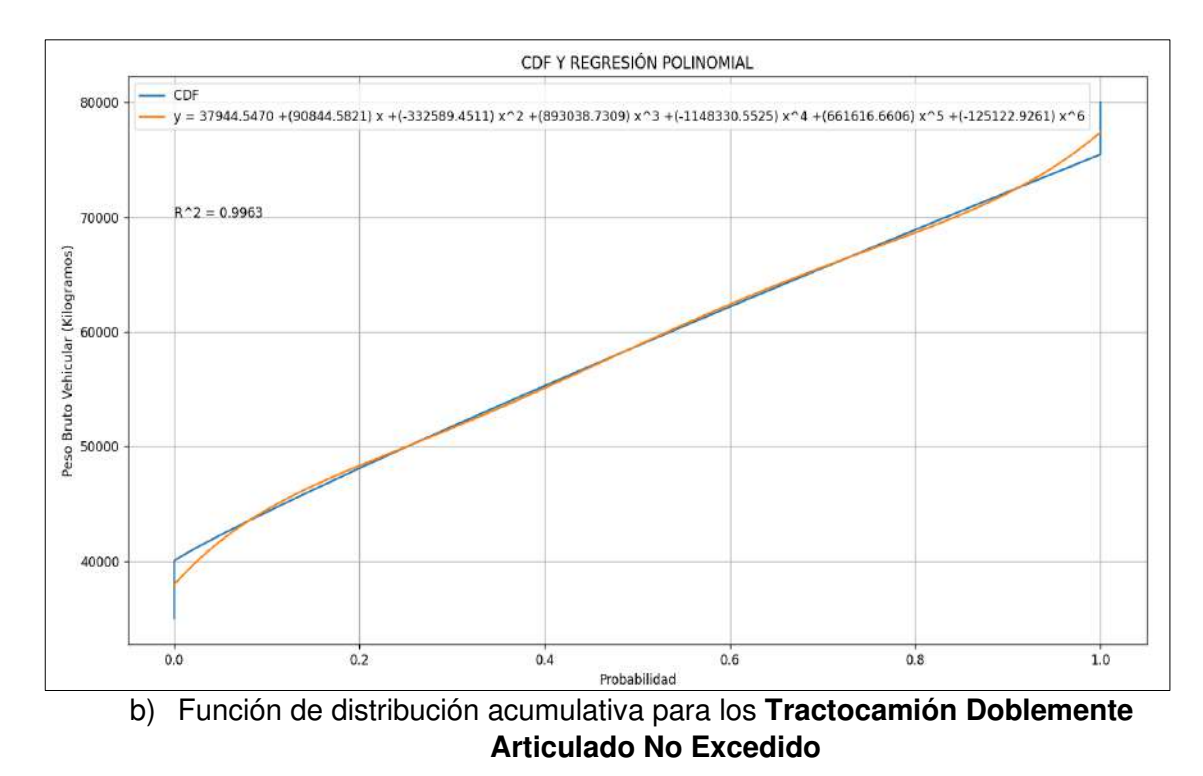

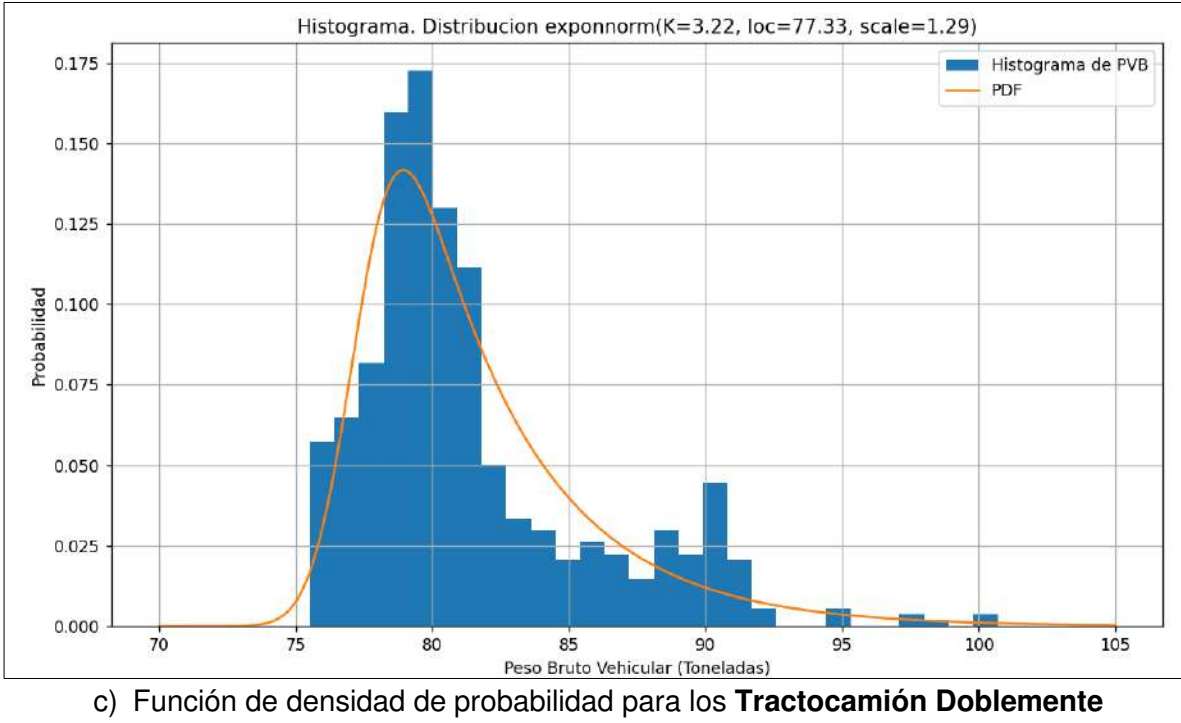

**Articulado Sobrecargado**

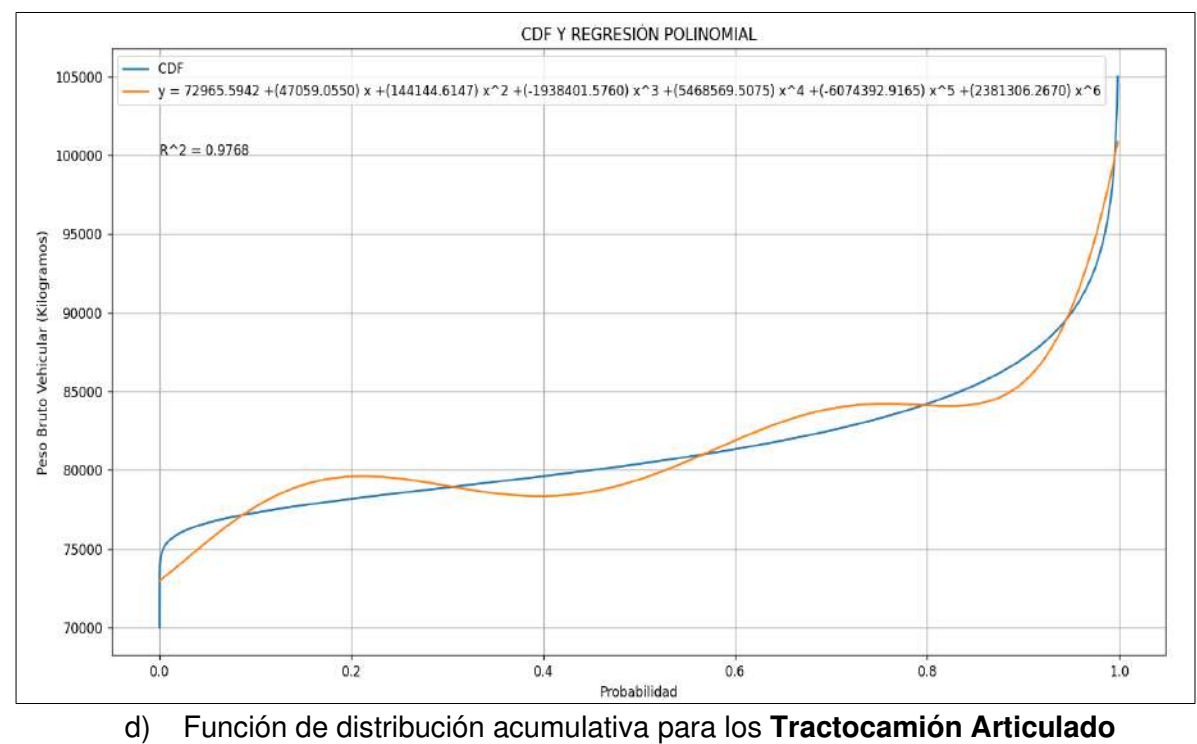

**Doblemente Sobrecargado**

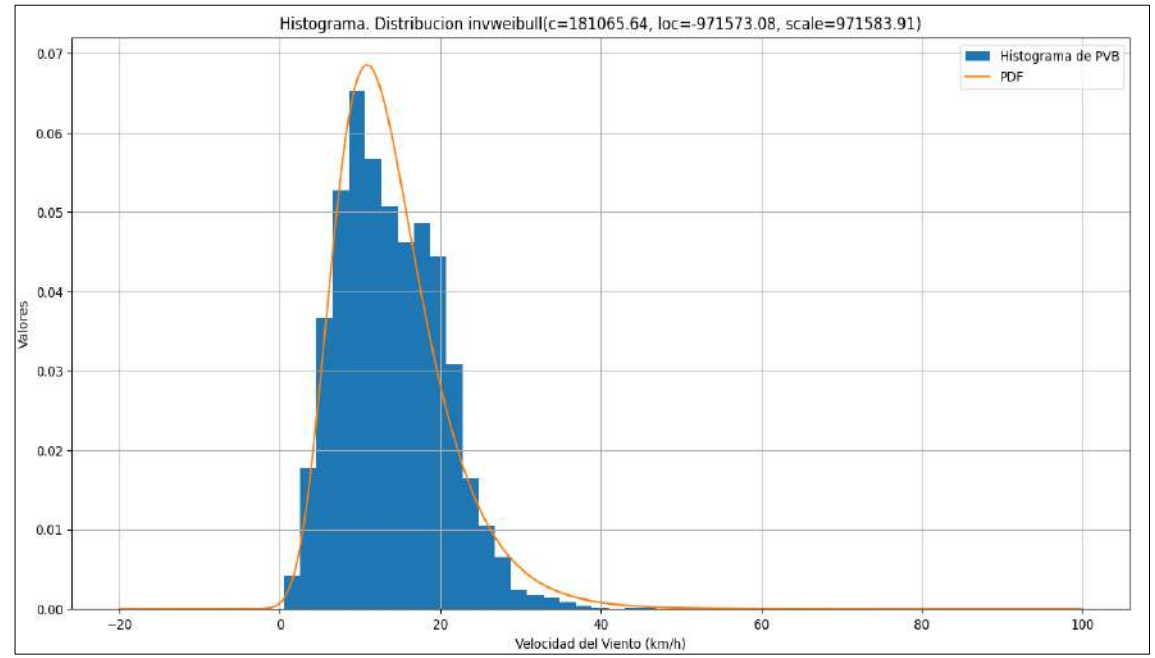

### 4. Distribución Estadística para las cargas originadas por viento.

A) Función de densidad de probabilidad de **las cargas originadas por viento**.

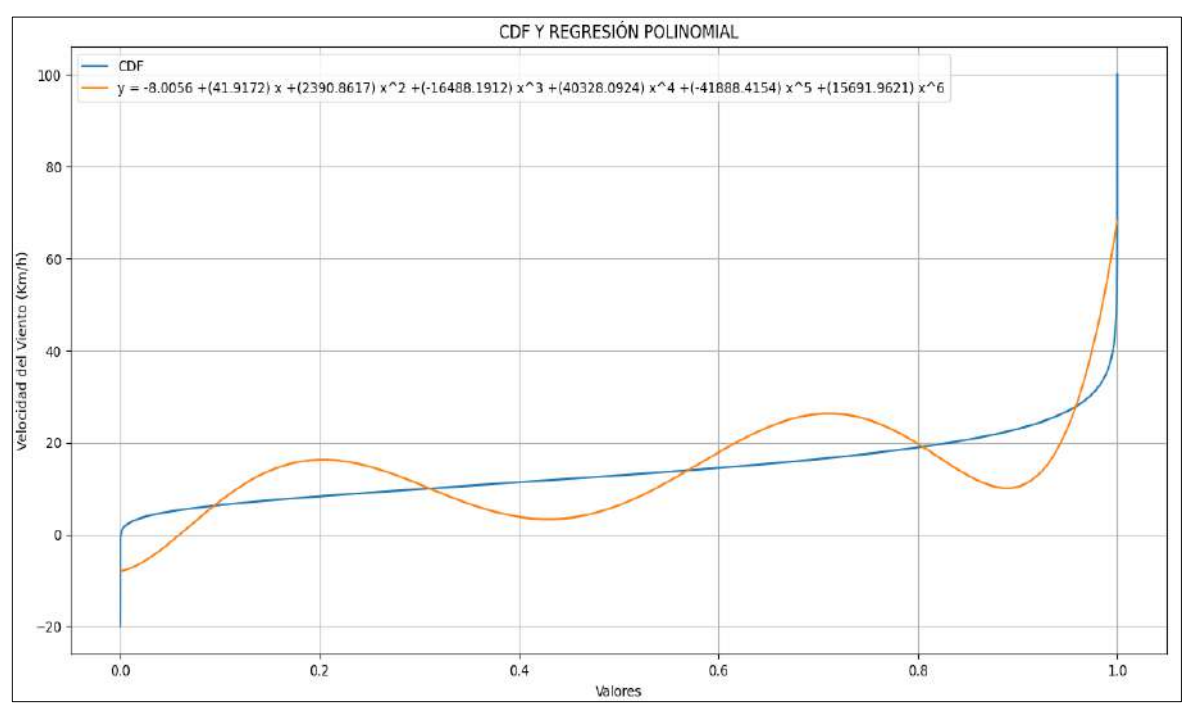

B) Función de distribución acumulativa de las **cargas originadas por viento.**

#### **Tabla de carga registrada (toneladas)**

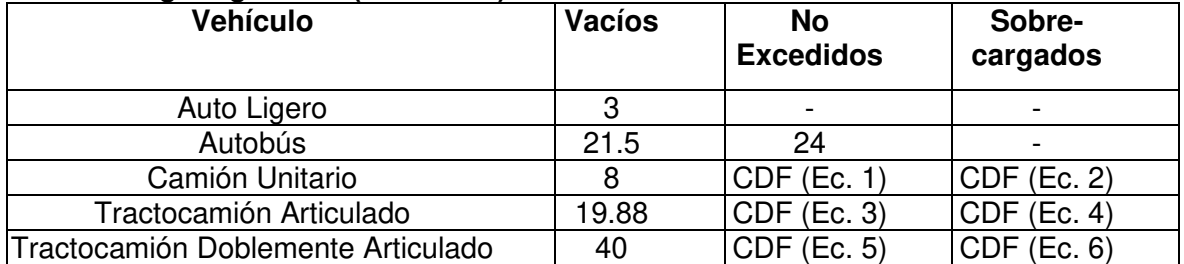

#### **Ecuaciones de las curvas acumulada para cada distribución**

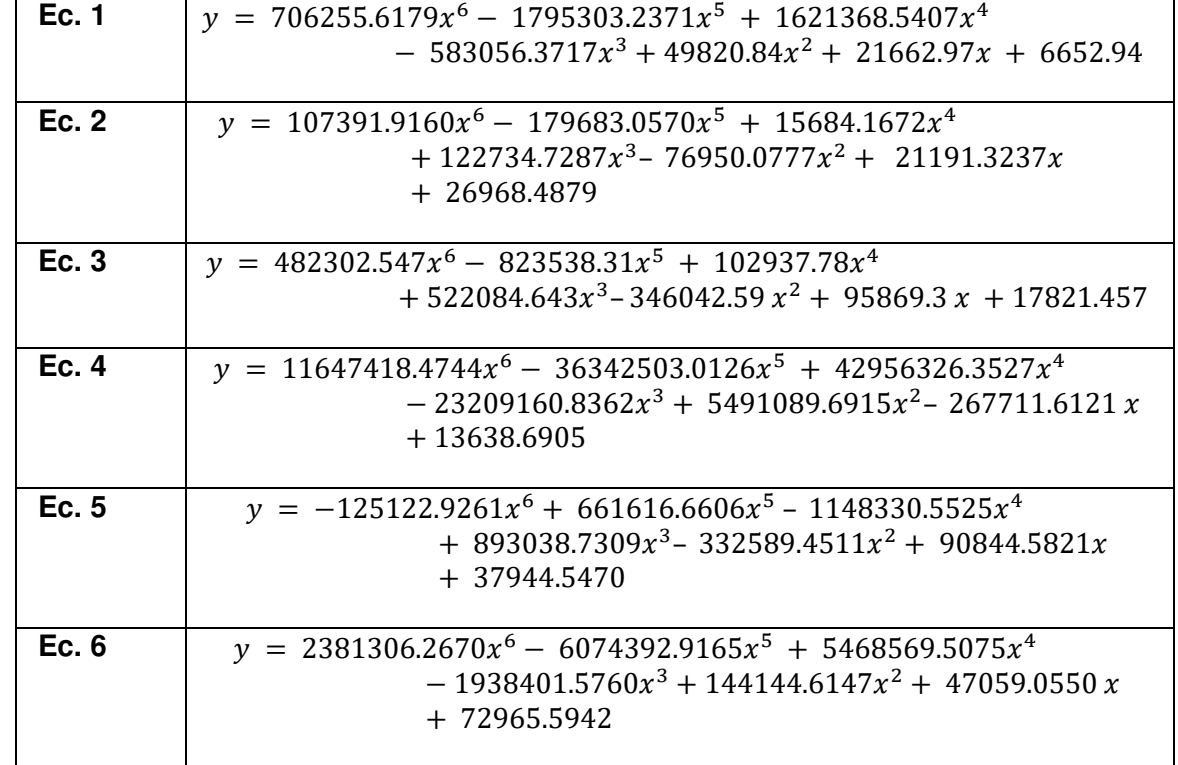

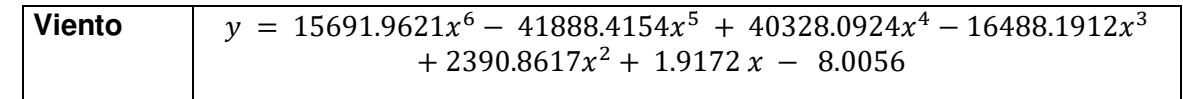

### **Anexo B. Programa para detectar posibles fallas**

```
 USE msflib 
      real,dimension (20000,20)::M 
      Integer::Z 
      Integer::n,nd,grieta,falla 
      Real::fa,tam,suma,area,pef1,TG 
C se genera el numero aleatorio 
      Write(*,*)'Escribe el numero de impar de 6 digitos' 
      read(*,*)Z 
falla=0<br>C Comie
      Comienza programa
      do i=1, 1000000 
       Write(*,*)'el ciclo es',i,' de 1000000' 
       pef1=ran(z+i) 
C Ecuaciones(1) y Seccion Transversal(Area soldada)(2) 
       M(1,1)=1982.44*(pef1**5)-4993.76*(pef1**4) 
  \& +4661.17^{*}(pef1**3)-1971.90*(pef1**2)
   & +367.54*pef1+119.79 
       M(1,2)=0.0228 
       M(2,1)=2023.06*(pef1**5)-5033.91*(pef1**4) 
   & +4587.36*(pef1**3)-1861.05*(pef1**2) 
   & +321.71*pef1+146.59 
       M(2,2)=0.0228 
       M(3,1)=11373.68*(pef1**5) 
   & -27316.12*(pef1**4)+23673.75*(pef1**3) 
   & -8944.83*(pef1**2)+1409.49*pef1+92.16 
       M(3,2)=0.0252 
       M(4,1)=1953.54*(pef1**5)-4838.78*(pef1**4) 
   & +4536.87*(pef1**3)-1995.75*(pef1**2) 
   & +410.61*pef1+176.48 
      M(4,2)=0.0252 M(5,1)=2765.05*(pef1**5)-6889.69*(pef1**4) 
  \& +6320.04^{*}(pef1**3)-2603.60*(pef1**2)
   & +466.37*pef1+200.63 
      M(5,2)=0.0252 M(6,1)=4956.08*(pef1**5)-12473.36*(pef1**4) 
   & +11514.24*(pef1**3)-4737.92*(pef1**2) 
   & +829.32*pef1+200.70 
       M(6,2)=0.0252 
       M(7,1)=3684.19*(pef1**5)-9315.05*(pef1**4) 
   & +8679.16*(pef1**3)-3631.57*(pef1**2) 
   & +659.86*pef1+211.82 
       M(7,2)=0.0252 
       M(8,1)=4913.77*(pef1**5)-12389.29*(pef1**4) 
   & +11450.31*(pef1**3)-4712.89*(pef1**2) 
   & +824.11*pef1+212.02 
       M(8,2)=0.0252 
       M(9,1)=5383.36*(pef1**5)-13587.52*(pef1**4) 
   & +12572.54*(pef1**3)-5180.88*(pef1**2) 
   & +907.12*pef1+222.74 
       M(9,2)=0.0252
```

```
 M(10,1)=2509.74*(pef1**5)-6291.45*(pef1**4) 
 & +5792.16*(pef1**3)-2384.46*(pef1**2) 
 & +421.54*pef1+201.16 
    M(10,2)=0.0228 
    M(11,1)=-2225.85*(pef1**5)+5549.12*(pef1**4) 
 & -4623.77*(pef1**3)+1407.06*(pef1**2) 
 & -56.17*pef1+109.94 
    M(11,2)=0.0228 
    M(12,1)=318.05*(pef1**5)-868.53*(pef1**4) 
 & +1186.96*(pef1**3)-866.86*(pef1**2) 
 & +296.82*pef1+151.44 
    M(12,2)=0.0228 
    M(13,1)=2234.97*(pef1**5)-5512.40*(pef1**4) 
 & +5188.95*(pef1**3)-2321.51*(pef1**2) 
 & +492.70*pef1+184.78 
    M(13,2)=0.0252 
    M(14,1)=3188.45*(pef1**5)-8031.08*(pef1**4) 
 & +7494.15*(pef1**3)-3168.95*(pef1**2) 
 & +589.30*pef1+179.12 
    M(14,2)=0.0252 
    M(15,1)=3844.37*(pef1**5)-9604.03*(pef1**4) 
 & +8832.19*(pef1**3)-3646.54*(pef1**2) 
 & +652.46*pef1+200.48 
    M(15,2)=0.0252 
    M(16,1)=4668.82*(pef1**5)-11697.25*(pef1**4) 
 & +10730.12*(pef1**3)-4376.59*(pef1**2) 
 & +755.63*pef1+209.32 
    M(16,2)=0.0252 
    M(17,1)=3185.99*(pef1**5)-8008.32*(pef1**4) 
 & +7486.84*(pef1**3)-3191.45*(pef1**2) 
 & +606.13*pef1+215.38 
    M(17,2)=0.0252 
    M(18,1)=3695.71*(pef1**5)-9282.53*(pef1**4) 
 & +8728.15*(pef1**3)-3778.57*(pef1**2) 
 & +740.10*pef1+233.46 
    M(18,2)=0.0252 
    M(19,1)=6804.34*(pef1**5)-17106.86*(pef1**4) 
 & +15739.49*(pef1**3)-6432.42*(pef1**2) 
 & +1110.33*pef1+222.40 
    M(19,2)=0.0252 
    M(20,1)=4115.08*(pef1**5)-10325.34*(pef1**4) 
 & +9495.88*(pef1**3)-3890.53*(pef1**2) 
 & +680.75*pef1+181.93 
   M(20,2)=0.0252 M(21,1)=3191.30*(pef1**5)-7974.96*(pef1**4) 
 & +7412.49*(pef1**3)-3144.31*(pef1**2) 
 & +597.35*pef1+178.81 
    M(21,2)=0.0228 
    M(22,1)=845.45*(pef1**5)-1951.02*(pef1**4) 
 & +1860.06*(pef1**3)-947.54*(pef1**2) 
 & +257.59*pef1+127.19 
    M(22,2)=0.0228 
    M(23,1)=2164.20*(pef1**5)-5453.10*(pef1**4) 
 & +5047.95*(pef1**3)-2088.92*(pef1**2)
```

```
 & +372.71*pef1+166.08 
    M(23,2)=0.0252 
    M(24,1)=3432.56*(pef1**5)-8722.82*(pef1**4) 
 & +8293.52*(pef1**3)-3621.78*(pef1**2) 
 & +710.48*pef1+184.42 
    M(24,2)=0.0252 
    M(25,1)=2056.46*(pef1**5)-5126.69*(pef1**4) 
 & +5061.33*(pef1**3)-2475.20*(pef1**2) 
 & +593.55*pef1+185.30 
    M(25,2)=0.0252 
    M(26,1)=5155.12*(pef1**5)-13056.68*(pef1**4) 
 & +12155.12*(pef1**3)-5059.23*(pef1**2) 
 & +901.32*pef1+222.40 
    M(26,2)=0.0252 
    M(27,1)=4224.31*(pef1**5)-10620.20*(pef1**4) 
 & +9875.19*(pef1**3)-4151.45*(pef1**2) 
 & +764.41*pef1+228.86 
    M(27,2)=0.0252 
    M(28,1)=3501.09*(pef1**5)-8810.28*(pef1**4) 
 & +8149.53*(pef1**3)-3373.61*(pef1**2) 
 & +600.40*pef1+211.42 
    M(28,2)=0.0252 
    M(29,1)=2978.95*(pef1**5)-7416.24*(pef1**4) 
 & +6944.88*(pef1**3)-3020.72*(pef1**2) 
 & +605.77*pef1+173.34 
    M(29,2)=0.0228 
    M(30,1)=1900.30*(pef1**5)-4718.74*(pef1**4) 
 & +4333.44*(pef1**3)-1801.50*(pef1**2) 
 & +331.37*pef1+119.78 
    M(30,2)=0.0228 
    M(31,1)=2010.65*(pef1**5)-5037.20*(pef1**4) 
 & +4678.84*(pef1**3)-1972.58*(pef1**2) 
 & +367.62*pef1+133.71 
    M(31,2)=0.0228 
    M(32,1)=2077.64*(pef1**5)-5128.13*(pef1**4) 
 & +4626.72*(pef1**3)-1855.26*(pef1**2) 
 & +316.96*pef1+150.73 
    M(32,2)=0.0252 
    M(33,1)=2134.20*(pef1**5)-5325.48*(pef1**4) 
 & +4862.20*(pef1**3)-1972.96*(pef1**2) 
 & +341.02*pef1+150.21 
    M(33,2)=0.0252 
    M(34,1)=2787.66*(pef1**5)-6993.07*(pef1**4) 
 & +6528.84*(pef1**3)-2783.06*(pef1**2) 
 & +529.53*pef1+174.96 
    M(34,2)=0.0252 
    M(35,1)=4391.98*(pef1**5)-11023.28*(pef1**4) 
 & +10125.67*(pef1**3)-4133.30*(pef1**2) 
 & +714.51*pef1+222.07 
    M(35,2)=0.0252 
    M(36,1)=4351.01*(pef1**5)-10838.27*(pef1**4) 
 & +9868.66*(pef1**3)-3987.67*(pef1**2) 
 & +681.88*pef1+231.79 
    M(36,2)=0.0252
```

```
 M(37,1)=1873.27*(pef1**5)-4693.21*(pef1**4) 
 & +4571.41*(pef1**3)-2156.95*(pef1**2) 
 & +491.44*pef1+232.01 
    M(37,2)=0.0252 
    M(38,1)=4362.31*(pef1**5)-11005.58*(pef1**4) 
 & +10172.40*(pef1**3)-4183.40*(pef1**2) 
 & +729.87*pef1+242.23 
    M(38,2)=0.0252 
    M(39,1)=3095.30*(pef1**5)-7665.43*(pef1**4) 
 & +7135.29*(pef1**3)-3084.50*(pef1**2) 
 & +613.52*pef1+222.43 
    M(39,2)=0.0252 
    M(40,1)=4986.60*(pef1**5)-12570.77*(pef1**4) 
 & +11602.36*(pef1**3)-4759.70*(pef1**2) 
 & +826.44*pef1+192.54 
   M(40,2)=0.0252 M(41,1)=1795.41*(pef1**5)-4521.82*(pef1**4) 
 & +4240.59*(pef1**3)-1815.90*(pef1**2) 
 & +348.14*pef1+124.61 
   M(41,2)=0.0228 M(42,1)=1879.66*(pef1**5)-4724.46*(pef1**4) 
 & +4487.34*(pef1**3)-1988.81*(pef1**2) 
 & +406.54*pef1+139.85 
    M(42,2)=0.0252 
    M(43,1)=3359.58*(pef1**5)-8342.72*(pef1**4) 
 & +7560.72*(pef1**3)-3033.72*(pef1**2) 
 & +512.71*pef1+191.33 
    M(43,2)=0.0252 
    M(44,1)=3970.47*(pef1**5)-10115.00*(pef1**4) 
 & +9445.62*(pef1**3)-3924.85*(pef1**2) 
 & +690.27*pef1+202.09 
   M(44,2)=0.0252 M(45,1)=3054.20*(pef1**5)-7623.91*(pef1**4) 
 & +7156.74*(pef1**3)-3117.43*(pef1**2) 
 & +623.57*pef1+203.15 
   M(45,2)=0.0252 M(46,1)=4456.16*(pef1**5)-11120.85*(pef1**4) 
 & +10153.94*(pef1**3)-4119.92*(pef1**2) 
 & +716.17*pef1+221.90 
   M(46,2)=0.0252 M(47,1)=4623.13*(pef1**5)-11702.67*(pef1**4) 
 & +10915.15*(pef1**3)-4570.52*(pef1**2) 
 & +830.56*pef1+232.36 
   M(47,2)=0.0252 M(48,1)=4497.29*(pef1**5)-11285.08*(pef1**4) 
 & +10370.59*(pef1**3)-4239.77*(pef1**2) 
 & +742.44*pef1+212.111 
    M(48,2)=0.0252 
    M(49,1)=3949.18*(pef1**5)-9794.12*(pef1**4) 
 & +9090.37*(pef1**3)-3892.11*(pef1**2) 
 & +760.56*pef1+231.44 
    M(49,2)=0.0252 
    M(50,1)=1579.40*(pef1**5)-3985.31*(pef1**4) 
 & +3743.68*(pef1**3)-1604.77*(pef1**2)
```

```
 & +307.54*pef1+129.79 
    M(50,2)=0.0228 
    M(51,1)=-2196.08*(pef1**5)+5563.29*(pef1**4) 
 & -4611.40*(pef1**3)+1290.15*(pef1**2) 
 & +35.23*pef1+154.54 
    M(51,2)=0.0252 
    M(52,1)=2378.91*(pef1**5)-5932.41*(pef1**4) 
 & +5567.98*(pef1**3)-2428.66*(pef1**2) 
 & +486.89*pef1+183.45 
    M(52,2)=0.0252 
    M(53,1)=2805.31*(pef1**5)-7124.78*(pef1**4) 
 & +6683.86*(pef1**3)-2825.11*(pef1**2) 
 & +519.41*pef1+180.93 
    M(53,2)=0.0252 
    M(54,1)=1164.62*(pef1**5)-2906.34*(pef1**4) 
 & +3081.71*(pef1**3)-1721.58*(pef1**2) 
 & +483.67*pef1+179.15 
    M(54,2)=0.0252 
    M(55,1)=1389.63*(pef1**5)-3397.51*(pef1**4) 
 & +3468.03*(pef1**3)-1855.74*(pef1**2) 
 & +506.72*pef1+249.41 
   M(55.2)=0.0252 M(56,1)=496.37*(pef1**5)-1300.39*(pef1**4) 
 & +1735.56*(pef1**3)-1266.96*(pef1**2) 
 & +438.34*pef1+238.32 
    M(56,2)=0.0252 
    M(57,1)=6741.46*(pef1**5)-17084.09*(pef1**4) 
 & +15876.45*(pef1**3)-6570.96*(pef1**2) 
 & +1152.47*pef1+242.58 
    M(57,2)=0.0252 
    M(58,1)=3887.97*(pef1**5)-9606.73*(pef1**4) 
 & +8707.65*(pef1**3)-3527.01*(pef1**2) 
 & +615.48*pef1+210.59 
    M(58,2)=0.0252 
    M(59,1)=650.52*(pef1**5)-1563.56*(pef1**4) 
 & +1678.71*(pef1**3)-999.25*(pef1**2) 
 & +306.28*pef1+164.90 
    M(59,2)=0.0228 
    M(60,1)=3776.99*(pef1**5)-9647.26*(pef1**4) 
 & +9017.81*(pef1**3)-3726.64*(pef1**2) 
 & +640.47*pef1+169.24 
   M(60,2)=0.0252 M(61,1)=3485.45*(pef1**5)-8664.64*(pef1**4) 
 & +8017.66*(pef1**3)-3393.36*(pef1**2) 
 & +643.42*pef1+185.36 
   M(61,2)=0.0252 M(62,1)=3153.53*(pef1**5)-7801.82*(pef1**4) 
 & +7134.98*(pef1**3)-2953.77*(pef1**2) 
 & +539.97*pef1+187.95 
    M(62,2)=0.0252 
    M(63,1)=4850.04*(pef1**5)-12215.07*(pef1**4) 
 & +11237.30*(pef1**3)-4576.65*(pef1**2) 
 & +788.45*pef1+202.80 
    M(63,2)=0.0252
```
91

```
 M(64,1)=2811.17*(pef1**5)-7066.62*(pef1**4) 
 & +6499.42*(pef1**3)-2654.79*(pef1**2) 
 & +458.55*pef1+191.07 
   M(64,2)=0.0252 M(65,1)=2392.02*(pef1**5)-5987.30*(pef1**4) 
 & +5766.79*(pef1**3)-2657.47*(pef1**2) 
 & +582.91*pef1+171.47 
    M(65,2)=0.0228 
    M(66,1)=2122.42*(pef1**5)-5303.94*(pef1**4) 
 & +4950.49*(pef1**3)-2122.76*(pef1**2) 
 & +410.07*pef1+134.24 
    M(66,2)=0.0228 
    M(67,1)=2042.12*(pef1**5)-5160.57*(pef1**4) 
 & +4868.48*(pef1**3)-2103.98*(pef1**2) 
 & +407.96*pef1+135.61 
    M(67,2)=0.0252 
    M(68,1)=3511.70*(pef1**5)-8784.75*(pef1**4) 
 & +8043.37*(pef1**3)-3274.16*(pef1**2) 
 & +570.31*pef1+151.56 
    M(68,2)=0.0252 
    M(69,1)=3122.80*(pef1**5)-7767.03*(pef1**4) 
 & +7255.22*(pef1**3)-3140.52*(pef1**2) 
 & +622.15*pef1+152.67 
    M(69,2)=0.0252 
    M(70,1)=3640.06*(pef1**5)-9164.95*(pef1**4) 
 & +8706.43*(pef1**3)-3849.95*(pef1**2) 
 & +782.44*pef1+152.36 
    M(70,2)=0.0252 
    M(71,1)=6155.35*(pef1**5)-15140.46*(pef1**4) 
 & +13600.66*(pef1**3)-5421.31*(pef1**2) 
 & +919.55*pef1+181.92 
    M(71,2)=0.0252 
    M(72,1)=6465.34*(pef1**5)-15947.61*(pef1**4) 
 & +14463.88*(pef1**3)-5887.12*(pef1**2) 
 & +1042.77*pef1+179.97 
    M(72,2)=0.0252 
    M(73,1)=7104.05*(pef1**5)-17479.48*(pef1**4) 
 & +15883.22*(pef1**3)-6529.20*(pef1**2) 
 & +1185.74*pef1+176.12 
    M(73,2)=0.0252 
    M(74,1)=7658.17*(pef1**5)-19129.99*(pef1**4) 
 & +17575.18*(pef1**3)-7237.54*(pef1**2) 
 & +1288.71*pef1+182.13 
    M(74,2)=0.0252 
    M(75,1)=8957.09*(pef1**5)-22578.66*(pef1**4) 
 & +20831.70*(pef1**3)-8539.21*(pef1**2) 
 & +1479.96*pef1+184.59 
    M(75,2)=0.0252 
    M(76,1)=7484.63*(pef1**5)-18720.43*(pef1**4) 
 & +17121.36*(pef1**3)-6950.38*(pef1**2) 
 & +1197.21*pef1+183.35 
    M(76,2)=0.0252 
    M(77,1)=7605.38*(pef1**5)-19052.81*(pef1**4) 
 & +17596.05*(pef1**3)-7309.29*(pef1**2)
```
 & +1319.10\*pef1+200.34 M(77,2)=0.0252 C Selecciòn de tirante iout=30 open(unit=iout, file='tirantes.dat') rewind(iout) fa=ran(z) Nalt=fa\*1000000 Do j=1,77 if(Nalt .lt. j\*12988)then if(Nalt .gt. (j-1)\*12988)then Nut=j endif endif enddo write(\*,\*)Nut write(\*,\*)pef1 write(\*,\*)M(Nut,1:2) C read(\*,\*)hi pef1=ran(z-i) c Ecuacion de numero de defectos nd=-434.53\*(pef1\*\*6)+1664.58\*(pef1\*\*5) & -2401.12\*(pef1\*\*4)+1642.55\*(pef1\*\*3) & -545.22\*(pef1\*\*2)+99.7\*pef1-2.29 write(\*,\*)nd suma=0 do  $I=1$ , nd pef1=0  $z=z+1$  pef1=ran(Z) C Ecuacion de Tamaño de defectos tam=0 tam=395.71\*(pef1\*\*4)-592.71\*(pef1\*\*3) & +278.48\*(pef1\*\*2)-31.645\*pef1+1.39 area=3.1415926535898\*tam\*\*2/4 suma=suma+area C write(\*,\*)pef1,tam,area,suma C  $read(*,*)$ hi enddo<br>C Ec Ecuacion de numero de grietas grieta=76.5361\*(pef1\*\*6)-190.1224\*(pef1\*\*5)  $\& +163.5415^{*}$ (pef1\*\*4)-49.0645\*(pef1\*\*3) & -2.2453\*(pef1\*\*2)+5.1018\*pef1+0.6827 write(\*,\*)grieta c read(\*,\*)hi do k=1, 1 C Ecuacion de Tamaño de grietas pef1=0  $z=z+1$  pef1=ran(Z) TG=512.95\*(pef1\*\*4)-348.77\*(pef1\*\*3) & +13.443\*(pef1\*\*2)+92.268\*pef1+2.0156 area=39\*TG\*pef1 suma=suma+area

C write(\*,\*)pef1,TG,area,suma enddo sigma=M(nut,1)\*1000\*9.81/(M(nut,2)-suma/1000\*\*2) sigma=sigma/1000000 if (sigma .gt. 600) then falla=falla+1 write(\*,\*)sigma,nut,M(nut,1),suma,grieta,nd read(\*,\*)hi endif Write(\*,\*)sigma C Read(\*,\*)hi enddo end